### **CREACIÓN E IMPLEMENTACIÓN DE UN MÓDULO SOFTWARE PARA LA GESTIÓN DEL ARCHIVO Y DE LOS PROCESOS ADMINISTRATIVOS DE LA PROCURADURÍA DE INFANCIA, ADOLESCENCIA Y FAMILIA SEDE PASTO**

**NELSON DAVID SANTACRUZ CAMPIÑO** 

**UNIVERSIDAD DE NARIÑO FACULTAD DE INGENIERÍA PROGRAMA DE INGENIERÍA DE SISTEMAS SAN JUAN DE PASTO 2014**

### **CREACIÓN E IMPLEMENTACIÓN DE UN MÓDULO SOFTWARE PARA LA GESTIÓN DEL ARCHIVO Y DE LOS PROCESOS ADMINISTRATIVOS DE LA PROCURADURÍA DE INFANCIA, ADOLESCENCIA Y FAMILIA SEDE PASTO**

## **NELSON DAVID SANTACRUZ CAMPIÑO**

**Proyecto de Trabajo de Grado presentado como requisito parcial para optar al título de Ingeniero de Sistemas** 

**Asesor: Ing. Manuel Ernesto Bolaños Gonzales.** 

**UNIVERSIDAD DE NARIÑO FACULTAD DE INGENIERÍA PROGRAMA DE INGENIERÍA DE SISTEMAS SAN JUAN DE PASTO 2014**

#### **NOTA DE RESPONSABILIDAD**

**"La Universidad de Nariño no se hace responsable de las opiniones o resultados obtenidos en el presente trabajo y para su publicación priman las normas sobre el derecho de autor"**

**Artículo 13. Acuerdo No. 005 de 2010 emanado del Honorable Consejo Académico.** 

**"Las ideas y conclusiones aportadas en este trabajo de grado, son de responsabilidad exclusiva de su autor"**

**Artículo 1º del acuerdo No. 324 de octubre 11 de 1966 emanado del Honorable Consejo Directivo de la Universidad de Nariño.** 

**NOTA DE ACEPTACIÓN:** 

 $\mathbb{R}^2$ 

Firma del presidente del jurado

Firma del jurado

San Juan de Pasto, Abril de 2014

#### **DEDICATORIA**

El proyecto realizado está dedicado principalmente a Dios, la luz en el duro camino de la vida y la fuerza espiritua ara lograr conseguir las metas, a mis padres y mi familia, personas intachables quienes estuvieron a mi lado en los buenos y malos momentos acompañándome incondicionalmente y a quienes les dedico el esfuerzo y la dedicación en el desarrollo de este trabajo de grado.

#### **AGRADECIMIENTOS**

A Dios por ser la inspiración y la verdad, por darme la fuerza necesaria para cumplir este gran logro y por ser la ayuda espiritual para recorrer este camino.

A mis padres y mi familia, quienes fueron incondicionales y me acompañaron durante este trayecto y etapa universitaria, además de enseñarme los valores y los conocimientos necesarios para afrontar la vida.

Al Ingeniero Manuel Bolaños, asesor del proyecto y director del Departamento de Sistemas de la Universidad de Nariño.

A los funcionarios de la Procuraduría, quienes me acogieron y me brindaron sus conocimientos y las herramientas necesarias para desarrollar este proyecto.

A los demás docentes que me acompañaron y me brindaron sus conocimientos para lograr ser profesional íntegro y completo.

A todos los compañeros de estudio con quienes compartí mi etapa universitaria y quienes me brindaron su apoyo y ayuda en la consecución de nuevos conocimientos y trabajos en equipo.

#### **MARCAS REGISTRADAS**

- SQL SERVER 2008, Microsoft y Windows, son marcas o marcas registradas de Microsoft Corporation.
- Programación Extrema© Copyright (c) 1999, 2000, 2001, 2004, 2009 Es una marca registrada de Don Wells.
- Oracle, Java y MySQL son marcas o marcas registrada de Oracle Corporation y/o sus afiliados.

Otros nombres propios pueden ser marcas o marcas registradas y son propiedad de sus respectivos propietarios.

#### **RESUMEN**

El presente proyecto refleja una serie de necesidades a suplir en la oficina de la Procuraduría 20 en asuntos de Infancia, adolescencia y familia con respecto al manejo de los procesos administrativos y el manejo del archivo central. El despacho de esta Procuraduría otorga la información necesaria a través de un documento de requerimientos, los cuales son evaluados para determinar el tipo de metodología a desarrollar y las herramientas que deben ser implementadas.

Para la implementación del módulo software en la Procuraduría 20 en asuntos de infancia, adolescencia y familia se crea una aplicación de escritorio que cuenta con las siguientes funcionalidades: Administración del sistema con las opciones de creación, modificación, visualización y eliminación de usuarios para el sistema; Perfiles de usuario para realizar actividades con restricciones según el rol; Directorio de contactos privado; Agenda y Calendario de eventos de audiencias, conciliaciones, reuniones, capacitaciones y comités; Módulo de Radicación donde se pueden registrar dentro de la base de datos del sistema tanto los procesos, actuaciones, derechos de petición, telegramas, eventos, y consultas de atención al usuario; Módulo de Archivo el cual permite registrar la estructura física del Archivo Central además de implementar un inventario de los documentos que reposan en el Archivo de la oficina de la Procuraduría 20 en asuntos de infancia, adolescencia y familia; Módulo de búsqueda el cual permite realizar búsquedas del contenido y visualizar la información que reposa en la Base de Datos del Sistema y el Archivo Central de la oficina; y finalmente un Módulo de Reportes el cual importa a través de archivos en formato Excel información relacionada con los procesos, consultas de atención al usuario, estado del archivo, Agenda, eventos y Directorio privado.

El proyecto desarrollado concluye con la correcta capacitación del personal que labora en la oficina de la Procuraduría 20 en asuntos de infancia, adolescencia y familia, así como la entrega de un manual de usuario que permita realizar una correcta utilización del módulo software.

#### **ABSTRACT**

This project is a reflection of a number of needs reflecting the office of the Attorney 20 in matters of Children, adolescents and families regarding the management of administrative processes and management of the central file. The office of the Attorney gives the necessary information through a requirements document, which are evaluated to determine the type of methodology and develop tools to be implemented.

System Administration with options for creating, modifying , viewing, and deleting users to the system: For the implementation of the module in the Office 20 software in matters of Childhood, adolescence and family a desktop application that has the following features is created, user profiles for activities restricted by role; Directory of private contacts, contacts and Calendar events audiences, reconciliations, meetings, trainings and committees; Module Filing where can be registered in the database of the system both processes , actions , rights of petition, telegrams, events, and customer service inquiries; File Module which allows you to record the physical structure of the Central Archive in addition to implementing an inventory of the documents contained in the archive office 20 Attorney in matters of Children, adolescents and Families; search Module which allows you to search the contents and display the information lies in the Database File System and the Central office, and finally the Reports Module which imports through files in Excel related information processes, customer service inquiries, file status, events , events and private directory format.

The project developed concludes with the correct training of staff working in the office of the Attorney 20 in matters of children, adolescents and families, as well as delivery of a manual that allows for proper use of the software module.

# **TABLA DE CONTENIDO**

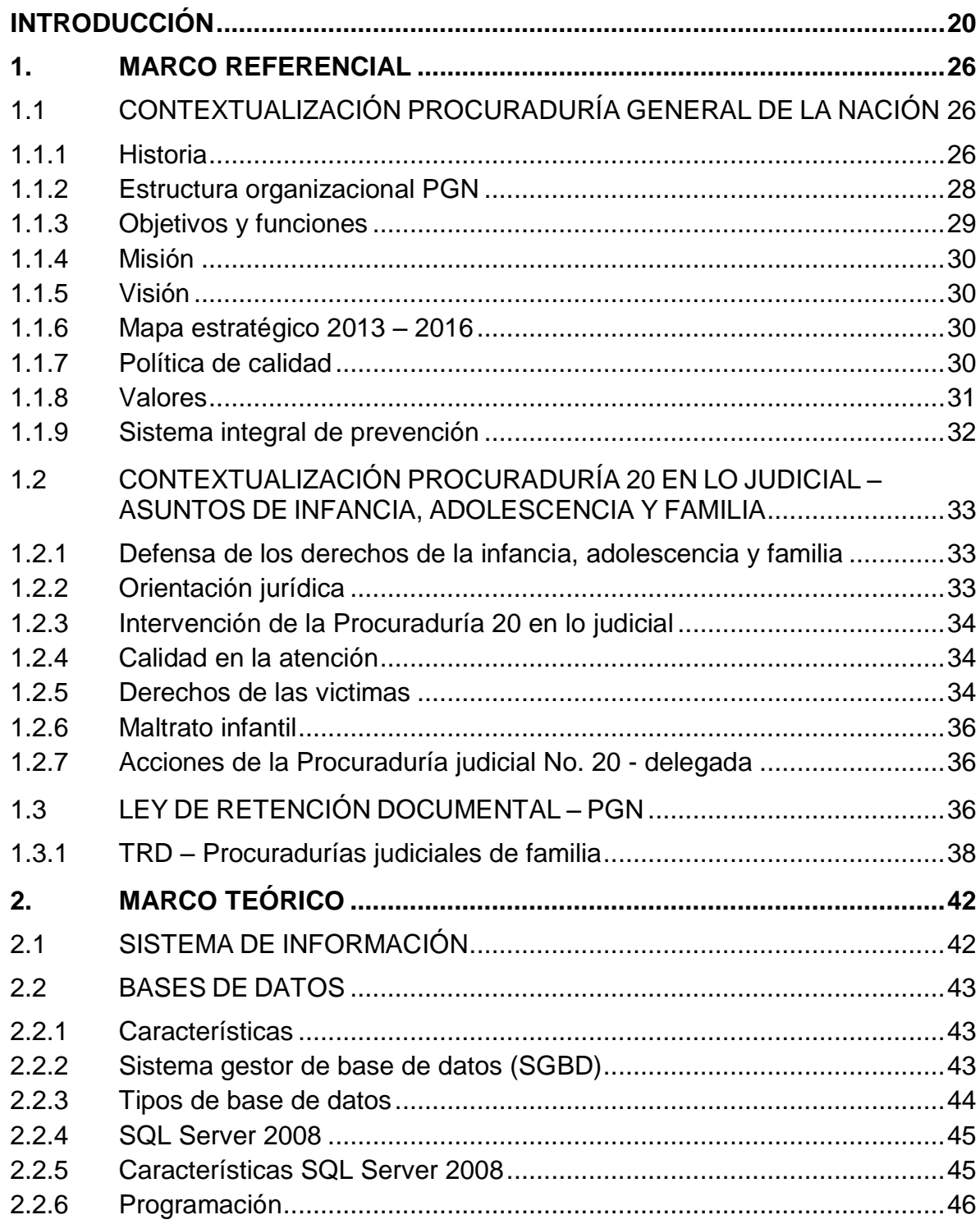

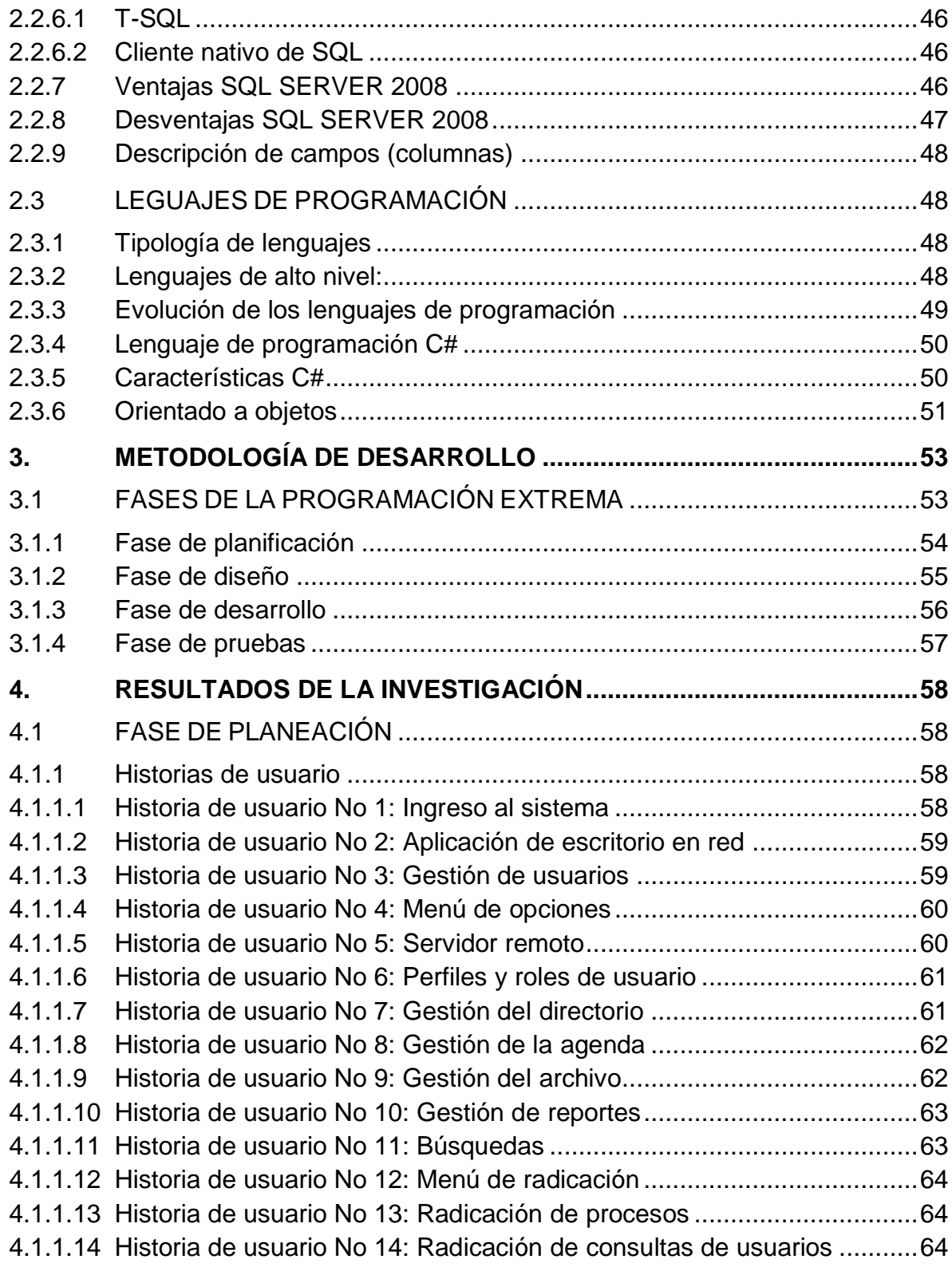

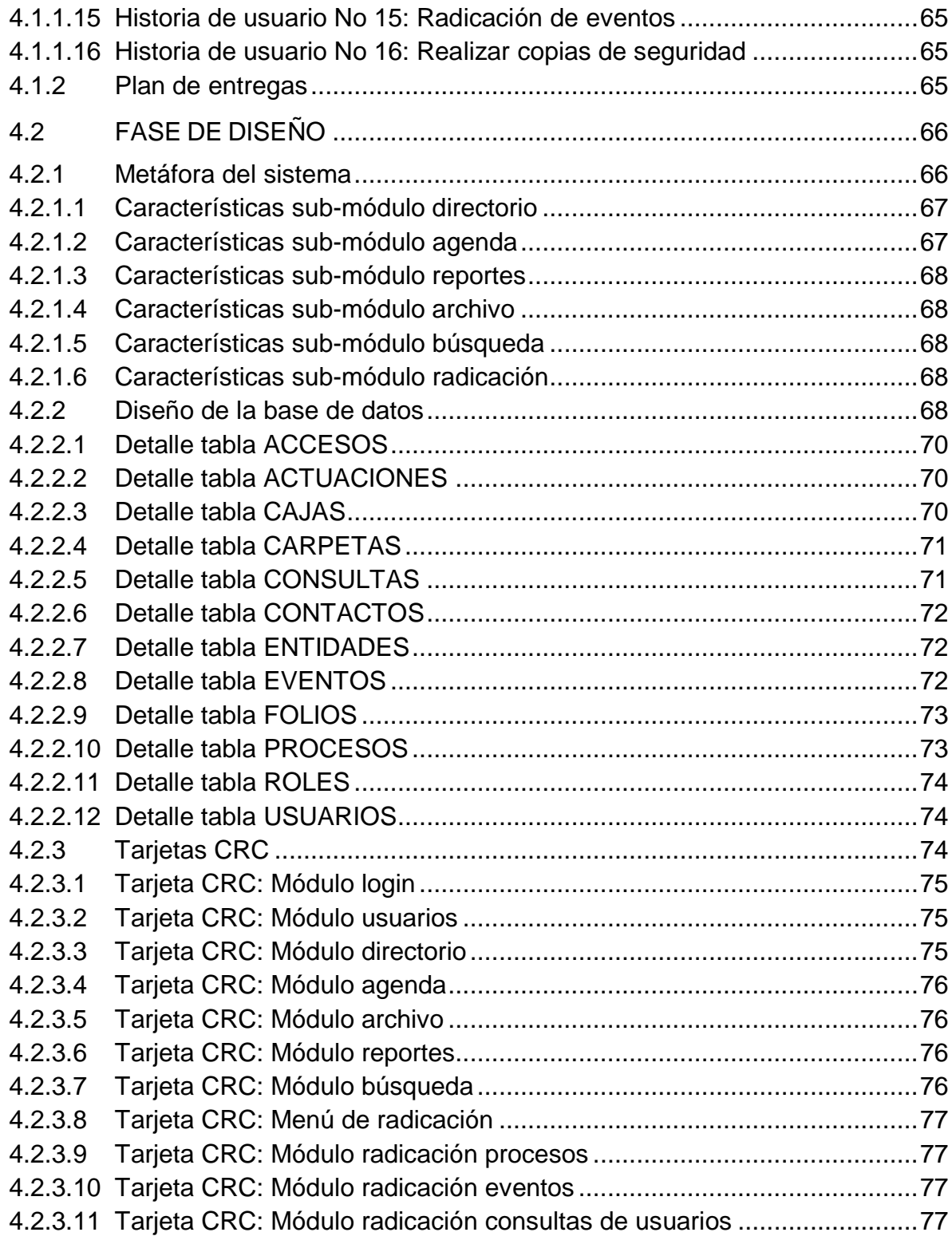

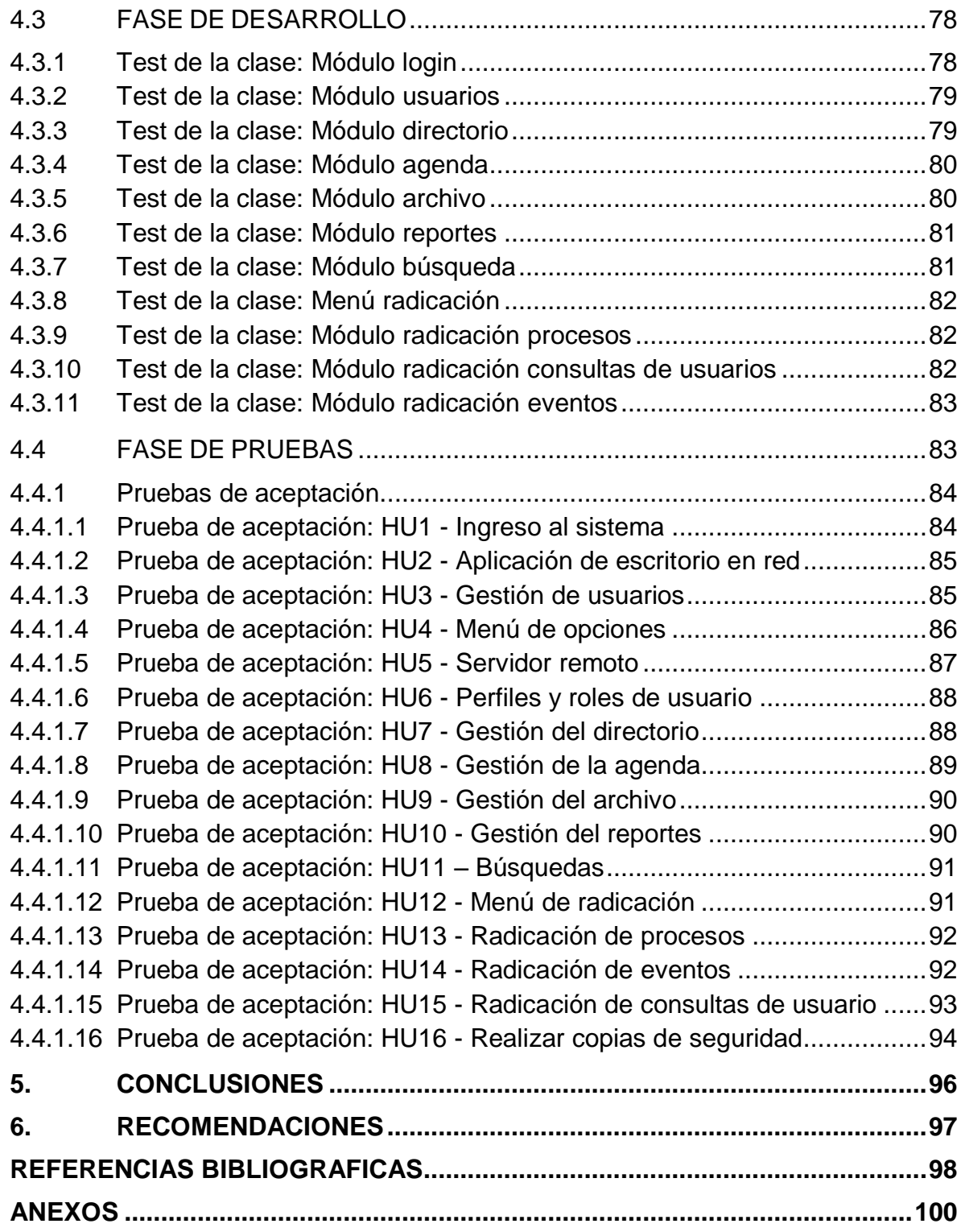

## **TABLA DE FIGURAS**

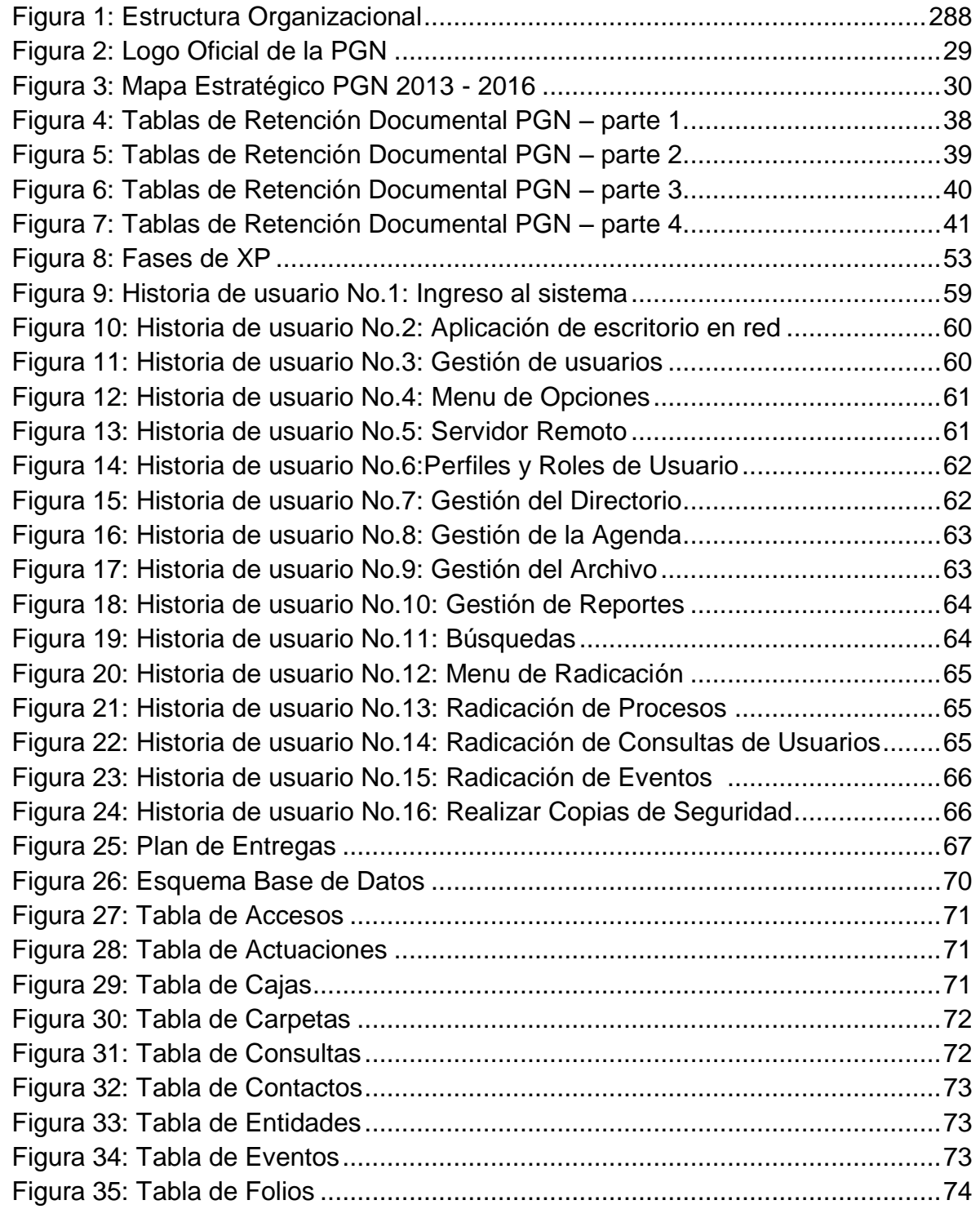

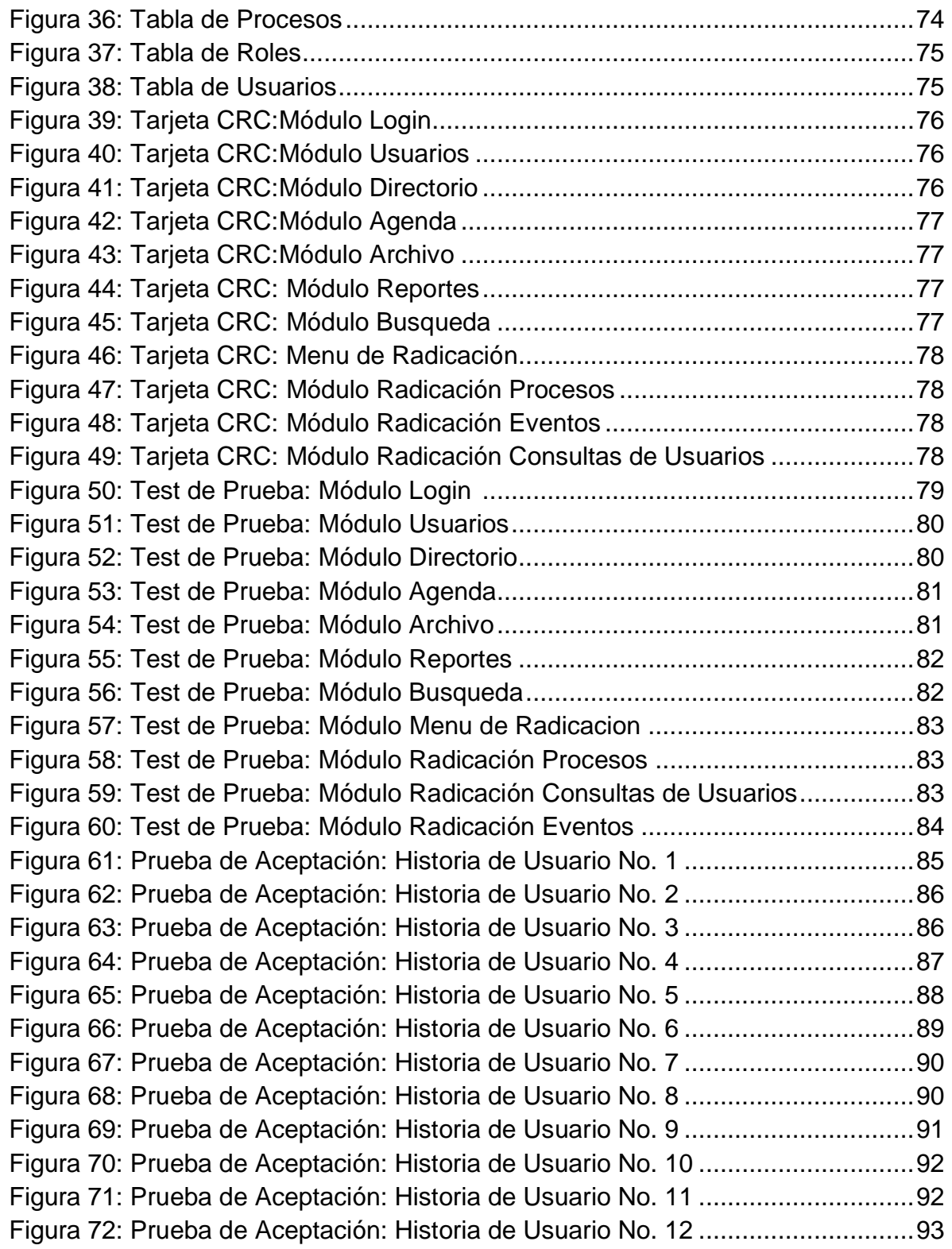

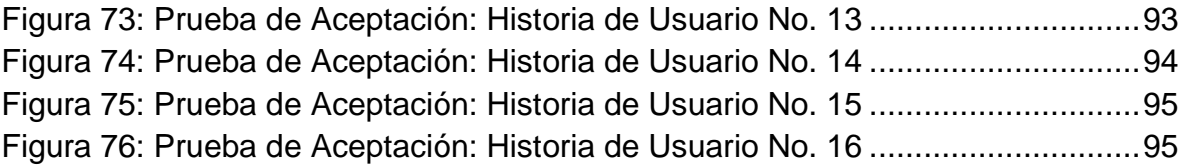

## **TABLA DE ANEXOS**

Certificación del Despacho de la Procuraduría 20 en lo Judicial, asuntos de infancia, adolescencia y Familia del proyecto de Pasantía realizado.

## **GLOSARIO**

**APLICACIÓN:** Serie de instrucciones escritas en un lenguaje de programación, las cuales se convierten (son traducidas) en código que es ejecutable directamente por la máquina y se almacena como tal. Permiten a un computador realizar funciones diversas, como el tratamiento de textos, el diseño de gráficos, la resolución de problemas matemáticos, el manejo de bancos de datos, etc.

**BASE DE DATOS:** Se denomina como la información organizada y no redundante, cuyos datos deben poseer consistencia e integridad y se accede a ella por medio del software, los datos se almacenan en tablas.

**COMPUTADOR**: Es la máquina electrónica y digital, dotada de una memoria de gran capacidad, capaz de resolver problemas matemáticos y lógicos a muy alta velocidad, mediante la utilización de programas informáticos.

**CONSULTA:** Es la actividad gratuita, realizada a manera de proceso interno que se ejecuta en la oficina de la Procuraduría 20 en asuntos de familia, donde acuden personas naturales para asesorarse en temas que son competencia de dicho Despacho.

**EXCEL:** Aplicación ofimática del paquete Office desarrollado por Microsoft, que permite visualizar información de tablas y datos alfanuméricos, además de presentar cálculos matemáticos y estadísticos.

**HARDWARE:** Herramienta física y tangible de un computador, constituido por todos los dispositivos que conforman el mismo, tales como: CPU, monitor, teclado, mouse, impresora, etc. El hardware es el responsable de ejecutar las instrucciones y programas lógicos denominados software.

**INTERFAZ:** Herramienta de interacción entre el usuario y un programa. Contiene una serie de pantallas y ventanas las cuales permiten la comunicación directa entre el usuario final y la aplicación o software.

**JUDICANTE:** Es la persona encargada de realizar actividades de menor grado de importancia dentro de la oficina de la Procuraduría 20 en asuntos de infancia, adolescencia y familia, pero con privilegios para manipular la información que se maneje en la oficina.

**MICROSOFT:** Empresa Dedicada al sector de la informática, tiene su sede en Redmond, Washington, Estados Unidos. Microsoft desarrolla, fabrica, licencia y produce software y equipos electrónicos, siendo sus productos más usados el sistema operativo Microsoft Windows.

**PGN:** Sigla utilizada para la identificación de la entidad del estado denominada PROCURADURÍA GENERAL DE LA NACIÓN.

**PROCURADOR:** Es la principal autoridad dentro de la oficina de la Procuraduría 20 en asuntos de infancia, adolescencia y familia.

**RADICACIÓN:** Es el proceso mediante el cual se realiza la identificación de la información que ingresa a la oficina de la Procuraduría 20 en asuntos de infancia, adolescencia y familia tanto en materia de Procesos, Actuaciones, Consultas de atención al usuario y Eventos.

**SISTEMA:** Conjunto estructurado de elementos como personas, máquinas y procesos que interactúan ordenadamente para lograr un fin común.

**SOFTWARE:** Es el equipamiento lógico o soporte lógico de un sistema informático, y son instrucciones responsables para que el hardware (la máquina) realice una determinada tarea, comprende el conjunto de los componentes lógicos necesarios que hacen posible la realización de tareas específicas, en contraposición a los componentes físicos, que son llamados hardware.

**SUSTANCIADOR:** Es la persona encargada de desarrollar diferentes procesos dentro de la oficina de la Procuraduría 20 en asuntos de infancia, adolescencia y familia además de ser el encargado de la oficina ante la ausencia del Procurador.

**TRD:** Sigla correspondiente a Tablas de Retención Documental, estas tablas permiten la organización del archivo central según la ley nacional de archivo, asignadas a cada dependencia y oficina de entidades públicas.

**USUARIO:** Persona que hace uso de las funcionalidades de una aplicación o software, en este caso el módulo software desarrollado para la oficina de la Procuraduría 20 de infancia, adolescencia y familia.

#### **INTRODUCCIÓN**

<span id="page-19-0"></span>En la actualidad las organizaciones estatales como privadas se han caracterizado por implementar sistemas que les facilite ejecutar los procesos internos y el manejo de la información de forma eficiente, ahorrando tiempos y costos.

Mediante los diferentes mecanismos tecnológicos que el hombre inventa día a día, se encuentran las herramientas software, las cuales hacen que muchas tareas cotidianas que se desarrollan sobre el entorno, se faciliten en gran medida, ahorrando tiempo, esfuerzos y logrando altos rendimientos en cuanto a los procesos desempañados.

Este fenómeno es más evidente cuando se realiza la gestión, específicamente, de información que se captura, y que se debe procesar y analizar de manera eficiente para un beneficio común.

Por tal razón, es importante que las empresas o entidades estén familiarizadas con las herramientas software y más aún que implementen dentro de su organización empresarial, una solución que brinde facilidad en cuanto al manejo de grandes volúmenes de información, con el fin de agilizar sus procesos internos y brindar un mejor servicio a la comunidad a la cual prestan sus servicios.

Este proyecto se encamina a brindar una solución software, para la administración del Archivo de Gestión y de la información sobre los procesos internos que se manejan en la Procuraduría 20 en asuntos de Infancia, adolescencia y familia sede Pasto, esto con el fin de minimizar esfuerzos y tiempos, y aumentar el nivel de satisfacción y atención a los usuarios que a diario visitan estas instalaciones en busca de la resolución de procesos judiciales de forma ágil y eficiente.

### **TEMA**

## **TÍTULO**

CREACIÓN E IMPLEMENTACIÓN DE UN MÓDULO SOFTWARE PARA LA GESTIÓN DEL ARCHIVO Y DE LOS PROCESOS ADMINISTRATIVOS DE LA PROCURADURÍA DE INFANCIA, ADOLESCENCIA Y FAMILIA SEDE PASTO.

#### **MODALIDAD**

Pasantía

## **LÍNEA DE INVESTIGACIÓN**

Línea Software y manejo de Información: Bases de Datos.

## **ALCANCE Y DELIMITACIÓN**

El módulo software para la gestión del archivo y los procesos administrativos de la oficina de la Procuraduría 20 en asuntos de Infancia, adolescencia y familiares una herramienta desarrollada en el lenguaje de programación C# a través del entorno grafico de Visual Studio 2010 Express Edition, además de implementar un motor de base de datos SQL SERVER 2008.

Este módulo software cuenta con una Interfaz sencilla y amigable, lo cual permite al usuario final una interacción fácil, intuitiva y ágil.

La información que el módulo software gestiona, reposa en el Despacho de la Procuraduría 20 en asuntos de Infancia, adolescencia y familia donde se manejan procesos judiciales, derechos de petición, conciliaciones, política pública, atención al usuario y una agenda detallada de contactos y eventos privados. Esta información puede ser manipulada y accesada desde el módulo software a través sus múltiples funciones y la gestión del archivo central, además de la generación de reportes.

El módulo software se encuentra en funcionamiento, gracias a la realización de las pruebas pertinentes que garantizaron el producto. Las capacitaciones al personal que labora en el despacho de la Procuraduría 20 en asuntos de Infancia, adolescencia y familia hacen otorgar un sistema de calidad teniendo en cuenta la ley de retención documental establecida por la PROCURADURÍA GENERAL DE LA NACIÓN en cuanto a la gestión del Archivo Central.

## **DESCRIPCIÓN DEL PROBLEMA**

## **PLANTEAMIENTO DEL PROBLEMA**

En la oficina de la Procuraduría 20 en asuntos de Infancia, adolescencia y familia existen procesos que se efectúan con un alto grado de lentitud, como es el caso de la búsqueda de documentos de años anteriores, y que a diario se constituye en la actividad más realizada, pero más retardada, debido al gran número de información que se almacena a lo largo de los años en cuanto al manejo de procesos, actuaciones y casos judiciales.

Esta clase de dificultades hacen que esta oficina se retrase en la resolución de conceptos y genera en los usuarios que acuden a ella, un ánimo de insatisfacción debido al retraso en la búsqueda y entrega de documentos finales.

Otra problemática que se presenta aparte de la búsqueda retrasada, es la falta de organización física de dichos documentos de patrimonio nacional, ya que llevan en la oficina un tiempo considerable, pero no han sido organizados por ningún criterio y esto hace que se retrase aún más la ejecución de procesos internos en la oficina.

Finalmente se debe mencionar que los procesos internos de la oficina de la Procuraduría 20 en asuntos de Infancia, adolescencia y familia se realizan de forma manual a través de libros radicadores los cuales ralentizan aún más el funcionamiento de dicho Despacho.

## **FORMULACIÓN DEL PROBLEMA**

¿Cómo solucionar la situación de organización, fiabilidad, seguridad y rapidez en los procesos internos y la manipulación de la información que la Procuraduría 20 en asuntos de Infancia, adolescencia y familia sede Pasto maneja en su Despacho?

#### **SISTEMATIZACIÓN DEL PROBLEMA**

- ¿Cuáles son los principales requisitos y las necesidades que debe suplir el módulo software para solucionar la problemática de la oficina interna?
- ¿Cómo se puede implementar procedimientos y técnicas que ayuden a mejorar la organización y gestión del archivo interno de la oficina?
- ¿Cómo crear una interfaz amigable y sencilla que llene de satisfacción a los trabajadores de la oficina interna, para la ejecución de actividades como la búsqueda o indexación de documentos?
- ¿Cuáles serían las principales pruebas de software a realizar al módulo diseñado para la oficina, con el fin de brindar un producto garantizado?
- ¿Cómo acelerar los procesos administrativos que se desarrollan al interior del Despacho de la Procuraduría 20?

## **OBJETIVOS**

#### **OBJETIVO GENERAL**

Diseñar e implementar un módulo software que gestione tanto el archivo, como las actividades y procesos que se manejan al interior de la oficina de la Procuraduría 20 en asuntos de Infancia, adolescencia y familia - Sede Pasto.

### **OBJETIVOS ESPECÍFICOS**

- Diseñar un método que permita realizar un control en cuanto a la organización de la información que reposa en el archivo de gestión de la oficina interna de la Procuraduría 20.
- Realizar búsquedas de manera rápida y efectiva sobre la información de un proceso, consulta de atención al usuario o de un documento que deba ser almacenado en el archivo central de la oficina.
- Optimizar y acelerar los procesos internos, a través de una interfaz de fácil manejo, con la que se garantiza un nuevo manejo y manipulación de la información que se gestiona en el Despacho de la Procuraduría 20.
- Elaborar reportes sobre el estado del archivo, procesos, actuaciones, atención al usuario, Agenda privada de eventos y contactos generados durante el uso del módulo software.
- Realizar pruebas de software y una capacitación al personal que labora en el Despacho de la Procuraduría 20 así como también del personal involucrado en el proceso de manipulación y gestión del archivo.

## **JUSTIFICACIÓN**

La realización de proyecto se encamina a brindar una solución software, para la administración del Archivo Central y de la información que se manejan junto con los procesos internos en la Procuraduría 20 en asuntos de Infancia, adolescencia y familia sede Pasto sede Pasto, esto con el fin de minimizar esfuerzos y tiempos, y aumentar el nivel de satisfacción y atención a los usuarios que a diario visitan estas instalaciones en busca de la resolución de procesos judiciales de forma ágil y eficiente.

Actualmente se puede decir que en la oficina de la Procuraduría 20 existen procesos que se efectúan con un alto grado de lentitud, como es el caso de la búsqueda de documentos de años anteriores, y que a diario se constituye en la actividad más realizada pero más retardada, debido al gran número de información que se almacena a lo largo de los años en cuanto al manejo de casos judiciales. Ésta clase de dificultades hacen que esta oficina se retrase en la resolución de conceptos y genera en los usuarios que acuden a ella, un ánimo de insatisfacción debido al retraso en la búsqueda y entrega de documentos finales.

Se puede decir que otra problemática que se presenta aparte de la búsqueda retrasada, es la falta de organización física de dichos documentos de patrimonio nacional, ya que llevan en la oficina un tiempo considerable, pero no han sido organizados por ningún criterio y esto hace que se retrase aún más la ejecución de procesos internos en la oficina.

Es importante implementar una solución software que sistematice los procesos que manipulan la información, ya que como es evidente, en la actualidad solo se realiza de forma manual a través de los viejos libros radicadores.

Por tal razón se debe implementar una solución software de forma urgente con el fin de realizar una mejora a la forma de gestión del archivo y de sus procesos internos para agilizar la búsqueda y la ubicación física de documentos que a diario se solicitan y que son esenciales para la resolución de casos relacionados con el menor de edad o problemáticas familiares que requieren una solución rápida y efectiva, así como también la sistematización de la información que permitirá acelerar y optimizar los procesos en esta entidad del estado.

## **1. MARCO REFERENCIAL**

### <span id="page-25-1"></span><span id="page-25-0"></span>**1.1 CONTEXTUALIZACIÓN PROCURADURÍA GENERAL DE LA NACIÓN**

<span id="page-25-2"></span>**1.1.1 Historia.** La figura del Procurador General de la Nación aparece por primera vez en la historia constitucional del país en el Reglamento Provisional para el establecimiento del Poder Judicial, expedido por el Congreso Nacional de Angostura el 25 de febrero de 1819, antes de constituirse la República de Colombia, como una propuesta para ser insertada en la primera Constitución. Sin embargo, el decreto, firmado por el Libertador Simón Bolívar, no fue tenido en cuenta por los constituyentes de 1821, porque en esa constitución no se institucionalizó la Procuraduría General, lo cual sólo se hizo en la Constitución de 1830.

La institución constitucional del Ministerio Público tuvo su origen en la Carta Fundamental de la República de Colombia, Venezuela y Ecuador, expedida el 29 de abril de 1830. Fue organizada, en desarrollo de dicha Constitución, mediante Ley del 11 de mayo de 1830.

En un comienzo, la ejerció el Procurador General de la Nación, como agente del poder ejecutivo, con atribuciones para defender a la Nación ante los tribunales y juzgados, velar por la observancia de las Leyes y promover ante cualquier autoridad civil, militar y eclesiástica los intereses nacionales y el orden público artículo 100 de la Constitución de 1830.

En la primera Ley orgánica, se definió el Ministerio Público como un cuerpo de funcionarios encargado de promover la ejecución y cumplimiento de las Leyes, disposiciones del gobierno y sentencias de los tribunales; también supervigilaba la conducta oficial de los funcionarios públicos y perseguía los delitos. Integraban el Ministerio Público el Procurador General, los Procuradores Generales de los Departamentos, los Procuradores de Provincia, los Síndicos Personeros y los agentes de Policía.

La nueva Carta define de manera inequívoca el nuevo carácter del Ministerio Público: órgano autónomo frente a las demás ramas del Estado; y asigna al Procurador General de la Nación su suprema dirección —artículo 275.

En cuanto a su composición, se suprimen los fiscales de tribunales superiores de distrito y los demás fiscales de juzgados que contemplaba el artículo 144 de la Carta anterior; en su reemplazo, se instituyen los procuradores delegados y agentes del Ministerio Público para ejercer la función de control sobre la conducta de todos los servidores públicos incluidos los de elección popular, a fin de

Salva-guardar el imperio del Derecho, la eficacia del orden jurídico, los derechos humanos y los intereses de la sociedad.

Además, se vincula a los personeros municipales al organigrama del Ministerio Público; y se crea, como parte integrante del mismo, un nuevo órgano, la Defensoría del Pueblo, institución tutelar de los derechos humanos.

Aspecto destacable en la nueva concepción del Ministerio Público lo constituye el poder preferente disciplinario de la Procuraduría frente a otras agencias estatales, según lo dispuesto en el numeral 6 del artículo 277. Es también relevante la función atribuida al Procurador General para exhortar al Congreso en lo atinente a la expedición de Leyes sobre derechos humanos, de acuerdo con el numeral 4 del artículo 278.

A manera de síntesis, se plantean los principales cambios estructurales que aporta la norma en mención: se crean la Sala Disciplinaria, y de manera autónoma la Procuraduría Auxiliar para Asuntos Disciplinarios y la Procuraduría Auxiliar para Asuntos Constitucionales; el Instituto de Estudios del Ministerio Público, en tanto unidad administrativa especial, asume el carácter de adscrito a la Procuraduría General; desaparece la denominación de procuradurías departamentales y metropolitanas; el nivel territorial queda conformado, entonces, por las procuradurías regionales, provinciales y distritales; se crea la Procuraduría Delegada para la Moralidad Pública; las divisiones jurídica y de sistemas y el grupo de selección y carrera se convierten en dependencias del despacho del Procurador General.

Los siguientes son los principales cambios funcionales: se establecen de forma genérica las funciones preventiva, disciplinaria, de derechos humanos y de intervención judicial, que antes estaban asignadas de manera específica a cada una de las dependencias; se faculta al Procurador General de la Nación para distribuir tales funciones entre las procuradurías delegadas y territoriales; la Sala Disciplinaria asume la segunda instancia de los procesos disciplinarios que antes asumía el Procurador General; éste quedó con potestad para solicitar la suspensión y revocatoria de actuaciones y actos administrativos, para señalarle políticas y criterios generales a la Defensoría del Pueblo y para solicitarle a la Corte Constitucional la revisión de los fallos de tutela; la función de asesoría al Procurador -antes de los Comités Asesores y de Coordinación- quedó en cabeza de los procuradores delegados, de las oficinas asesoras y del grupo de asesores grado 25; además de las funciones de intervención ante las autoridades judiciales y administrativas, los procuradores judiciales tienen ahora funciones preventivas y de control de gestión, disciplinarias y de protección y defensa de los derechos humanos.

#### <span id="page-27-0"></span>**1.1.2 Estructura organizacional PGN**

Estructura de la PGN según Decreto 262 de 2000. (Ver figura 1)

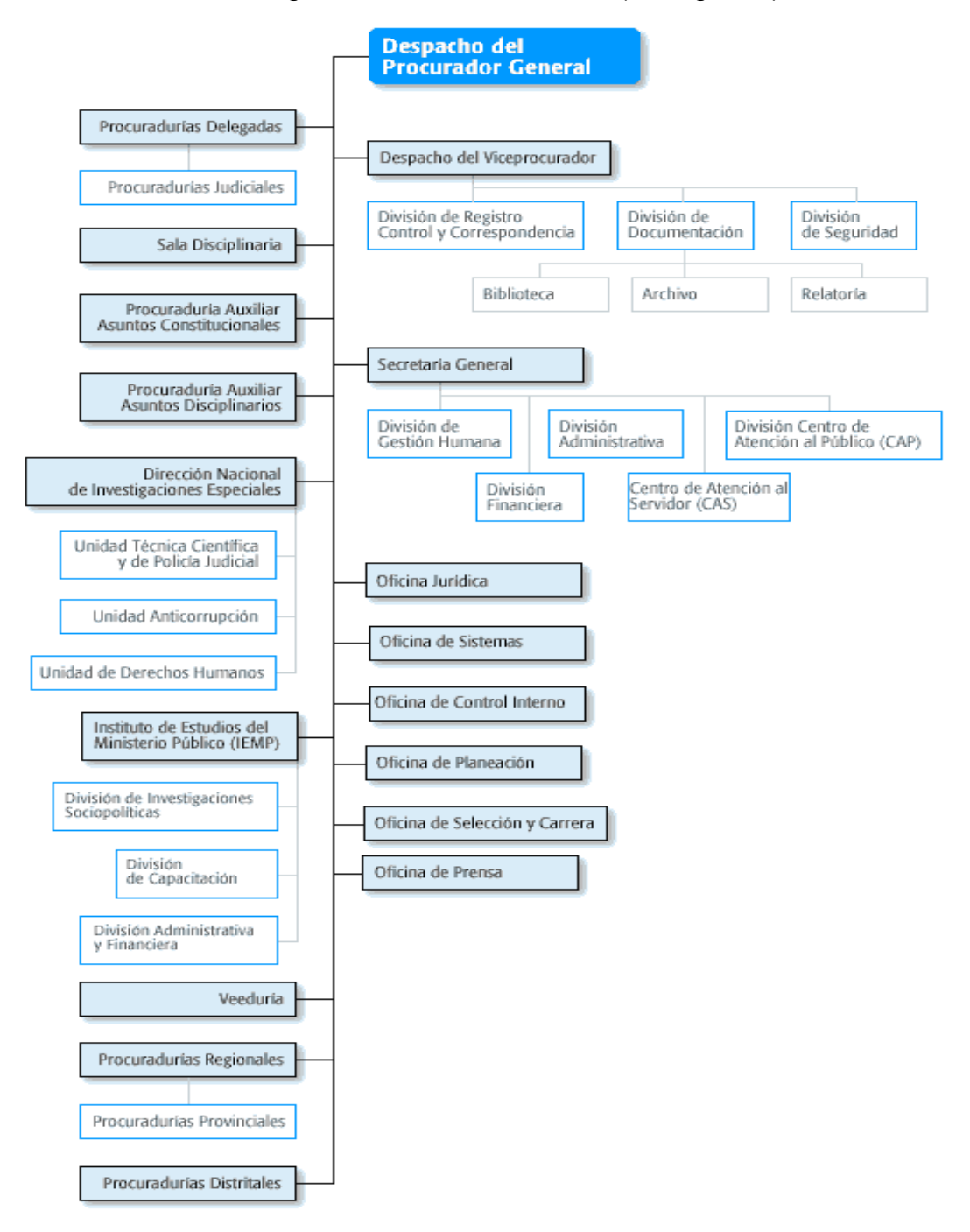

<span id="page-27-1"></span>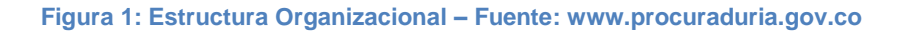

<span id="page-28-0"></span>**1.1.3 Objetivos y funciones.** La Procuraduría General de la Nación, es la entidad que representa a los ciudadanos ante el Estado. Es el máximo organismo del Ministerio Público, conformado además por la Defensoría del Pueblo, la Personería.

Conformada por 3.400 servidores, la Procuraduría tiene autonomía administrativa, financiera y presupuestal en los términos definidos por el Estatuto Orgánico del Presupuesto Nacional. Es su obligación velar por el correcto ejercicio de las funciones encomendadas en la Constitución y la Ley a servidores públicos y lo hace a través de sus tres funciones misionales principales:

Considerada la principal responsabilidad de la Procuraduría que está empeñada en "prevenir antes que sancionar", vigilar el actuar de los servidores públicos y advertir cualquier hecho que pueda ser violatorio de las normas vigentes, sin que ello implique coadministración o intromisión en la gestión de las entidades estatales.

En su calidad de sujeto procesal la Procuraduría General de la Nación interviene ante las jurisdicciones Contencioso Administrativa, Constitucional y ante las diferentes instancias de las jurisdicciones penal, penal militar, civil, ambiental y agraria, de familia, laboral, ante el Consejo Superior de la Judicatura y las autoridades administrativas y de policía. Su facultad de intervención no es facultativa sino imperativa y se desarrolla de forma selectiva cuando el Procurador General de la Nación lo considere necesario y cobra trascendencia siempre que se desarrolle en defensa de los derechos y las garantías fundamentales.

La Procuraduría General de la Nación es la encargada de iniciar, adelantar y fallar las investigaciones que por faltas disciplinarias se adelanten contra los servidores públicos y contra los particulares que ejercen funciones públicas o manejan dineros del estado, de conformidad con lo establecido en el Código Único Disciplinario o Ley 734 de 2002. (Ver figura 2)

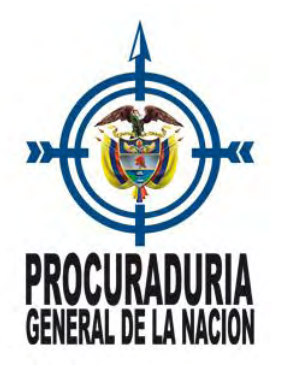

<span id="page-28-1"></span>**Figura 2: Logo oficial de la PGN – Fuente: www.procuraduria.gov.co** 

<span id="page-29-0"></span>**1.1.4 Misión.** "Vigilar el cumplimiento de la Constitución, las leyes, las decisiones judiciales y los actos administrativos; promover y proteger los derechos humanos; defender el interés público y vigilar la conducta oficial de quienes desempeñan funciones públicas; objetivos estos que se logran a través de actuaciones preventivas, de intervención judicial y administrativa y procesos disciplinarios; siendo referentes de eficiencia, eficacia y valoración ética en el ejercicio de la función pública."

<span id="page-29-1"></span>**1.1.5 Visión.** 
"Una Procuraduría cercana al ciudadano, que protege sus derechos, combate la corrupción y la impunidad, vigila y controla la función de los servidores públicos; en aras de eliminar las causas que dan origen a las actuaciones administrativas improcedentes".

<span id="page-29-2"></span>**1.1.6 Mapa estratégico 2013 – 2016.** La Procuraduría General de la Nación establece una estrategia humanitaria y preventiva que tiene en cuenta a la sociedad, los procesos internos, el aprendizaje tecnológico y una correcta administración financiera. (Ver figura 3)

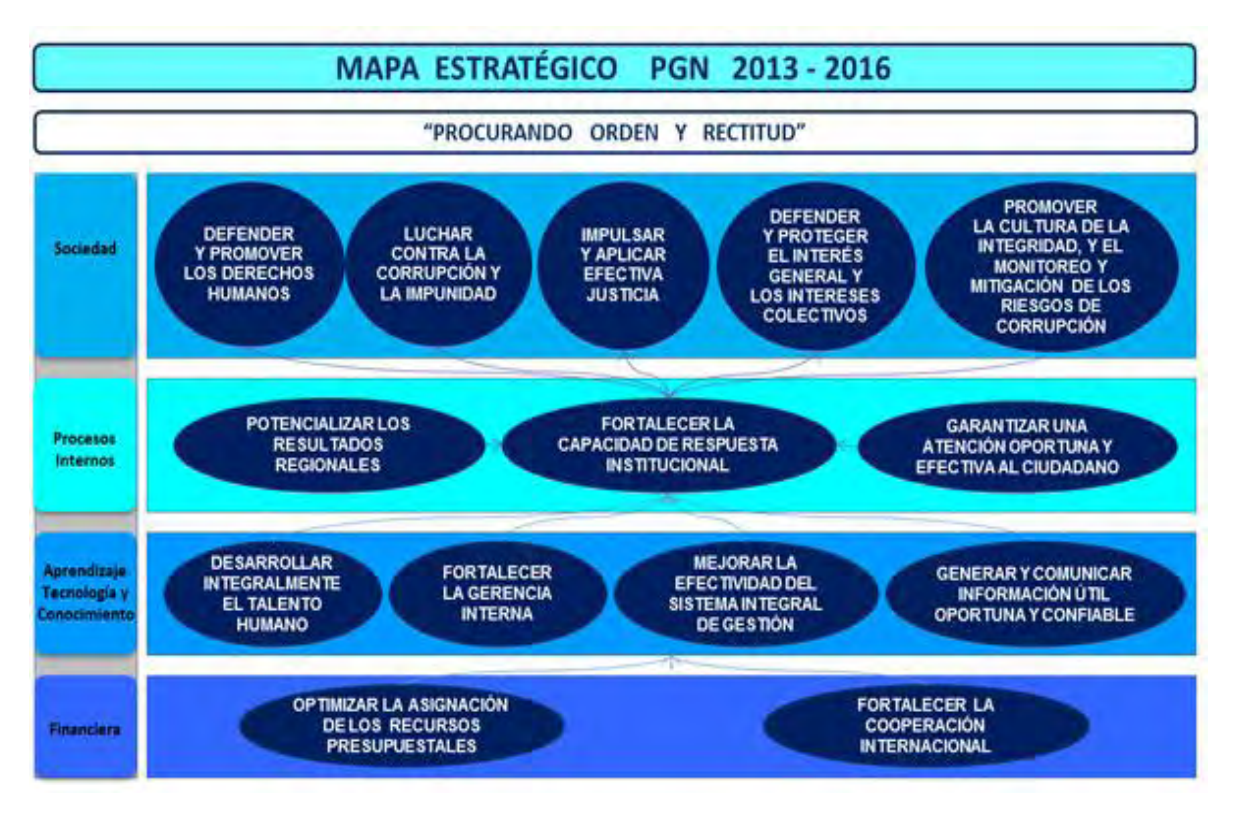

**Figura 3: Mapa Estratégico PGN 2013-2016 – Fuente: www.procuraduria.gov.co** 

<span id="page-29-3"></span>**1.1.7 Política de calidad.** La PGN tiene como política de calidad satisfacer las necesidades de los usuarios conforme al ordenamiento jurídico, mediante la prestación de servicios disciplinarios, preventivos y de intervención, los cuales

serán mejorados a través de la revisión y adecuación continua de los procesos y procedimientos, para hacerlos cada vez más confiables, transparentes, eficaces, oportunos, pertinentes y justos.

Los objetivos de esta política de calidad son:

- Fomentar en los funcionarios la cultura de servicio tanto a usuarios internos como externos.
- Mejorar los tiempos de respuesta y trámite de los procesos al interior de la entidad.
- Alcanzar niveles adecuados de satisfacción de los usuarios con respecto a los servicios ofrecidos.
- Establecer un esquema de medición para realizar un seguimiento y control.
- Fomentar la sinergia interdependencias mediante el enfoque de procesos, para garantizar el uso eficiente de los recursos y la toma adecuada de decisiones.
- Buscar permanentemente la mejora continua de los procesos.

#### <span id="page-30-0"></span>**1.1.8 Valores**

- **Libertad:** Disposición natural del hombre a hacer lo que él decida, para su propio bienestar, el de los demás y el de la sociedad en general, materializando su condición de sujeto moral autónomo.
- **Honestidad:** Es el valor que mueve al hombre a actuar con rectitud, honradez y veracidad en todos y cada uno de los actos de la vida, a proceder de acuerdo con reglas y valores aceptados por la sociedad como buenos principios.
- **Justicia:** Equilibrio que se establece entre causa y efecto, entre una acción y sus resultados, en desarrollo de principios de igualdad y dignidad que garantizan a cada cual lo que necesita y requiere para desarrollarse como sujeto autónomo y digno.
- **Responsabilidad:** Es la capacidad de reconocer y aceptar las consecuencias de las decisiones tomadas libremente. Es la obligación moral por cumplir con el deber asignado aportando lo mejor de sí mismo.
- **Tolerancia:** Respetar y aceptar las actitudes y comportamientos individuales, sociales o institucionales, entendiendo las diferentes opiniones y posiciones de cada uno, aun cuando no se compartan.
- **Respeto:** Es el valor fundamental para la convivencia social; respetar es estimar y considerar los derechos propios y de los demás, valorando las cualidades de los otros y el medio que nos rodea.
- **Compromiso:** Deber del servidor público de participar activamente para el logro de la misión institucional de manera constante y responsable, entregando lo mejor de sí mismo.
- **Transparencia:** Es el cumplimiento del quehacer como servidor público de conformidad con los deberes y obligaciones a los que se ha comprometido con la Institución y la Sociedad.
- **Solidaridad:** Es actuar en unión, sintiendo como propias las causas, intereses y responsabilidades de otros, de manera desinteresada y oportuna, expresando un alto grado de integración, estabilidad interna, adhesión ilimitada y total a una causa, situación o circunstancia, que implica asumir y compartir por ella beneficios y riesgos.
- **Efectividad:** Ser efectivo significa el logro de los objetivos o de la misión de la Entidad de forma eficiente y eficaz, con la mayor calidad, bajo el mejor método, al menor costo y en el menor tiempo.

<span id="page-31-0"></span>**1.1.9 Sistema integral de prevención.** El Sistema Integral de Prevención (SIP), conformado por todas las dependencias de la Procuraduría General de la Nación con competencias preventivas, es un mecanismo de planeación, coordinación, ejecución y evaluación de la función preventiva integral de la institución.

Todas las funciones misionales que ejerce la Procuraduría General de la Nación incorporan elementos preventivos.

La prevención integral comprende igualmente la vigilancia focalizada a instituciones estatales o a particulares que ejerzan funciones públicas, orientada a promover e impulsar el cumplimiento de la Constitución y la ley, así como la eventual sanción disciplinaria a los responsables, atendiendo el carácter disuasivo de las mismas.

En materia preventiva se deben atender tanto los casos individuales como las situaciones de carácter general. Con todo, la función preventiva de la Procuraduría General de la Nación debe privilegiar la vigilancia del diseño, aprobación y ejecución efectiva de las políticas públicas a cargo de las distintas dependencias o entidades públicas del orden nacional, departamental, distrital y municipal.

## <span id="page-32-0"></span>**1.2 CONTEXTUALIZACIÓN PROCURADURÍA 20 EN LO JUDICIAL – ASUNTOS DE INFANCIA, ADOLESCENCIA Y FAMILIA**

<span id="page-32-1"></span>**1.2.1 Defensa de los derechos de la infancia, adolescencia y familia.** Esta Procuraduría Delegada, actualmente a cargo de la doctora Ilva Miryam Hoyos Castañeda, propende por la garantía y protección de los derechos de los niños, niñas, adolescentes, jóvenes, mujeres, personas en situación de discapacidad y la institución familiar, en defensa de las disposiciones constitucionales y legales, ante las autoridades públicas y privadas del orden nacional e internacional.

La Procuraduría General de la Nación, como garante de derechos, puede interponer acciones de tutela, populares y de constitucionalidad para restablecer los derechos de los niños, niñas y la familia. La procuraduría delegada para la defensa del menor y la familia propende por el respeto y garantía de los derechos de la infancia y de la familia, incluyendo los niños y las niñas afectados por el conflicto armado.

Existen a nivel nacional centros de atención al público ubicados en ciudades como Armenia, Barranquilla, Bucaramanga, Buga, Cali, Cartagena, Cúcuta, Florencia, Ibagué, Medellín, Manizales, Montería, Neiva, Pereira, Pamplona, Popayán, Quibdó, Riohacha, Santa Marta, Sincelejo, Tunja, Valledupar, Villavicencio.

En San Juan de Pasto, la oficina de la procuraduría de infancia, adolescencia y familia se encuentra ubicada en la Carrera 25 No. 17-49 Piso 5.

<span id="page-32-2"></span>**1.2.2 Orientación jurídica.** Los ciudadanos y ciudadanas que acuden a exponer situaciones que involucren los derechos fundamentales de la infancia y familia recibirán asesoría jurídica en:

- Niños, niñas desvinculadas del conflicto armado
- Violencia intrafamiliar
- Maltrato infantil
- Niñez abusada sexualmente
- Trata de personas
- Niños y niñas infractores de la ley penal
- Personas con discapacidad
- Población infantil bajo medida de protección

<span id="page-33-0"></span>**1.2.3 Intervención de la Procuraduría 20 en lo judicial.** La procuraduría 20 en lo judicial adelanta una acción preventiva encaminada a defender los derechos fundamentales de la infancia y la familia y hace seguimiento a las políticas públicas que involucran esta población.

La Procuraduría 20 interviene ante la jurisdicción de familia en aquellos procesos en los que estén involucrados los derechos de los niños, niñas, jóvenes y personas con discapacidad.

En las oficinas de La procuraduría general de la nación se adelantan diligencias de conciliación extrajudicial en temas de familia, brindando un ambiente de cordialidad, tolerancia y respeto.

El Despacho de esta procuraduría cuenta con dos oficinas donde se realizan consultas de usuarios ante situaciones de vulneración a los derechos de la infancia y la familia. Se realizan intervenciones y charlas que pretenden capacitar tanto a la comunidad como al personal que labora en las oficinas en temas de atención al usuario así como también la implementación de los valores como la tolerancia y el respeto.

<span id="page-33-1"></span>**1.2.4 Calidad en la atención.** La calidad de la atención se conceptualiza como un derecho humano, una inversión económica y social, una filosofía gerencial que asigna prioridad a las necesidades e intereses del usuario, como base para mejorar la eficacia y efectividad de un servicio, la calidad de la atención es definida como el nivel de satisfacción de las expectativas del usuario respecto a:

- Información: veraz, completa, apropiada
- Servicio: oportuno, confiable, competente, amable, ágil, adecuado, accesible, consistente, confortable, limpio, personalizado, con privacidad, de categoría, novedoso, mejorado, con capacidad y autoridad para referir
- Precio: accesible, razonable, competitivo, personalizado
- Continuidad: mejoría, deseo de retornar, seguimiento; contribuyendo efectivamente al restablecimiento de sus derechos vulnerados.

<span id="page-33-2"></span>**1.2.5 Derechos de las víctimas.** La atención integral a las víctimas de violencia se encuentra estrechamente ligada con los derechos de las víctimas reconocidos en diferentes leyes y reiterados en la Ley 1257 de 2008:

 Recibir atención integral a través de servicios con cobertura suficiente, accesible y de calidad.

- Recibir orientación, asesoramiento jurídico y asistencia técnica legal con carácter gratuito, inmediato y especializado desde el momento en que el hecho constitutivo de violencia se ponga en conocimiento de la autoridad.
- Recibir información clara, completa, veraz y oportuna en relación con sus derechos y con los mecanismos y procedimientos contemplados en la presente ley y demás normas concordantes.
- Dar su consentimiento informado para los exámenes médico-Iegales en los casos de violencia sexual y escoger el sexo del facultativo para la práctica de los mismos dentro de las posibilidades ofrecidas por el servicio. Las entidades promotoras y prestadoras de servicios de salud promoverán la existencia de facultativos de ambos sexos para la atención de víctimas de violencia.
- Recibir información clara, completa, veraz y oportuna en relación con la salud sexual y reproductiva.
- Ser tratada con reserva de identidad al recibirla asistencia médica, legal, o asistencia social respecto de sus datos personales, los de sus descendientes o los de cualquiera otra persona que esté bajo su guarda o custodia.
- Recibir asistencia médica, psicológica, psiquiátrica y forense especializada e integral en los términos y condiciones establecidos en el ordenamiento jurídico para ellas y sus hijos e hijas.
- Acceder a los mecanismos de protección y atención para ellas, sus hijos e hijas. La verdad, la justicia, la reparación y las garantías de no repetición frente a los hechos Constitutivos de violencia.
- La estabilización de su situación conforme a los términos previstos en esta ley.
- A decidir voluntariamente si puede ser confrontada con el agresor en cualquiera de los espacios de atención y en los procedimientos administrativos, judiciales o de otro tipo.

<span id="page-35-0"></span>**1.2.6 Maltrato infantil.** El maltrato infantil es: toda forma de perjuicio, abuso físico o psicológico, descuido, omisión, trato negligente, explotación, incluidos el acoso, abuso sexual, torturas, tratos o penas crueles, inhumanas o degradantes, a las que sean sometidos los niños, niñas o adolescentes por parte de cualquier persona, así sean sus propios padres, padrastros o madrastras, familiares, o quienes los cuidan. Usted no está solo, las autoridades están para ayudarle. No espere años a que le resuelvan su caso. Conozca y exija sus derechos.

- La violencia física o psicológica es un atentado contra los derechos fundamentales a la vida, libertad, integridad y dignidad humana de los niños y niñas.
- Las consecuencias del maltrato infantil pueden ser graves y pueden afectar severamente el desarrollo de los menores maltratados, así como producir una pérdida de habilidades sociales, e incluso puede llevarlos a la muerte.
- Los derechos de los niños y niñas prevalecen sobre los derechos de los demás.
- La casa y el colegio son los dos grandes hogares de los niños y las niñas, y pueden convertirse en aliados para evitar la violencia intrafamiliar.
- En un ambiente familiar donde son importantes el cariño y el respeto, los niños y niñas tendrán más posibilidades de crecer y ser felices.

<span id="page-35-1"></span>**1.2.7 Acciones de la Procuraduría judicial No. 20 – delegada.** Vigila que las entidades encargadas de prevenir la violencia intrafamiliar y el maltrato infantil cumplan con su función y hace seguimiento a las políticas de infancia para que éstas sean aplicadas.

Ha capacitado, hecho el seguimiento y la respectiva evaluación a todos los alcaldes y gobernadores del país con el propósito de asegurar que en los planes de desarrollo se incluyan políticas que permitan prevenir y atender oportunamente el maltrato infantil, y que se garantice un ambiente sano.

Interviene administrativamente en los procesos de protección a menores para garantizar que sus derechos sean respetados.

Sanciona a los servidores públicos que no cumplan con su función de proteger a los niños y niñas.

## <span id="page-35-2"></span>**1.3 LEY DE RETENCIÓN DOCUMENTAL – PGN**

La aplicación de las TRD – (Tablas de Retención Documental) permite gestionar la organización permanente del Archivo de Gestión en una determinada entidad y regula las trasferencias documentales anuales.
El marco jurídico se establece según el Acuerdo 012 del 16 de octubre de 1991, por el cual se fija un plazo de seis meses para la presentación de las Tablas de Retención Documental de los Organismos Nacionales del orden central. El Decreto 1382 de 1995, reglamenta la Ley 80 de 1989 y se ordena la transferencia de la documentación histórica de los archivos de los Organismos Nacionales al Archivo General de la Nación y se dictan otras disposiciones y finalmente el Acuerdo 09 de 1995. Reglamenta la presentación de las TRD.

La Ley 594 de 2000 define la obligatoriedad de las TRD para las entidades del Estado, así como también de elaborar y adoptar las respectivas Tablas de Retención Documental según su oficina o Despacho. (Artículo 24).

**1.3.1 TRD – Procuradurías judiciales de familia.** A continuación se muestran las Tablas de Retención Documental reguladas y asignadas al Despacho de las Procuradurías de Familia delegadas a nivel nacional. (Ver figuras 4 hasta 7)

**Figura 4: Tablas de Retención Documental PGN – parte 1 – Fuente: www.procuraduria.gov.co** 

|              |                                     | DEPENDENCIA PRODUCTORA : PROCURADURÍA JUDICIAL DE FAMILIA                                                                                                    |                                                          |   |               |                             |                         | cópigo:                                                                                                    |
|--------------|-------------------------------------|----------------------------------------------------------------------------------------------------|----------------------------------------------------------|---|---------------|-----------------------------|-------------------------|----------------------------------------------------------------------------------------------------|
|              | Código                              | SERIES Y TIPOS DOCUMENTALES                                                                                                    | ARCHIVO ARCHIVO<br><b>DOCUMENTAL</b><br><b>RETENCIÓN</b> |   |               | <b>DISPOSICIÓN</b><br>FINAL |                         | <b>OBSERVACIONES</b>                                                                                                    |
| <b>SERIE</b> | <b>SERIE</b><br>SUB                 |                                                                                                    | <b>GESTION CENTRAL CT S M</b>                            |   |               |                             | w                       |                                                                                                    |
| 8d           | 5                                   | NTERVENCIONES JUDICIALES<br>- Actuaciones<br>- Demandas<br>-Conceptos<br>-Recursos                                                                                                    | $\overline{\mathbf{z}}$                                  | ø |               | ×                           | $\overline{\mathbf{x}}$ | Se transfiere al Archivo Central la serie de Intervenciones, culminado su tiempo<br>de relención, se eliminará por no poseer valores secundarios.                                                                                                    |
| g            | 8                                   | INTERVENCIONES ADMINISTRATIVAS<br>- Rercursos ante el ICBF y otros<br>-Solicitud de Pruebas<br>- Actuaciones                                                                          | E4                                                       | m |               |                             | $\times$                | Culminado su tiempo de retención en el Archivo Central, se eliminara esta<br>subserie por no poseer valores secundarios.                                                                                                    |
| ã<br>¥,      | ᇹ                                   | <b>NVENTARIO DEL ARCHIVO DE GESTIÓN</b><br>- Libro Radicador de Constancias<br>- Libro Radicador de Actas<br>- Transferencia.<br><b>NVENTARIOS</b><br>- Inventario<br><b>REGISTRO</b> | ω                                                        | 뜨 | $\times$<br>× |                             |                         | Esta documentación que contiene la subserie del Inventario del Archivo de<br>Gestión y de las transferencias primarias al Archivo Central se conserva en el<br>Se transfiere al Archivo Central, is serie de Registro, culminado su tiempo de<br>Archivo de Gestión en forma permanente por sus características informativas.<br>retención se conserva de forma permanente por sus valores secundarios. |
| ä            | CT: Conservación Total<br>Selección |                                                                                                    | M: Microfilmación<br>E: Eliminación                      |   |               |                             |                         |                                                                                                    |

**Figura 5: Tablas de Retención Documental PGN – parte 2 – Fuente: www.procuraduria.gov.co** 

|              |                            | DEPENDENCIA PRODUCTORA : PROCURADURÍA JUDICIAL DE FAMILIA                                                                                                    |                                     |                                                     |   |                             |                        | cópigo:                                                                                                    |
|--------------|----------------------------|----------------------------------------------------------------------------------------------------|-------------------------------------|-----------------------------------------------------|---|-----------------------------|------------------------|----------------------------------------------------------------------------------------------------|
|              | Código                     | <b>SERIES Y TIPOS DOCUMENTALES</b>                                                                                                    |                                     | <b>DOCUMENTAL</b><br><b>RETENCION</b>               |   | <b>DISPOSICION</b><br>FINAL |                        | <b>OBSERVACIONES</b>                                                                                                    |
| <b>SERIE</b> | <b>SERIE</b><br><b>SUB</b> |                                                                                                    |                                     | <b>GESTION CENTRAL CT</b><br><b>ARCHIVO ARCHIVO</b> | s | s                           | ш                      |                                                                                                    |
| 5            | Ξ                          | PLANE OPERATIVO ANUAL (POA)<br><b>PLANES</b><br>$-P$ lan                                                                                                    | <b>P</b>                            | N                                                   |   | $\times$                    | soporte en papel.<br>× | su tiempo de retención, se microfilma en rollos y posteriormente se elimina el<br>Se transfiere al Archivo Central la subserie del Plan Operativo Anual, culminado                                                                                                  |
| R            | 8                          | - Auto apertura de investigación disciplinaria<br>- Auto apertura de diligencias preliminares<br>- Auto archivo diligencias preliminares<br>- Pruebas solicitadas por el acusado<br>- Pronunciamiento sobre el recurso<br>- Auto resolviendo sobre pruebas<br>- Recurso contra el auto anterior<br>PROCESOS DISCIPLINARIOS<br>- Auto asume conocimiento<br>- Fallo de primera instancia<br>solicitadas por el acusado<br>- Memorial de descargos<br>- Despachos Comisorios<br>impedimento<br>- Ratificación de queja<br>- Informe evaluativo<br>cargos<br>- Auto comisorio<br>- Pruebas<br>- Auto de<br>- Auto de<br>- Queja |                                     | z                                                   | × | ×                           | de Procuradurias.      | Disciplinarios" Serán sometidos a un proceso de Selección, conservando los<br>Cumplido su periodo de conservación en el Archivo Central los "Procesos<br>Esta es una subserie es temporal y correponde al programa de descongestión<br>que son de interés nacional. |
| S: Selección | CT: Conservación Total     |                                                                                                    | M: Microfilmación<br>E: Eliminación |                                                     |   |                             |                        |                                                                                                    |

**Figura 6: Tablas de Retención Documental PGN – parte 3 – Fuente: www.procuraduria.gov.co** 

|                        |                     | DEPENDENCIA PRODUCTORA: PROCURADURÍA JUDICIAL DE FAMILIA  |                                                  |                    |     | CODIGO:                                         |  |
|------------------------|---------------------|-----------------------------------------------------------|--------------------------------------------------|--------------------|-----|-------------------------------------------------|--|
| Código                 |                     |                                                           | <b>DOCUMENTAL</b><br><b>RETENCION</b>            | <b>DISPOSICIÓN</b> |     |                                                 |  |
| <b>SERIE</b>           | <b>SERIE</b><br>SUB | <b>SERIES Y TIPOS DOCUMENTALES</b>                        | GESTION CENTRAL CT   S<br><b>ARCHIVO ARCHIVO</b> | <b>FINAL</b>       | M E | <b>OBSERVACIONES</b>                            |  |
| g                      | 8                   | PROCE303 DI3CIPLINARIO3                                   |                                                  |                    |     |                                                 |  |
|                        |                     | - Auto de reapertura de diligencias                       |                                                  |                    |     |                                                 |  |
|                        |                     | - Auto nombrando apoderado<br>- Auto concediendo recursos |                                                  |                    |     |                                                 |  |
|                        |                     | - Antecedentes laborales                                  |                                                  |                    |     |                                                 |  |
|                        |                     | - Auto de acumulación                                     |                                                  |                    |     |                                                 |  |
|                        |                     | - Auto de nulidad                                         |                                                  |                    |     |                                                 |  |
|                        |                     | - Auto expedición de copias                               |                                                  |                    |     |                                                 |  |
|                        |                     | - Auto extinción de acción                                |                                                  |                    |     |                                                 |  |
|                        |                     | - Auto prescripción de la acción                          |                                                  |                    |     |                                                 |  |
|                        |                     | - Informe secretarial                                     |                                                  |                    |     |                                                 |  |
|                        |                     | - Fallo de segunda instancia                              |                                                  |                    |     |                                                 |  |
|                        |                     | - Notificación                                            |                                                  |                    |     |                                                 |  |
|                        |                     | - Solicitud de revocatoria directa                        |                                                  |                    |     |                                                 |  |
|                        |                     | - Auto concediendo recursos                               |                                                  |                    |     |                                                 |  |
|                        |                     | - Auto de desglose exhortos                               |                                                  |                    |     |                                                 |  |
|                        |                     | - Auto de terminación de proceso                          |                                                  |                    |     |                                                 |  |
| CT: Conservación Total |                     |                                                           | E: Eliminación                                   |                    |     |                                                 |  |
| S: Selección           |                     |                                                           | M: Microfilmación                                |                    |     |                                                 |  |
|                        |                     | Jefe de la Dependencia                                    |                                                  |                    |     | Coordinadora Grupo de Archivo Central           |  |
|                        |                     | Nombre y Firma Responsable de la Dependencia              |                                                  |                    |     | Nombre y Firma del Responsable Grupo de Archivo |  |

**Figura 7: Tablas de Retención Documental PGN – parte 4 – Fuente: www.procuraduria.gov.co** 

# **2. MARCO TEÓRICO**

## **2.1 SISTEMA DE INFORMACIÓN**

l

Esla unión y cooperación de un conjunto de elementos interrelacionados con el propósito de prestar solución a las necesidades de una organización, para realizar diferentes actividades de manipulación, procesamiento y salida de información que pueda ayudar a dicha organización a mejorar sus procesos internos y a realizarlos de forma eficiente y eficaz.

El sistema de información se puede definir como un conjunto de elementos que interactúan entre sí con el fin de apoyar las actividades de una empresa o negocio., teniendo muy en cuenta las herramientas tecnológicas necesarias para que el sistema de información pueda operar y el recurso humano que interactúa con el Sistema de Información, el cual está formado por las personas que utilizan el sistema.

Generalmente los sistemas de información se componen de actividades básicas para darle el tratamiento necesario a la información que el sistema gestiona.

Según Bertalanffy<sup>1</sup>, sistema es un conjunto de unidades recíprocamente relacionadas. De ahí se deducen dos conceptos: propósito u objetivo y globalismo o totalidad.

- Propósito u objetivo: todo sistema tiene uno o algunos propósitos. Los elementos, como también las relaciones, definen una distribución que trata siempre de alcanzar un objetivo.
- Globalismo o totalidad: un cambio en uno de los componentes del sistema, con probabilidad producirá cambios en los otros. El efecto total se presenta como un ajuste a todo el sistema. Hay una relación de causa/efecto. De estos cambios y ajustes, se derivan dos fenómenos: entropía y homeostasia.

Un sistema de información realiza cuatro actividades básicas: entrada, almacenamiento, procesamiento y salida de información<sup>2</sup>.

La entrada y el almacenamiento de la información son dos actividades que deben estar cubiertas, para dar paso al procesamiento, acción que efectúa cálculos de acuerdo a las necesidades de la organización.

<sup>&</sup>lt;sup>1</sup>Ludwig Von Bertalanffy, Sistemas por doquier, Teoría General De Los Sistemas [En línea]. <http://www.cime.cl/archivos> [citado en Noviembre del 2013]

<sup>&</sup>lt;sup>2</sup> Peralta, Sistema de Información [en línea]. <http://www.econlink.com.ar> [Citado en Noviembre 2013]

Estos cálculos pueden efectuarse con datos introducidos recientemente en el sistema o bien con datos que están almacenados.

Finalmente después de un procesamiento lógico exitoso, la salida de la información es la capacidad de un Sistema de Información para visualizar los resultados del procesamiento de dicha información de entrada, al mundo exterior a través de las unidades típicas de presentación como son cuadros estadísticos, diagramas de distribución, barras, tortas.

## **2.2 BASES DE DATOS**

Las Bases de Datos constituyen un almacén que permite guardar grandes cantidades de información en forma organizada para realizar tareas de búsqueda, inserción, modificación y eliminación de datos de forma ágil y eficiente.

El término de bases de datos fue escuchado por primera vez en 1963, en un simposio celebrado en California, USA. Una base de datos se puede definir como un conjunto de información relacionada que se encuentra agrupada o estructurada<sup>3</sup>.

Cada base de datos se compone de tablas, cada tabla tiene una o más columnas y filas. Las columnas guardan una parte de la información sobre cada elemento que se quiera guardar en la tabla, cada fila de la tabla conforma un registro.

**2.2.1 Características.** Las principales características de las bases de datos son:

- Independencia lógica y física de los datos.
- Redundancia mínima.
- Acceso concurrente por parte de múltiples usuarios.
- Integridad de los datos.
- Consultas complejas optimizadas.
- Seguridad de acceso y auditoría.
- Respaldo y recuperación.

l

Acceso a través de lenguajes de programación estándar.

**2.2.2 Sistema gestor de base de datos (SGBD).** Un Sistema Gestor de Base de Datos es un tipo de software muy específico, dedicado a servir de interfaz entre la base de datos, el usuario y las aplicaciones que la utilizan. Se compone de un lenguaje de definición de datos, de un lenguaje de manipulación de datos y de un lenguaje de consulta.

<sup>&</sup>lt;sup>3</sup> Damián Pérez Valdéz. Que son las bases de datos. [en línea]. <http://www.maestrosdelweb.com> [Citado en Agosto de 2012].

**2.2.3 Tipos de base de datos.** Entre los diferentes tipos de base de datos, se encuentran los siguientes:

- MySql: Es una base de datos con licencia GPL basada en un servidor. Se caracteriza por su rapidez. No es recomendable usar para grandes volúmenes de datos.
- PostgreSQL:Como muchos otros proyectos de código abierto, el desarrollo de este motor no es manejado por una empresa o persona, sino que es dirigido por una comunidad de desarrolladores que trabajan de forma desinteresada, altruista, libre y/o apoyados por organizaciones comerciales
- Oracle: Es un manejador de base de datos relacional que hace uso de los recursos del sistema informático en todas las arquitecturas de hardware, para garantizar su aprovechamiento al máximo en ambientes cargados de información.
- Es el conjunto de datos que proporciona la capacidad de almacenar y acudir a estos de forma recurrente con un modelo definido como relacional. Además es un conjunto de productos que ofrece una gran variedad de herramientas.
- Además Oracle es el mayor y más usado Sistema Manejador de Base de Datos Relacional (RDBMS) en el mundo. La Corporación Oracle ofrece este RDBMS como un producto incorporado a la línea de producción. Además incluye cuatro generaciones de desarrollo de aplicación, herramientas de reportes y utilitarios.
- Oracle corre en computadores personales, microcomputadoras, mainframes y computadores con procesamiento paralelo masivo. Soporta unos 17 idiomas, corre automáticamente en más de 80 arquitecturas de hardware y software distinto sin tener la necesidad de cambiar una sola línea de código. Esto es porque más el 80% de los códigos internos de Oracle son iguales a los establecidos en todas las plataformas de sistemas operativos.
- Access: Es una base de datos desarrollada por Microsoft. Esta base de datos, debe ser creada bajo el programa Access, el cual crea un archivo mdb con la estructura ya explicada.
- Microsoft SQL Server: es una base de datos más potente que Access desarrollada por Microsoft. Se utiliza para manejar grandes volúmenes de información.

**2.2.4 SQL Server 2008.** Microsoft SQL Server es un sistema para la gestión de [bases de datos](http://es.wikipedia.org/wiki/Base_de_datos) producido por [Microsoft](http://es.wikipedia.org/wiki/Microsoft) basado en el modelo relacional. Sus lenguajes para consultas son [T-SQL](http://es.wikipedia.org/wiki/T-SQL) y [ANSI SQL.](http://es.wikipedia.org/w/index.php?title=ANSI_SQL&action=edit&redlink=1) Microsoft SQL Server constituye la alternativa de [Microsoft](http://es.wikipedia.org/wiki/Microsoft) a otros potentes y elegantes [sistemas gestores de](http://es.wikipedia.org/wiki/Sistema_gestor_de_base_de_datos)  [bases de datos](http://es.wikipedia.org/wiki/Sistema_gestor_de_base_de_datos) como son [Oracle,](http://es.wikipedia.org/wiki/Oracle) [PostgreSQL](http://es.wikipedia.org/wiki/PostgreSQL) o [MySQL.](http://es.wikipedia.org/wiki/MySQL)<sup>4</sup>

Microsoft SQL Server 2008 es un sistema de administración de datos eficaz y confiable que ofrece un variado conjunto de características, protección de datos y rendimiento para clientes de aplicaciones incrustadas, aplicaciones web ligeras y almacenes de datos locales. SQL Server 2008, que está diseñado para una implementación sencilla y una creación de prototipos rápida, está disponible de forma gratuita y su redistribución con aplicaciones también es gratuita. Está diseñado para integrarse a la perfección con otras inversiones de infraestructura de servidor.

## **2.2.5 Características SQL Server 2008**

• Soporte de [transacciones.](http://es.wikipedia.org/wiki/Transacci%C3%B3n)

l

- Soporta [procedimientos almacenados.](http://es.wikipedia.org/wiki/Procedimientos_almacenados)
- · Incluye también un [entorno gráfico](http://es.wikipedia.org/wiki/Entorno_gr%C3%A1fico) de administración, que permite el uso de [comandos](http://es.wikipedia.org/wiki/Comando_(inform%C3%A1tica)) [DDL](http://es.wikipedia.org/wiki/DDL) y [DML](http://es.wikipedia.org/wiki/DML) gráficamente.
- Permite trabajar en modo [cliente-servidor,](http://es.wikipedia.org/wiki/Cliente-servidor) donde la información y datos se alojan en el [servidor](http://es.wikipedia.org/wiki/Servidor) y los [terminales](http://es.wikipedia.org/wiki/Terminal_(inform%C3%A1tica)) o clientes de la [red](http://es.wikipedia.org/wiki/Red_de_computadoras) sólo acceden a la información.
- Además permite administrar información de otros [servidores](http://es.wikipedia.org/wiki/Servidor) de datos.

Este sistema incluye una versión reducida, llamada [MSDE](http://es.wikipedia.org/wiki/MSDE) con el mismo motor de [base de datos](http://es.wikipedia.org/wiki/Base_de_datos) pero orientado a proyectos más pequeños, que en sus versiones 2005 y 2008 pasa a ser el [SQL Express Edition,](http://es.wikipedia.org/wiki/SQL_Express_Edition) que se distribuye en forma [gratuita.](http://es.wikipedia.org/wiki/Freeware)

Es común desarrollar completos proyectos complementando Microsoft SQL Server y [Microsoft Access](http://es.wikipedia.org/wiki/Microsoft_Access) a través de los llamados ADP [\(Access Data Project\)](http://es.wikipedia.org/w/index.php?title=Access_Data_Project&action=edit&redlink=1). De esta forma se completa la [base de datos](http://es.wikipedia.org/wiki/Base_de_datos) (Microsoft SQL Server), con el entorno de desarrollo [\(VBA](http://es.wikipedia.org/wiki/VBA) Access), a través de la implementación de aplicaciones de dos capas mediante el uso de formularios [Windows.](http://es.wikipedia.org/wiki/Windows)

En el manejo de SQL mediante líneas de comando se utiliza el [SQLCMD,](http://es.wikipedia.org/wiki/SQLCMD) osql, o PowerShell.

<sup>&</sup>lt;sup>4</sup> Microsoft SQL Server. [en línea]. < http://es.wikipedia.org/wiki/Microsoft\_SQL\_Server> [Citado en Noviembre de 2013].

Para el desarrollo de aplicaciones más complejas (tres o más capas), Microsoft SQL Server incluye interfaces de acceso para varias plataformas de desarrollo, entre ellas [.NET,](http://es.wikipedia.org/wiki/.NET_de_Microsoft) pero el servidor sólo está disponible para [Sistemas Operativos](http://es.wikipedia.org/wiki/Sistemas_operativos)

## **2.2.6 Programación**

**2.2.6.1 T-SQL.** (Transact-SQL) es el principal medio de interacción con el Servidor. Permite realizar las operaciones claves en SQL Server, incluyendo la creación y modificación de esquemas de la base de datos, la introducción y edición de los datos en la base de datos, así como la administración del servidor como tal. Esto se realiza mediante el envío de sentencias de T-SQL y declaraciones que son procesadas por el servidor y los resultados (o errores) regresan a la aplicación cliente.

**2.2.6.2 Cliente nativo de SQL.** Cliente Nativo de SQL es la biblioteca de acceso a datos para los clientes de Microsoft SQL Server versión 2005 en adelante. Implementa nativamente soporte para las características de SQL Server, incluyendo la ejecución de la secuencia de datos tabular, soporte para bases de datos en espejo de SQL Server, soporte completo para todos los tipos de datos compatibles con SQL Server, conjuntos de operaciones asíncronas, las notificaciones de consulta, soporte para cifrado, así como recibir varios conjuntos de resultados en una sola sesión de base de datos. Cliente Nativo de SQL se utiliza como extensión de SQL Server plug-ins para otras tecnologías de acceso de datos, incluyendo ADO u OLE DB. Cliente Nativo de SQL puede también usarse directamente, pasando por alto las capas de acceso de datos.

## **2.2.7 Ventajas SQL Server 2008**

- Microsoft da asistencia y capacitación a sus productos ya que otras empresas no lo hacen con sus productos. Microsoft SQL Server 2008 ofrece muchas ventajas y beneficios a las empresas comparado con IBM, Oracle, MySQL.
- Microsoft SQL Server incluye funcionalidades más importantes de bases de datos sin tener que pagar por funcionalidades o productos añadidos, como son recuperación ante desastres de remoto, particionado, compresión de datos, cifrado transparente de datos, gestión de datos maestros, procesamiento de eventos complejos y Herramientas de Business Intelligence (BI)
- En los sistemas de almacenamiento tradicionales, los registros pertenecen a las personas o a los departamentos que los utilizan. Pero en los sistemas de bases de datos, la base de datos pertenece a la empresa y puede ser compartida por todos los usuarios que estén autorizados. Gracias a la integración es más fácil respetar los estándares necesarios, tanto los establecidos a nivel de la empresa como los nacionales e internacionales.

Estos estándares pueden establecerse sobre el formato de los datos para facilitar su intercambio, pueden ser estándares de documentación, procedimientos de actualización y también reglas de acceso.

- La integridad de la base de datos se refiere a la validez y la consistencia de los datos almacenados. Normalmente, la integridad se expresa mediante restricciones o reglas que no se pueden violar. Estas restricciones se pueden aplicar tanto a los datos, como a sus relaciones, y es el SGBD quien se debe encargar de mantenerlas. La seguridad de la base de datos es la protección frente a usuarios no autorizados. Sin unas buenas medidas de seguridad, la integración de datos en los sistemas de bases de datos hace que éstos sean más vulnerables que en los sistemas de almacenamiento tradicional.
- Algunos SGBD proporcionan lenguajes de consultas o generadores de informes que permiten al usuario hacer cualquier tipo de consulta sobre los datos, sin que sea necesario que un programador escriba una aplicación que realice tal tarea.
- Mejoras en la productividad, el mantenimiento, los servicios de copias de seguridad, y otras ventajas, hacen que SQL SERVER 2008 sea una perfecta opción que garantice un funcionamiento exitoso de una aplicación de escritorio, web o servicio compartido. SQL SERVER proporciona al usuario un gran número de herramientas de fácil acceso y utilización para que sus bases de datos funcionen de forma segura y eficiente, sin dejar de lado el factor de la calidad.

### **2.2.8 Desventajas SQL Server 2008**

- En versiones de 32 bits, SQL Server usa AddressWindowingExtension (AWE) para hacer el direccionamiento por encima de 4GB. Esto le impide usar la administración dinámica de memoria, y sólo le permite alojar un máximo de 64 GB de memoria compartida. Esta limitación es exclusiva de sistemas operativos 32 bits; en sistemas operativos 64bits, la memoria máxima que se puede direccionar en Edición Estándar es 64Gb y en Edición Enterprise 4Tb.
- Microsoft SQL Server sólo maneja compresión de datos en la Edición Enterprise.
- Microsoft SQL Server requiere de un sistema operativo [Microsoft Windows,](http://es.wikipedia.org/wiki/Microsoft_Windows) por lo que no puede instalarse, por ejemplo, en servidores Linux.

**2.2.9 Descripción de campos (columnas).** Los Sistemas de Bases de Datos poseen diferentes tipos de campos que pueden ser similares o diferentes, pero a nivel general tienen un mismo fin o método de utilización, entre los más comunes se pueden nombrar:

- Numéricos: utilizado para datos numéricos con diferentes longitudes entre los cuales se encuentran enteros, reales entre otros.
- Booleanos: poseen dos estados: Verdadero y Falso.
- Fechas: almacenan fechas facilitando posteriormente su explotación. Almacenar fechas de esta forma posibilita ordenar los registros por fechas o calcular los días entre una fecha y otra.
- Alfanuméricos: contienen cifras y letras. Presentan una longitud limitada.
- identidades: son campos numéricos enteros que incrementan en una unidad su valor para cada registro incorporado. Su utilidad resulta: Servir de identificador ya que resultan exclusivos de un registro.

## **2.3 LEGUAJES DE PROGRAMACIÓN**

Permiten diseñar aplicaciones y programas mediante un conjunto de instrucciones, operadores y reglas de sintaxis que ponen a disposición del programador para que este pueda comunicarse con los dispositivos hardware y software existentes, así como también a través de interfaces graficas que permiten la comunicación con los usuarios finales que utilizan dichas aplicaciones.

**2.3.1 Tipología de lenguajes.** Principalmente existen dos tipos de lenguajes; Por un lado los lenguajes de bajo nivel los cuales son entendidos por cualquier computador. Se dice que los programas escritos en forma de ceros (0) y unos (1) están en lenguaje de máquina, porque esa es la versión del programa que la computadora realmente lee y sigue.

Por otro lado los lenguajes de alto nivel, son lenguajes de programación que se asemejan a las lenguas humanas usando palabras y frases fáciles de entender. En un lenguaje de bajo nivel cada instrucción corresponde a una acción ejecutable por el computador, mientras que en los lenguajes de alto nivel una instrucción suele corresponder a varias acciones.

**2.3.2 Lenguajes de alto nivel.** Estos lenguajes son independientes de la arquitectura física del computador. Permiten usar los mismos programas en computadores de diferentes arquitecturas, y no es necesario conocer el hardware específico de la máquina. La ejecución de un programa en lenguaje de alto nivel, requiere de una traducción del mismo al lenguaje del computador donde va a ser

ejecutado. Una sentencia en un lenguaje de alto nivel da lugar, al ser traducida, a varias instrucciones en lenguaje entendible por el computador. Utilizan notaciones cercanas a las usadas por las personas en un determinado ámbito. Se suelen incluir instrucciones potentes de uso frecuente que son ofrecidas por el lenguaje de programación.

**2.3.3 Evolución de los lenguajes de programación.** En los primeros años los lenguajes de máquina eran los más utilizados e investigados ya que eran comprendidos por cualquier computador, su estructura era totalmente adaptada a los circuitos de la máquina y la programación era tediosa porque los datos se representan por ceros y unos. Eran considerados como lenguajes de bajo nivel. Estos lenguajes están íntimamente ligados a la CPU y por eso no son transferibles. Para los programadores es posible escribir programas directamente en lenguaje de máquina, pero las instrucciones son difíciles de recordar y los programas resultan largos y laboriosos de escribir y también de corregir y depurar.

En una segunda generación surgieron lenguajes de programación de bajo nivel, pero simbólicos porque las instrucciones se construyen usando códigos de tipo nemotécnico, lo cual facilita la escritura y depuración de los programas pero no los acorta puesto que para cada acción se necesita una instrucción. El programa ensamblador va traduciendo línea a línea a la vez que comprueba la existencia de errores. Si localiza alguno da un mensaje de error. Algunas características que lo diferencian del lenguaje de máquina son que permite el uso de comentarios entre las líneas de instrucciones; en lugar de direcciones binarias usa identificadores como total, x, y, etc.

Con la tercera generación se avanza a los lenguajes de alto nivel, muchos de los cuales se consideran exportables. Esto es, pueden correr en más de un tipo de computador. Es el caso de los lenguajes de procedimientos similares al habla humana pero requieren cierta capacitación para su uso.

Como ventajas, existía independencia de la arquitectura física del computador, esto significa que un mismo lenguaje puede funcionar en distintos computadores, por lo que tanto el lenguaje como los programas escritos con él serán transportables de un computador a otro.

Una sentencia en un lenguaje de alto nivel da lugar, al ser traducida, a varias instrucciones en lenguaje máquina. Se llaman de procedimientos porque están diseñados para expresar la lógica capaz de resolver problemas generales. Entre estos lenguajes se tienen:

- Basic
- Pascal
- Cobol
- $\bullet$  C
- $\bullet$  C++
- C Sharp
- $\bullet$  Vb
- Fortran
- Java

Sea cualquiera el caso del lenguaje de procedimientos, para que pueda funcionar debe traducirse a lenguaje de máquina a fin de que el computador lo entienda. Para ello se han de usar programas traductores que realicen dicho proceso.

Actualmente existen lenguajes mucho más poderosos y resultan más eficaces para en la resolución de problemas a costa de una menor eficiencia para otros. Requieren poca capacitación especial de parte del usuario Son considerados de muy alto nivel Diseñados para resolver problemas específicos a través de lenguajes de consulta y generador de aplicaciones

Finalmente los lenguajes naturales son orientados a aplicaciones en inteligencia artificial, como lisp y prolog

. Dentro de este campo destacan las aplicaciones en sistemas expertos, juegos, visión artificial y robótica.

Los lenguajes de alto nivel tienen ventajas ya que presentan mayor legibilidad, portabilidad, facilidad de aprendizaje y facilidad de modificación, además de simplificar el tamaño de código a pocas instrucciones que en los lenguajes de bajo nivel serian un inmenso esfuerzo y representarían gran cantidad de líneas de código.

**2.3.4 Lenguaje de programación C#.** [Lenguaje de programación](http://es.wikipedia.org/wiki/Lenguaje_de_programaci%C3%B3n) [orientado a](http://es.wikipedia.org/wiki/Programaci%C3%B3n_orientada_a_objetos)  [objetos](http://es.wikipedia.org/wiki/Programaci%C3%B3n_orientada_a_objetos) desarrollado y estandarizado por [Microsoft](http://es.wikipedia.org/wiki/Microsoft) como parte de su plataforma [.NET,](http://es.wikipedia.org/wiki/Microsoft_.NET) que después fue aprobado como un estándar por la [ECMA](http://es.wikipedia.org/wiki/Ecma_International) (ECMA-334) e [ISO](http://es.wikipedia.org/wiki/Organizaci%C3%B3n_Internacional_de_Normalizaci%C3%B3n) (ISO/IEC 23270). C# es uno de los lenguajes de programación diseñados para la [infraestructura de lenguaje común.](http://es.wikipedia.org/wiki/Infraestructura_de_lenguaje_com%C3%BAn)<sup>5</sup>

Su sintaxis básica deriva de [C](http://es.wikipedia.org/wiki/C_(lenguaje_de_programaci%C3%B3n))[/C++](http://es.wikipedia.org/wiki/C%2B%2B) y utiliza el modelo de objetos de la plataforma .NET, similar al de [Java,](http://es.wikipedia.org/wiki/Java_(lenguaje_de_programaci%C3%B3n)) aunque incluye mejoras derivadas de otros lenguajes.

Aunque C# forma parte de la plataforma .NET, ésta es una [API,](http://es.wikipedia.org/wiki/Interfaz_de_programaci%C3%B3n_de_aplicaciones) mientras que C# es un lenguaje de programación independiente diseñado para generar programas sobre dicha plataforma. Ya existe un [compilador](http://es.wikipedia.org/wiki/Compilador) implementado que provee el marco [Mono](http://es.wikipedia.org/wiki/Proyecto_Mono) [-DotGNU,](http://es.wikipedia.org/wiki/DotGNU) el cual genera programas para distintas plataformas como [Windows,](http://es.wikipedia.org/wiki/Microsoft_Windows) [Unix,](http://es.wikipedia.org/wiki/Unix) [Android,](http://es.wikipedia.org/wiki/Android) [iOS,](http://es.wikipedia.org/wiki/IOS_(sistema_operativo)) [Windows Phone,](http://es.wikipedia.org/wiki/Windows_Phone) [Mac OS](http://es.wikipedia.org/wiki/Mac_OS) [yGNU/Linux.](http://es.wikipedia.org/wiki/GNU/Linux)

**2.3.5 Características C#.** El estándar ECMA-334 otorga las siguientes características para C#:

 Lenguaje de programación orientado a objetos simple, moderno y de propósito general.

 5 C Sharp. [en línea]. <http://es.wikipedia.org/wiki/C\_Sharp> [Citado en Diciembre de 2013].

- Inclusión de principios de [ingeniería de software](http://es.wikipedia.org/wiki/Ingenier%C3%ADa_de_software) tales como revisión estricta de los tipos de datos, revisión de límites de vectores, detección de intentos de usar variables no inicializadas, y recolección de basura automática.
- Capacidad para desarrollar [componentes de software](http://es.wikipedia.org/wiki/Componente_de_software) que se puedan usar en ambientes distribuidos.
- Portabilidad del código fuente.
- Fácil migración del programador al nuevo lenguaje, especialmente para programadores familiarizados con C, C++ y Java.
- Soporte para [internacionalización.](http://es.wikipedia.org/wiki/Internacionalizaci%C3%B3n_y_localizaci%C3%B3n)
- Adecuación para escribir aplicaciones de cualquier tamaño: desde las más grandes y sofisticadas como [sistemas operativos](http://es.wikipedia.org/wiki/Sistema_operativo) hasta las más pequeñas funciones.
- Aplicaciones económicas en cuanto a memoria y procesado.

**2.3.6 Orientado a objetos.** Esta característica del lenguaje hace referencia al método de programación que se debe seguir al codificar un algoritmo. Aunque hay muchas interpretaciones para O.O., una primera idea es diseñar el software de forma que los distintos tipos de datos que usen estén unidos a sus operaciones.

Así, los datos y el código (funciones o métodos) se combinan en entidades llamadas objetos. En este paradigma, un objeto puede verse como un paquete que contiene el "comportamiento" (el código) y el "estado" (datos).

El principio es separar aquello que cambia de las cosas que permanecen inalterables. Esta separación en objetos coherentes e independientes ofrece una base más estable para el diseño de un software. El objetivo es hacer que grandes proyectos sean fáciles de gestionar y manejar, mejorando como consecuencia su calidad y reduciendo el número de proyectos fallidos. Otra de las grandes promesas de la programación orientada a objetos es la creación de entidades más genéricas que permitan la reutilización del software entre proyectos, que es una de las premisas fundamentales de la Ingeniería del Software.

Un ejemplo de lo anterior puede ser el caso de un objeto genérico "cliente" que, en teoría, debería tener el mismo conjunto de comportamiento en diferentes proyectos, sobre todo cuando estos coinciden en cierta medida. En este sentido, los objetos podrían verse como piezas reutilizables que pueden emplearse en múltiples proyectos distintos, posibilitando así a la industria del software a construir proyectos de envergadura empleando componentes ya existentes y de comprobada calidad; conduciendo esto finalmente a una reducción drástica del tiempo de desarrollo.

Sin embargo, pese a las ventajas mencionadas, la reutilización del software ha experimentado algunos resultados dispares, encontrando dos dificultades principales: el diseño de objetos realmente genéricos es pobremente comprendido, y falta una metodología para la amplia comunicación de oportunidades de reutilización. Para proporcionar un poco de ayuda al respecto, algunas comunidades de "código abierto" brindan medios a los desarrolladores para que diseminen información sobre el uso y versatilidad de objetos reutilizables y bibliotecas de objetos.

# **3. METODOLOGÍA DE DESARROLLO**

La metodología de desarrollo escogida para la resolución de este proyecto es la de Programación Extrema (XP), un modelo novedoso y bastante práctico a la hora de desarrollar aplicaciones a medida para organizaciones que requieren soluciones rápidas y garantizadas.

La Programación Extrema<sup>©</sup> surge ideada por Kent Beck, como proceso de creación de software diferente al convencional. En palabras de Beck: "XP es una metodología ligera, eficiente, con bajo riesgo, flexible, predecible y divertida para desarrollar software".

Los objetivos primordiales de XP son:

- La satisfacción del cliente. Esta metodología trata de dar al cliente el software que él necesita y cuando lo necesita. Por tanto, se debe responder muy rápido a las necesidades del cliente, incluso cuando los cambios sean al final de ciclo de la programación.
- Potenciar al máximo el trabajo en grupo. Tanto los jefes de proyecto, los clientes y desarrolladores, son parte del equipo y están involucrados en el desarrollo del software.

## **3.1 FASES DE LA PROGRAMACIÓN EXTREMA**

Dentro de XP, existen 4 fases principales: Planificación, Diseño, Desarrollo y Pruebas. (Ver figura 8)

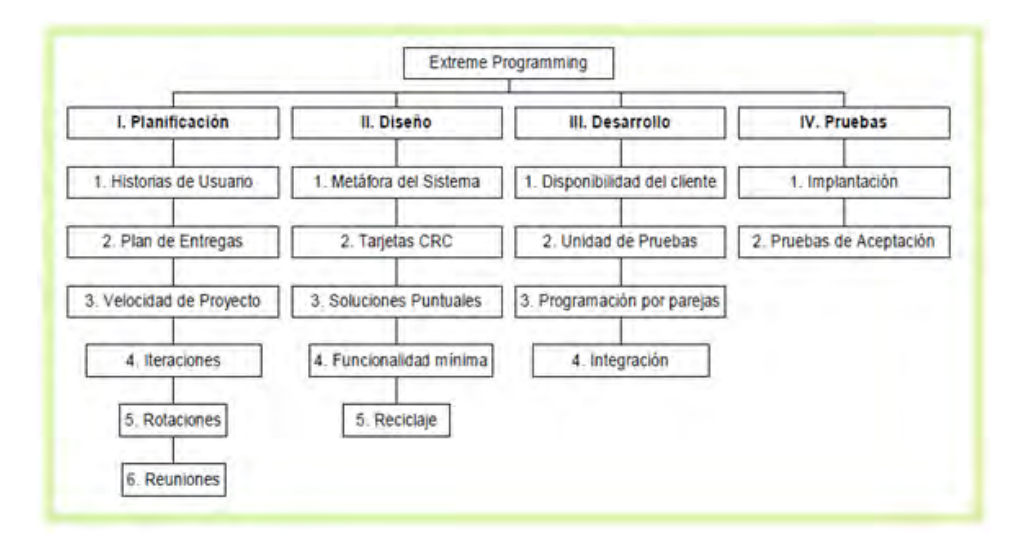

**Figura 8: Fases de XP** 

**3.1.1 Fase de planificación.** En la fase de planeación los clientes relatan a grandes rasgos las historias de usuario o requerimientos, al tiempo que los desarrolladores se familiarizan con las herramientas tecnologías y prácticas que se implementan en el proceso de desarrollo. En general esta fase contiene los siguientes procesos que se desarrollan para determinar la planeación: Historias de Usuario, Plan de entregas, Iteraciones y Reuniones. A continuación se realiza una descripción breve de cada uno de los procesos de esta fase:

- **Historias de usuario:** El primer paso de cualquier proyecto que siga la metodología X.P es definir las historias de usuario con el cliente. Las historias de usuario constan de unas cuantas ideas escritas por el cliente en un lenguaje no técnico sin hacer mucho hincapié en los detalles; no se debe hablar ni de posibles algoritmos para su implementación ni de diseños de base de datos adecuados, etc. Son usadas para estimar tiempos de desarrollo de la parte de la aplicación que describen. También se utilizan en la fase de pruebas, para verificar si el programa cumple con lo que especifica la historia de usuario. Cuando llega la hora de implementar una historia de usuario, el cliente y los desarrolladores se reúnen para concretar y detallar lo que tiene que hacer dicha historia. El tiempo de desarrollo ideal para una historia de usuario es entre 1 y 3 semanas.
- **Plan de entregas:** Después de tener ya definidas las historias de usuario es necesario crear un plan de publicaciones, donde se indiquen las historias de usuario que se crearán para cada versión del programa y las fechas en las que se publicarán estas versiones. Un plan de entregas es una planificación en donde los desarrolladores y clientes establecen los tiempos de implementación ideales de las historias de usuario, la prioridad con la que serán implementadas y las historias que serán implementadas en cada versión del programa.
- **Iteraciones:** Todo proyecto que siga la metodología XP se ha de dividir en iteraciones de aproximadamente 3 semanas de duración. Al comienzo de cada iteración los clientes deben seleccionar las historias de usuario, definidas en el plan de entregas, que serán implementadas.
- **Reuniones:** Es necesario que los desarrolladores se reúnan diariamente y expongan sus problemas, soluciones e ideas de forma conjunta. Las reuniones tienen que ser fluidas y todo el mundo tiene que tener voz y voto.

De esta primera fase, no es necesario documentar todos los detalles de las actividades planteadas. Solo en obligatorio disponer de las Historias de Usuario, debidamente diligenciadas y aprobadas por el equipo de desarrollo y el cliente, así como el plan de entregas previsto.

**3.1.2 Fase de diseño.** En la fase de Diseño, se establecen unas recomendaciones o premisas para lograr un diseño simple pero funcional, estas recomendaciones son: elegir una metáfora para el sistema, usar tarjetas CRC, crear soluciones puntuales para reducir riesgos, trabajar con una funcionalidad mínima y hacer un buen reciclaje.

- **Metáfora del sistema:** La metáfora del sistema es una descripción general del funcionamiento básico del sistema; esta debe ser lo más clara posible para que le sea de fácil entendimiento al usuario. En la metáfora se deben utilizar nombres que orienten la implantación del proyecto para no perder la esencia del mismo y reflejar lo que se quiere representar para el mundo real.
- **Tarjetas CRC:** Las tarjetas C.R.C (Clases, Responsabilidades y Colaboraciones) representan objetos. El uso de las tarjetas C.R.C permiten al programador centrarse y apreciar el desarrollo orientado a objetos olvidándose de la clásica programación procedural. La clase a la que pertenece el objeto se puede escribir en la parte de arriba de la tarjeta, en una columna a la izquierda se pueden escribir las responsabilidades u objetivos que debe cumplir el objeto y a la derecha, las clases que colaboran con cada responsabilidad.
- **Soluciones puntuales:** XP sugiere que hay que conseguir diseños simples y sencillos. Se espera que las cosas sean lo menos complicadas para conseguir un diseño de fácil entendimiento e implementación, que a la larga costará menos tiempo y esfuerzo desarrollar.
- **Funcionalidad mínima:** Nunca se debe añadir funcionalidad extra al programa aunque se piense que en un futuro será utilizada. Sólo el 10% de la misma es utilizada, lo que implica que el desarrollo de funcionalidad extra es un desperdicio de tiempo y recursos.
- **Reciclaje:** Al momento de reutilizar código de otros proyectos (o del mismo) que haya sido creado para otro propósito, es mejorar y modificar la estructura y codificación (sacando un nuevo código) sin alterar su funcionalidad. En XP, a este proceso se le conoce como re factorizar. Es muy común rehusar códigos ya creados que contienen funcionalidades que no serán usadas y diseños obsoletos. Esto supone un error porque puede generar código completamente inestable y muy mal diseñado; por este motivo, es necesario re factorizar cuando se va a utilizar código ya creado.

En términos de documentación, en esta sección son relevantes: la Metáfora del Sistema y las Tarjetas CRC. Con estos elementos se puede realizar el diseño del sistema que se desea construir. Las demás subdivisiones de la fase, permitirán moldear la forma de codificación.

**3.1.3 Fase de desarrollo.** La fase de Desarrollo reúne las características o cualidades en las que se basa todo el desarrollo general del proyecto. Está la disponibilidad del cliente, la unidad de pruebas, la programación en parejas y la integración de los programadores.

- **Disponibilidad del cliente:** Siendo que el cliente es una parte más del equipo de desarrollo; su presencia es indispensable en las distintas fases de X.P. A la hora de codificar una historia de usuario su presencia es aún más necesaria. No se debe olvidar que los clientes son los que crean las historias de usuario y negocian los tiempos en los que serán implementadas. Antes del desarrollo de cada historia de usuario el cliente debe especificar detalladamente lo que ésta hará y también tendrá que estar presente cuando se realicen los test que verifiquen que la historia implementada cumple la funcionalidad especificada.
- **Programación en parejas:** X.P opta por la programación en pareja ya que permite un código más eficiente y con una gran calidad. X.P sugiere un modelo de trabajo usando repositorios de código dónde las parejas de programadores publican cada pocas horas sus códigos implementados y corregidos junto a los test que deben pasar. De esta forma el resto de programadores que necesiten códigos ajenos trabajarán siempre con las últimas versiones.
- **Unidad de pruebas:** Los test permiten evaluar el funcionamiento de los distintos códigos implementados. Crear estos test ayuda a saber qué es exactamente lo que tiene que hacer el código a implementar. Se puede dividir la funcionalidad que debe cumplir una tarea a programar en pequeñas unidades, de esta forma se crean primero los test para cada unidad y a continuación se desarrollará dicha unidad, así poco a poco se consigue un desarrollo que cumpla todos los requisitos especificados.
- **Integración:** X.P también propone un modelo de desarrollo colectivo en el que todos los programadores están implicados en todas las tareas; cualquiera puede modificar o ampliar una clase o método de otro programador si es necesario y subirla al repositorio de código. El permitir al resto de los programadores modificar códigos que no son suyos no supone ningún riesgo ya que para que un código pueda ser publicado en el repositorio tiene que pasar los test de funcionamientos definidos.

La documentación que es necesaria en esta sección de la metodología, tiene que ver con las Unidades de Prueba que se referencian con cada una de las Tarjetas CRC, para comprobar que se ajustan a lo que se ha diseñado por el grupo de desarrollo. Estas pruebas evitarán que el sistema se salga de las funcionalidades básicas planteadas.

**3.1.4 Fase de pruebas.** Las unidades o test de pruebas son parte indispensable de la Programación Extrema. Estas se convierten en una herramienta de desarrollo y material de apoyo, mas no en un paso de verificación que puede despreciarse por más que parezca que el código esté funcionando correctamente. Es por esto que la metodología XP exige constantes pruebas en el desarrollo, ya que descubrir todos los errores que puedan presentarse lleva tiempo y más si se dejan para el final del proyecto. En esta fase es importante tener en cuenta las siguientes características: implantación y pruebas de aceptación.

- **Implantación:** El proceso de implantación se realiza luego de garantizar que el código se encuentra completo. Lo que quiere decir que se han realizado las unidades de pruebas y se ha hecho una revisión de los requerimientos planteados por el cliente, que aseguran que el código está de acuerdo con la solicitud. El código será implantado cuando supere sus correspondientes test de unidades. Un punto importante es usar test de unidad (que llegan a ser test de implementación y no de aceptación) que no tengan ninguna dependencia del código que en un futuro evaluará. Hay que crear los test abstrayéndose del futuro código, de esta forma se puede asegurar la independencia del test respecto al código que evalúa. Los distintos test se deben subir al repositorio de código acompañados del código que verifican. Ningún código puede ser publicado en el repositorio sin que haya pasado su test de funcionamiento, de esta forma, se asegura el uso colectivo del código.
- **Pruebas de aceptación:** Los test mencionados anteriormente sirven para evaluar las distintas tareas en las que ha sido dividida una historia de usuario. Para asegurar el funcionamiento final de una determinada historia de usuario se deben crear "Pruebas de aceptación". Estas pruebas son creadas y usadas por los clientes para comprobar que las distintas historias de usuario cumplen su cometido. Las pruebas de aceptación están basadas en las historias de usuario. Se hace un planteamiento de los puntos del desarrollo que deben probarse para corroborar que funcionen correctamente. Es para esto que se crean las pruebas de aceptación, determinando cuales son los aspectos que el cliente desea revisar y así garantizar su correcto funcionamiento. Por ello la importancia de crear cuantas pruebas de aceptación sean necesarias para que todo el trabajo realizado cuente con la calidad que exige.

Es fundamental desarrollar las pruebas de aceptación, porque es de esta forma que se demuestra el progreso y el proceso que se sigue en la ejecución del plan de iteraciones para las historias de usuario, ya que estas no se consideran completas hasta que no superan sus pruebas de aceptación.

# **4. RESULTADOS DE LA INVESTIGACIÓN**

## **4.1 FASE DE PLANEACIÓN**

En esta fase inicial, tal y como su nombre lo indica, se realiza una actividad de planeación y bosquejos temporales que brindan una idea del producto que puede empezarse a desarrollar según se efectúen las operaciones de captura de requisitos, necesidades y principales objetivos que el aplicativo debería cumplir y que deberán ser tenidos en cuenta para la codificación.

En la fase de planeación se realizan diferentes actividades, pero para la documentación solo se deben tener en cuenta las historias de usuario.

**4.1.1 Historias de usuario.** Las historias de usuario, representan cada uno de los requisitos que la empresa cliente, en este caso el Despacho de la Procuraduría 20, solicita para que puedan ser cumplidos y garantizados al final de la entrega del proyecto.

Estas historias de usuario son simples y se realizan a manera de narración por parte del personal que labora en el despacho de la Procuraduría 20, así como también de la información recolectada al inicio del proyecto y el conocimiento adquirido en el acercamiento a los procesos internos que en la oficina se ejecutan.

### **4.1.1.1 Historia de usuario No 1: ingreso al sistema**

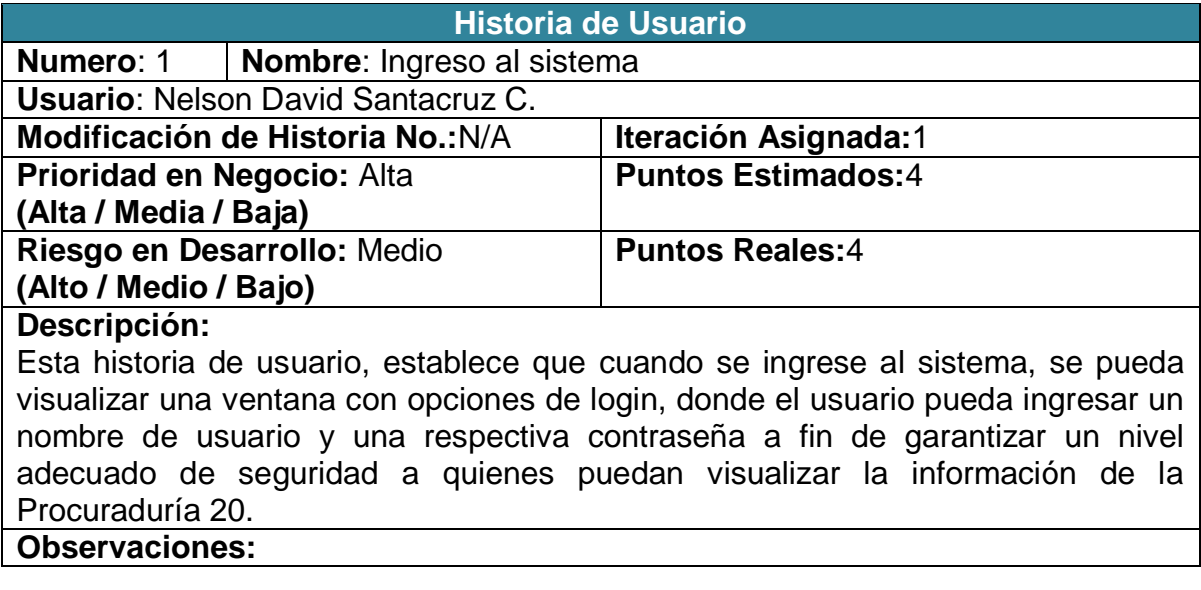

**Figura 9: Historia de usuario No. 1: Ingreso al Sistema** 

## **4.1.1.2 Historia de usuario No 2: aplicación de escritorio en red**

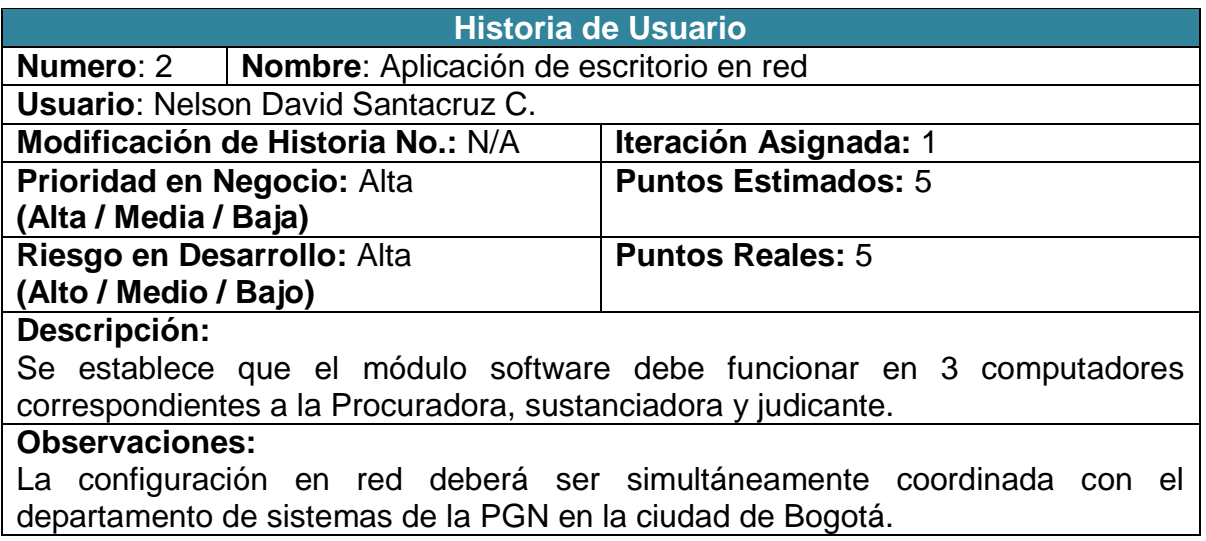

#### **Figura 10: Historia de usuario No. 2: Aplicación de escritorio en red**

### **4.1.1.3 Historia de usuario No 3: gestión de usuarios**

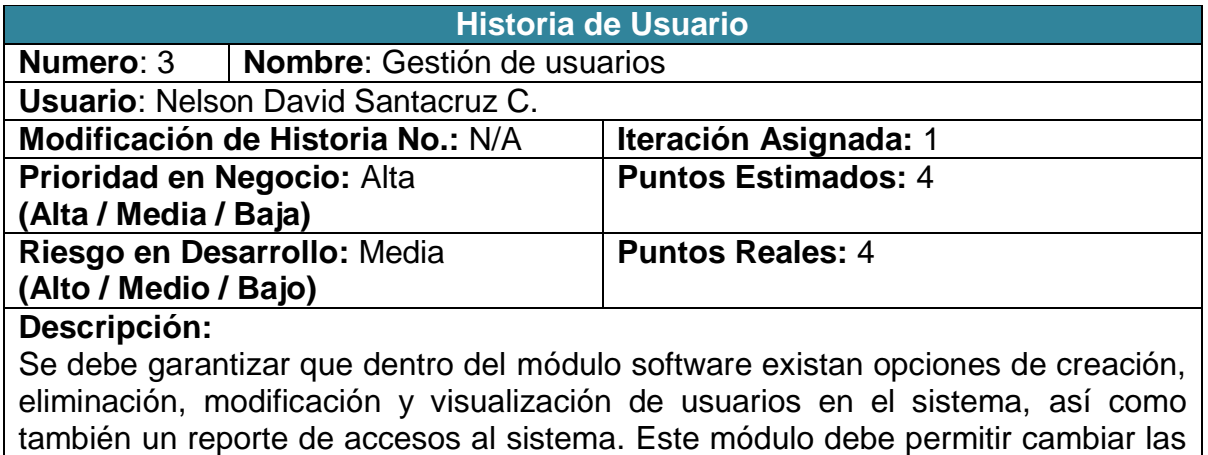

sistema. **Observaciones:**

Este módulo de gestión de usuarios deberá ser utilizado únicamente por el administrador del sistema, con la respectiva autorización de la persona a cargo de la oficina, en este caso, la Señora Procuradora Margoth Agreda.

contraseñas ya que es el motivo más común de fallos a la hora de acceder al

**Figura 11: Historia de usuario No. 3: Gestión de usuarios** 

## **4.1.1.4 Historia de usuario No 4: menú de opciones**

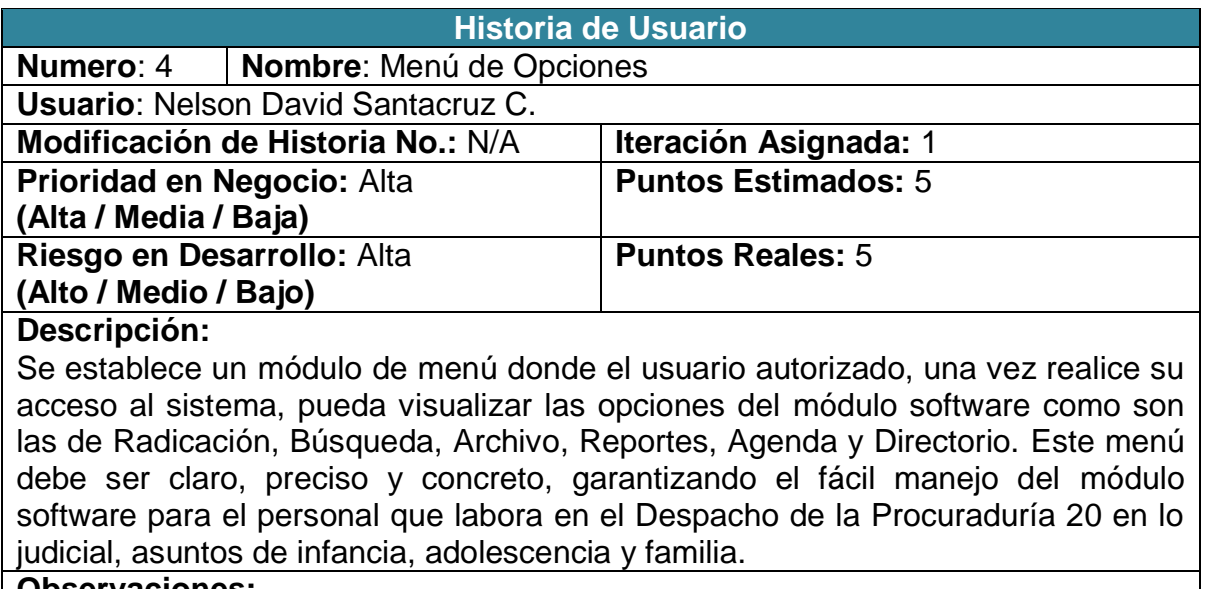

**Observaciones:**

#### **Figura 12: Historia de usuario No. 4: Menú de Opciones**

### **4.1.1.5 Historia de usuario No 5: servidor remoto**

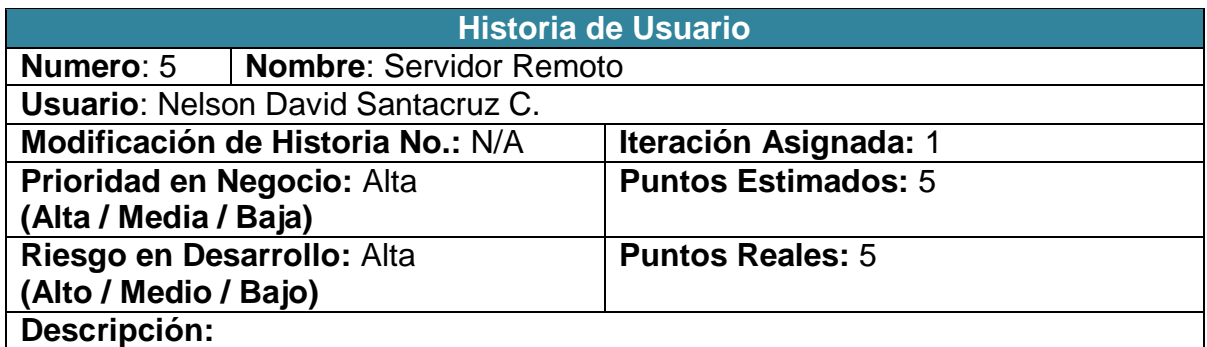

El módulo software deberá funcionar bajo la arquitectura de servidor remoto, donde la base de datos se alojara en un equipo servidor. Las concurrencias y accesos simultáneos no se presentaran en un nivel importante, puesto que se escogió este tipo de arquitectura.

### **Observaciones:**

Generalmente los procesos de radicación se hacen cada 8 días, por lo tanto no existen riesgos de concurrencia o disponibilidad de red.

**Figura 13: Historia de usuario No. 5: Servidor Remoto** 

## **4.1.1.6 Historia de usuario No 6: perfiles y roles de usuario**

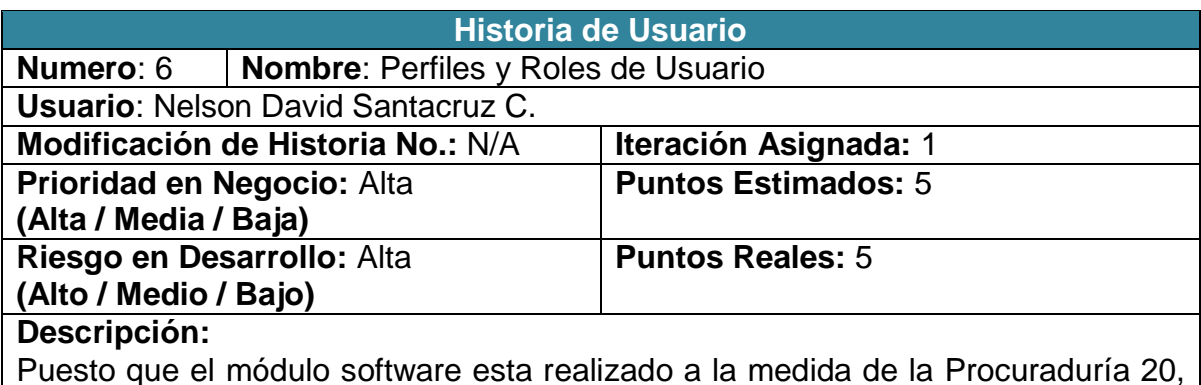

Puesto que el módulo software esta realizado a la medida de la Procuraduría 20, solo tendrán acceso a este dos tipos de roles:

- 1. Administrador del Sistema o
- 2. Usuario final (Procuradora, Sustanciadora, Judicante)

Con estos dos tipos de roles se garantiza la confidencialidad de la información que se maneje en el Despacho de esta Procuraduría y se garantiza un nivel de seguridad confiable y eficiente.

### **Observaciones:**

Cada perfil o rol de usuario puede visualizar un tipo diferente de menú de opciones.

**Figura 14: Historia de usuario No.6: Perfiles y Roles de Usuario** 

## **4.1.1.7 Historia de usuario No 7: gestión del directorio**

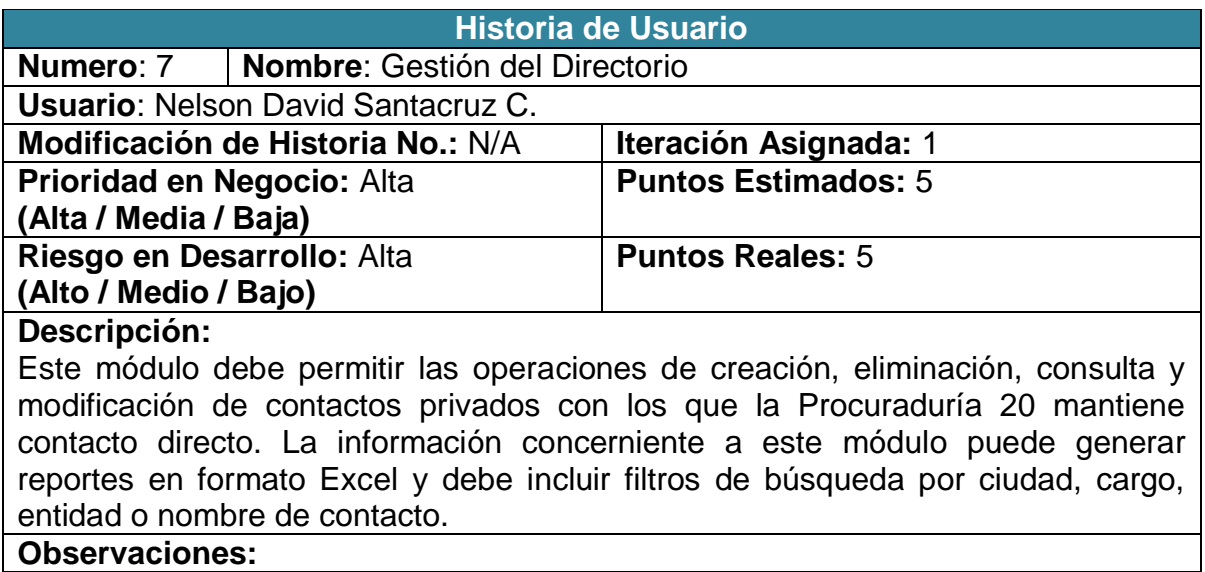

**Figura 15: Historia de usuario No.7: Gestión del Directorio** 

# **4.1.1.8 Historia de usuario No 8: gestión de la agenda**

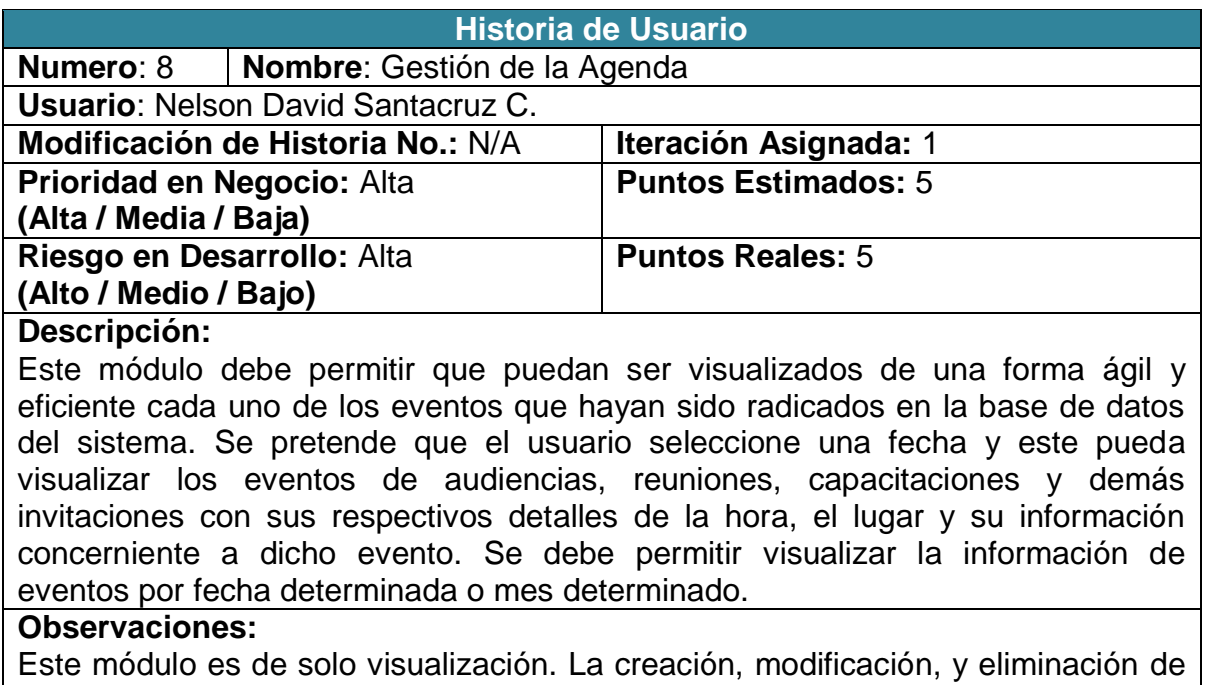

eventos serán gestionadas desde el módulo de radicación.

#### **Figura 16: Historia de usuario No.8: Gestión de la Agenda**

## **4.1.1.9 Historia de usuario No 9: gestión del archivo**

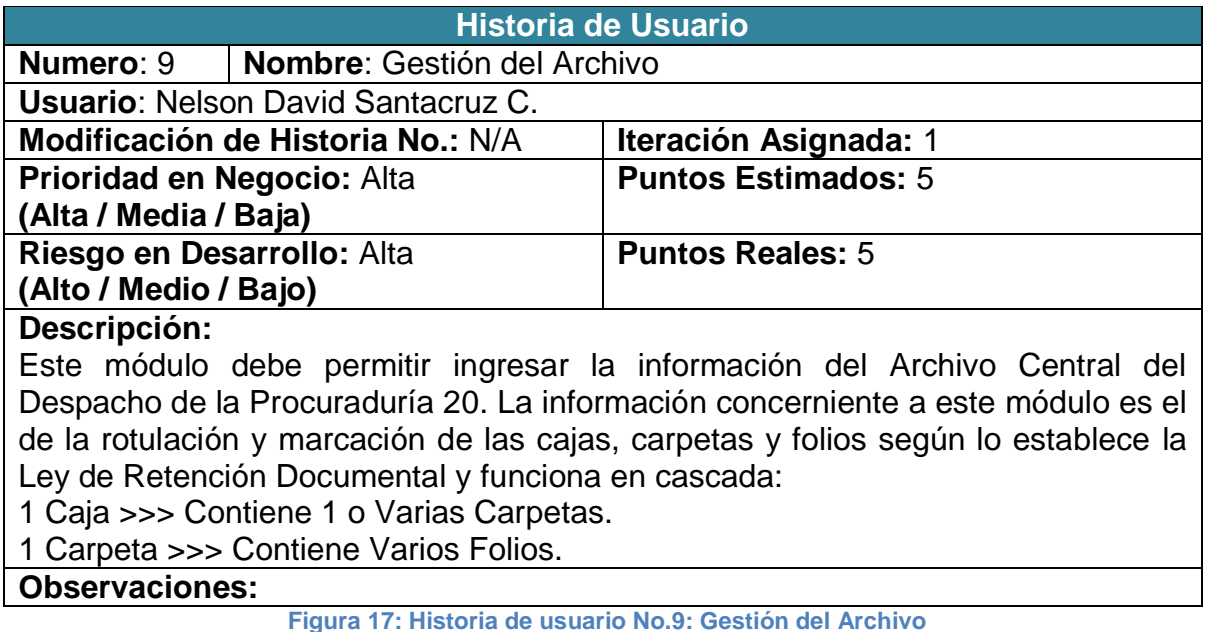

## **4.1.1.10 Historia de usuario No 10: gestión de reportes**

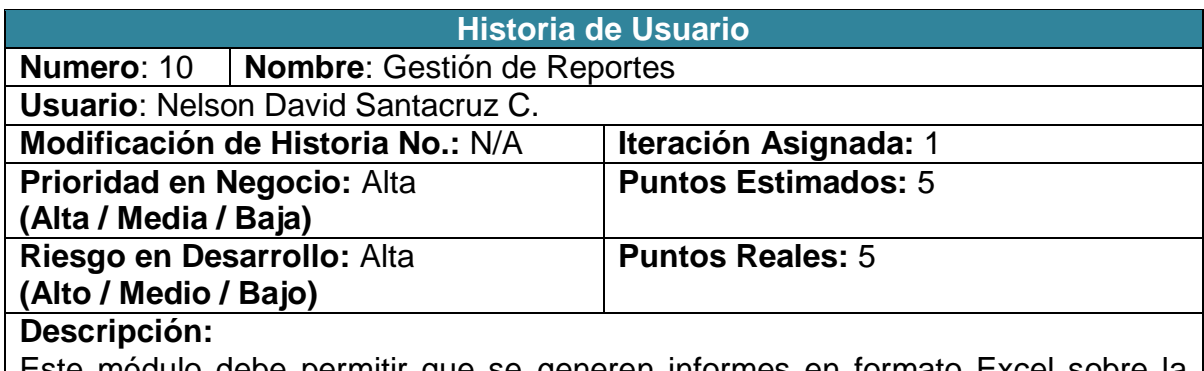

Este módulo debe permitir que se generen informes en formato Excel sobre la información de la Agenda, Directorio, Procesos y Actuaciones, Consultas de Atención al Usuario y el Estado del Archivo.

### **Observaciones:**

Este módulo solo permite la generación de los Reportes, la modificación o uso de dichos reportes es responsabilidad de quien los genere.

#### **Figura 18: Historia de usuario No.10: Gestión de Reportes**

### **4.1.1.11 Historia de usuario No 11: búsquedas**

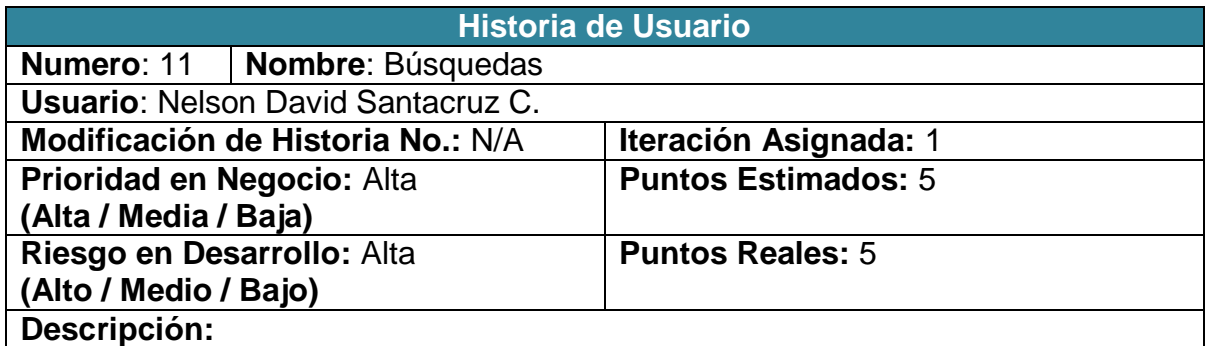

Este módulo debe permitir que el usuario final consulte la información que se encuentra registrada en la base de datos, concerniente a los Procesos, Atención al Usuario y la Información que ha sido inventariada y registrada en el sistema perteneciente al Archivo Central del Despacho de la Procuraduría 20.

### **Observaciones:**

El módulo de búsquedas debe permitir búsquedas fáciles y eficientes con palabras claves, cedulas, nombres de personas entre otro tipo de criterios de búsqueda. Este módulo también permite listar los procesos radicados y las consultas de atención al usuario que han sido radicadas en el sistema.

**Figura 19: Historia de usuario No.11: Búsquedas** 

## **4.1.1.12 Historia de usuario No 12: menú de radicación**

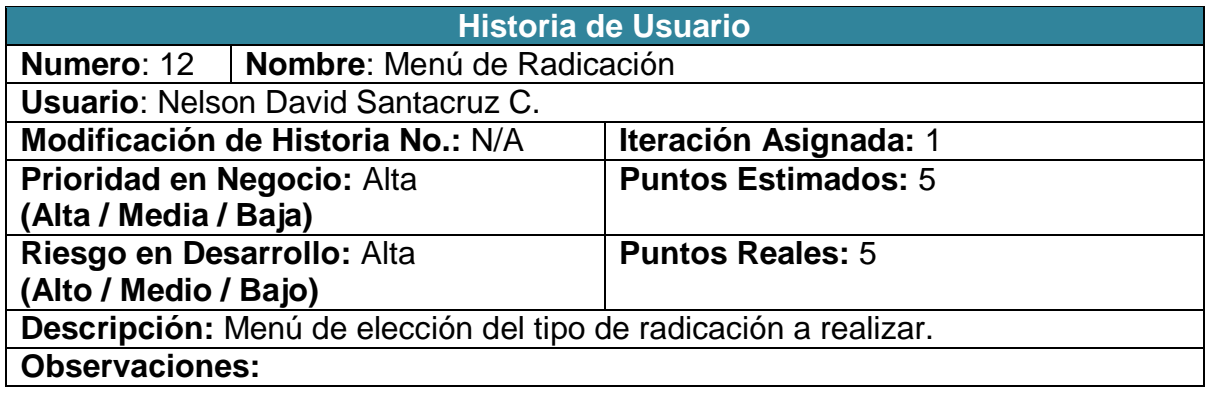

**Figura 20: Historia de usuario No.12: Menú de Radicación** 

## **4.1.1.13 Historia de usuario No 13: radicación de procesos**

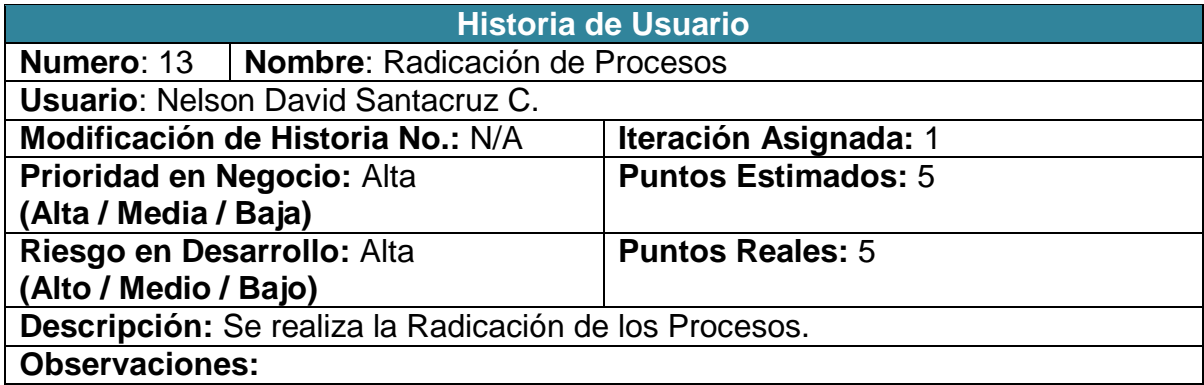

**Figura 21: Historia de usuario No.13: Radicación de Procesos** 

### **4.1.1.14 Historia de usuario No 14: radicación de consultas de usuarios**

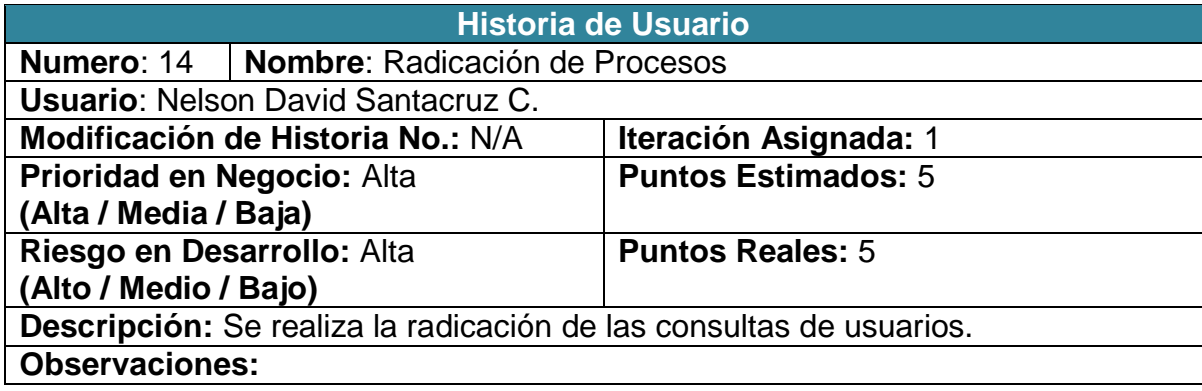

**Figura 22: Historia de usuario No.14: Radicación de Consultas de Usuarios** 

### **4.1.1.15 Historia de usuario No 15: radicación de eventos**

|                            |                                           | <b>Historia de Usuario</b> |  |
|----------------------------|-------------------------------------------|----------------------------|--|
| Numero: 15                 | Nombre: Radicación de Procesos            |                            |  |
|                            | <b>Usuario: Nelson David Santacruz C.</b> |                            |  |
|                            | Modificación de Historia No.: N/A         | Iteración Asignada: 1      |  |
| Prioridad en Negocio: Alta |                                           | <b>Puntos Estimados: 5</b> |  |
| (Alta / Media / Baja)      |                                           |                            |  |
| Riesgo en Desarrollo: Alta |                                           | <b>Puntos Reales: 5</b>    |  |
| (Alto / Medio / Bajo)      |                                           |                            |  |
| Descripción:               |                                           |                            |  |
|                            | Se realiza la radicación de los eventos.  |                            |  |
| <b>Observaciones:</b>      |                                           |                            |  |

**Figura 23: Historia de usuario No.15: Radicación de Eventos** 

### **4.1.1.16 Historia de usuario No 16: realizar Copias de seguridad**

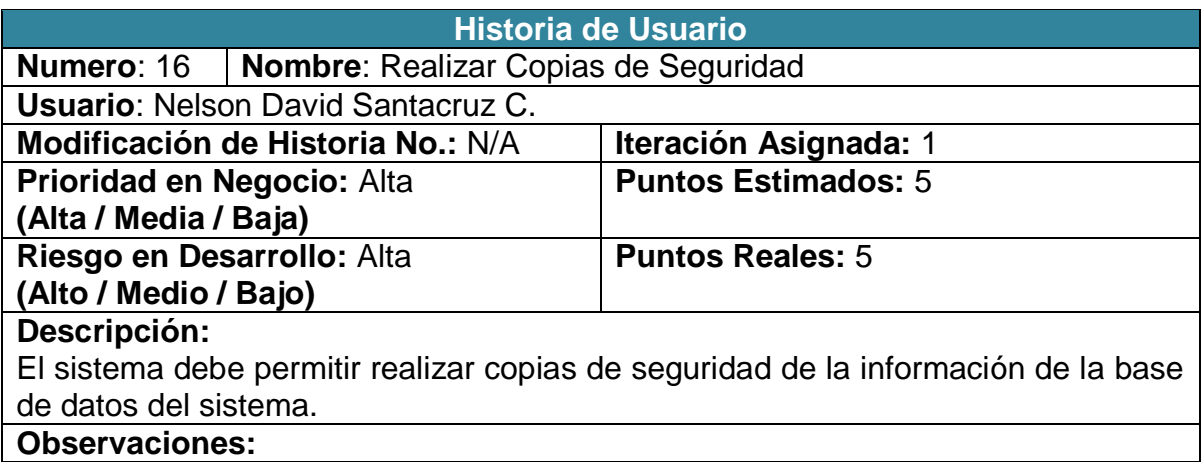

**Figura 24: Historia de usuario No.16: Realizar Copias de Seguridad** 

**4.1.2 Plan de entregas.** El plan de entregas del proyecto se ha programado según las historias de usuario, por lo cual se estableció el inicio y finalización de cada historia.

Es importante mencionar que las fechas indicadas podrían cambiar según el avance del proyecto o las sugerencias que salgan de acuerdo a las reuniones y diálogos con la empresa cliente, en este caso el despacho de la Procuraduría 20.

A continuación se indica el cronograma de actividades que se tuvo en cuenta para la implementación de las historias de usuario. (Ver figura 25)

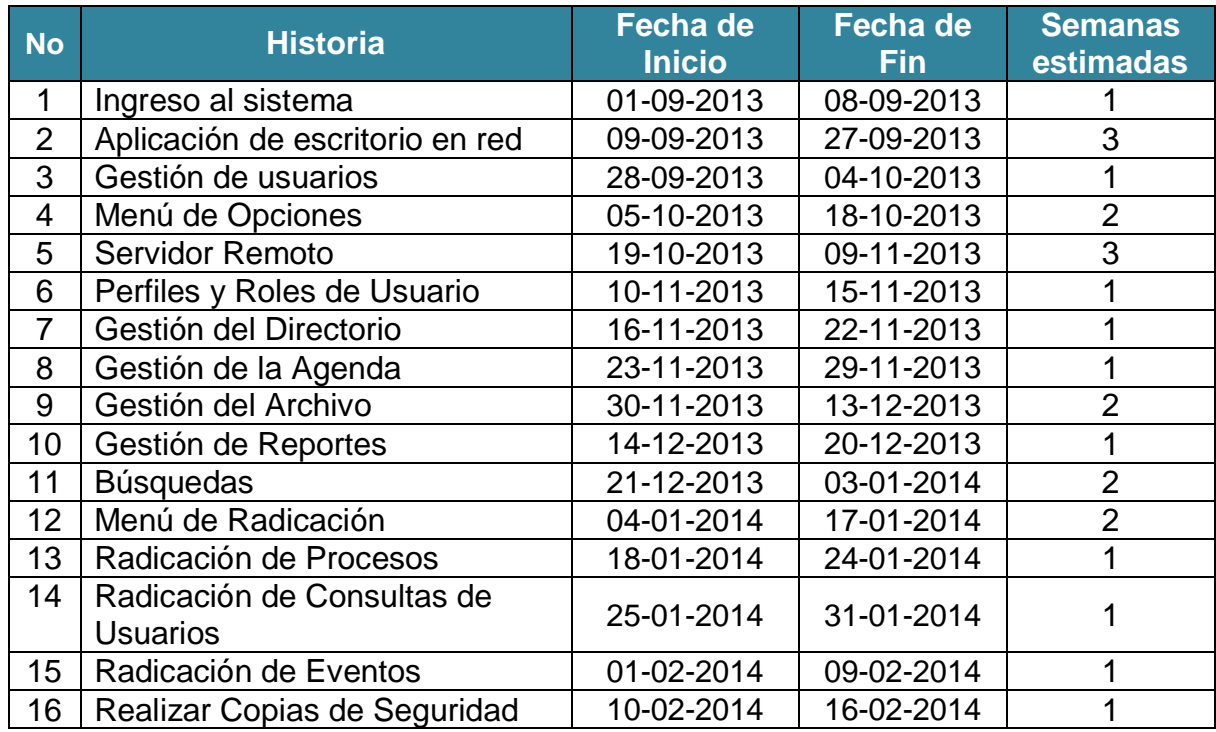

#### **Figura 25: Plan de Entregas**

## **4.2 FASE DE DISEÑO**

Para esta fase, el principal objetivo es plasmar a nivel de documentación elementos importantes que serán el objetivo para codificar, después de haber sido evaluados y escogidos teniendo en cuenta las historias de usuario encontradas.

Esta fase debe incluir para su documentación, una breve descripción del funcionamiento y requerimientos para funcionar a manera de narración en una metáfora del sistema. Seguidamente se debe documentar las características de cada uno de los módulos y sub-módulos que serán desarrollados. Y finalmente debe incluirse la información clara sobre el esquema de la base de datos y la descripción grafica de cada una de las tablas.

**4.2.1 Metáfora del sistema.** Para la metáfora del sistema cabe aclarar que se realizaran narraciones en tiempo futuro debido a que son los planteamientos presentados al usuario final del sistema, antes de que sean desarrollados.

 Los equipos cliente deberán tener instalada una versión de la aplicación y su respectiva configuración en red para obtener conexión al servidor remoto y lograr una conexión exitosa con la base de datos.

- La base de datos estará instalada en un equipo con características de Servidor y desde este equipo se comparte la información a los equipos cliente para que estos accedan en cualquier momento.
- La información será únicamente manipulada por las personas que laboren en el Despacho de la Procuraduría 20.
- Para acceder al sistema, deberá existir un eficiente control de cuentas de usuario, el cual permite visualizar un menú determinado dependiendo del perfil o el rol del usuario que ingrese al sistema.
- El proceso de radicación deberá contener los controles y meta-datos necesarios para que los formatos a diligenciar contengan la información que se emplea a la hora de registrar un proceso, actuación, evento, o consulta en atención al usuario.

El presente módulo software diseñado para la Procuraduría 20 en asuntos de infancia, adolescencia y familia presenta 6 sub-módulos establecidos según las necesidades y peticiones registradas en las historias de usuario.

A continuación se describen cada uno de los sub-módulos diseñados:

### **4.2.1.1 Características Sub-módulo directorio**

- Se debe incluir las operaciones de creación, eliminación, modificación, y visualización de contactos privados.
- Se deben permitir generar reportes de la información concerniente a este sub-módulo.
- Se debe incluir una búsqueda fácil y eficiente con filtros acertados y que muestren la información de los contactos de forma exitosa.

### **4.2.1.2 Características Sub-módulo agenda**

- Este sub-módulo debe permitir la consulta y visualización de los eventos que han sido radicados de una forma sencilla y eficiente.
- El usuario final debe seleccionar simplemente una fecha o un mes determinado, y se deberán visualizar los eventos para la selección.
- Este módulo debe ser exclusivamente de consulta.

## **4.2.1.3 Características Sub-módulo reportes**

- En la sección de Reportes, se deben presentar diferentes opciones para la generación de los reportes formato Excel.
- El usuario final simplemente debe hacer clic en el reporte que desea generar de forma automática.

## **4.2.1.4 Características Sub-módulo archivo**

- Para el sub-módulo de Archivo se debe permitir ingresar los datos del inventario del archivo que se encuentra en el despacho de la Procuraduría 20, correspondiente a las cajas, carpetas y folios.
- Este sub-módulo únicamente permite el ingreso de información al sistema, por eso se debe realizar un registro cuidadoso y consiente.

**4.2.1.5 Características Sub-módulo búsqueda:** En esta sección el usuario final puede realizar búsquedas de la información que está registrada en la base de datos correspondiente a Procesos, Consultas de usuarios y el estado del Archivo Central. Este sub-módulo debe permitir realizar búsquedas con palabras claves o datos claves que permitan encontrar la información necesaria de forma fácil y eficiente.

**4.2.1.6 Características Sub-módulo radicación:** En este sub-módulo se debe permitir radicar la información de un evento, proceso o consulta de usuario. Se debe ofrecer un sub-menú que permita elegir el tipo de radicación a realizar y se deben ofrecer formatos completos y efectivamente validados con respecto al tipo de información que será radicada y registrada en el sistema de forma exitosa ya que de esto depende que para búsquedas o consultas de información, el usuario pueda ingresar datos que le permitan encontrar adecuadamente lo que necesita.

**4.2.2 Diseño de la base de datos.** La base de datos diseñada para cumplir y satisfacer las necesidades del despacho de la Procuraduría 20, cumple de manera correcta con cada uno de los requisitos capturados en las historias y narraciones de usuario que fueron documentadas previamente en la fase de planeación. La base de datos diseñada consta de un total de 12 tablas pensadas para el mejor funcionamiento y correcta organización de la información que se gestione desde el módulo software.

A continuación se presenta el esquema y la descripción de la base de datos:

Esquema: Base de Datos – Procuraduría 20 (BDp20). (Ver figura 26)

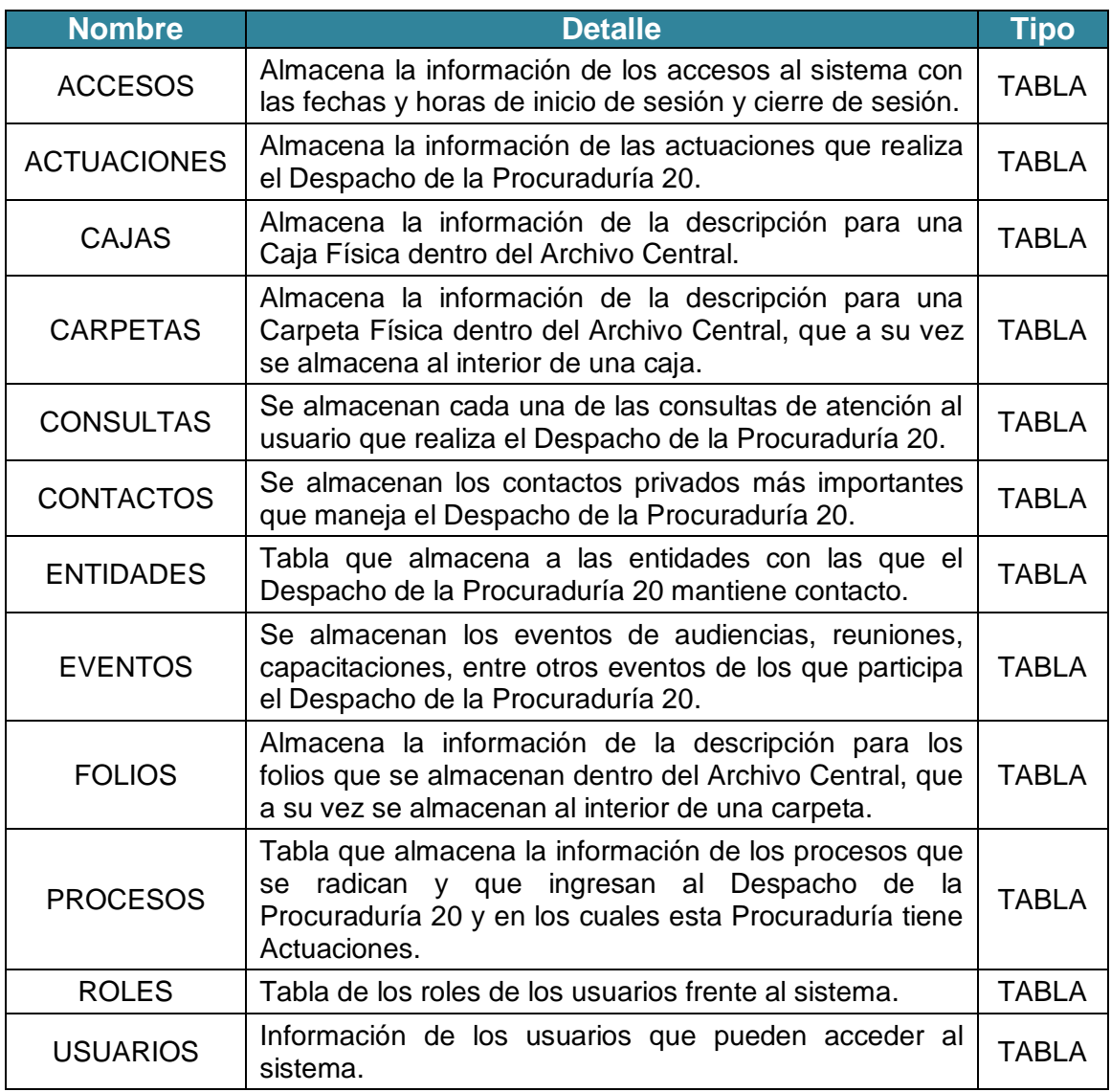

#### **Figura 26: Esquema Base de Datos**

Las tablas anteriormente enunciadas hacen parte del módulo software para el Despacho de la Procuraduría 20, y funcionan con relación al a los procesos internos y requisitos que fueron capturados durante el acercamiento inicial y la recolección de información, dejando claro que el producto finalizado es un módulo software a medida.

# **4.2.2.1 Detalle tabla ACCESOS**

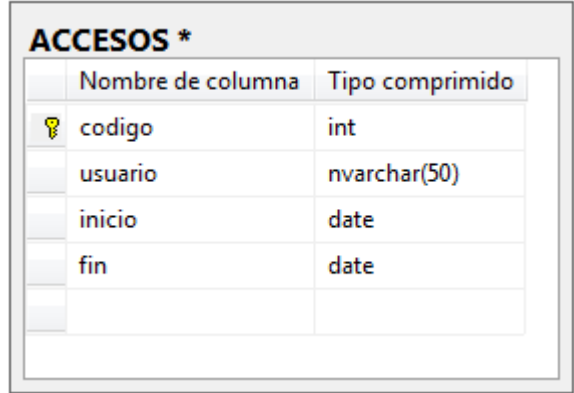

#### **Figura 27: Tabla de Accesos**

## **4.2.2.2 Detalle tabla ACTUACIONES**

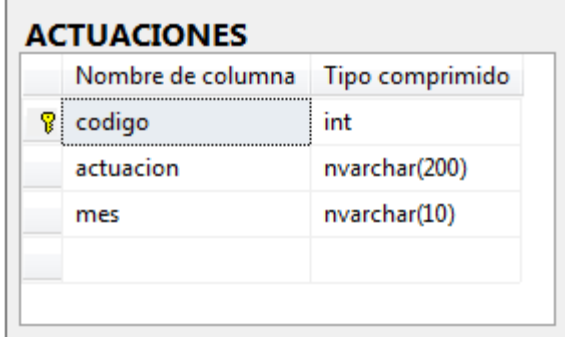

**Figura 28: Tabla de Actuaciones**

### **4.2.2.3 Detalle tabla CAJAS**

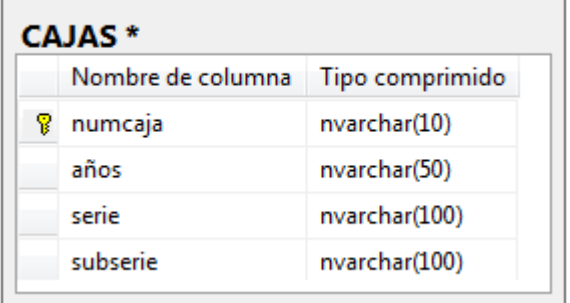

**Figura 29: Tabla de Cajas** 

# **4.2.2.4 Detalle tabla CARPETAS**

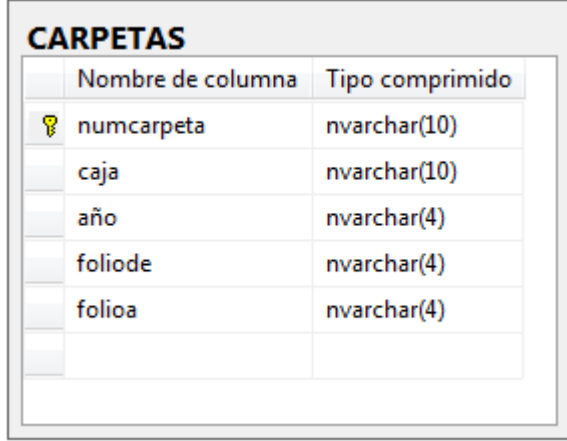

**Figura 30: Tabla de Carpetas** 

## **4.2.2.5 Detalle tabla CONSULTAS**

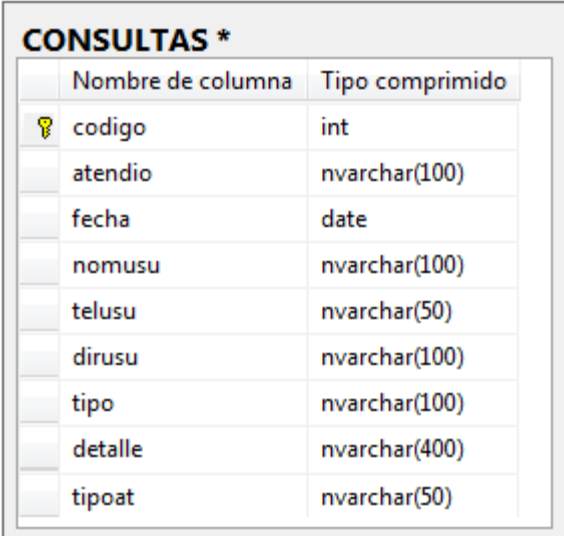

**Figura 31: Tabla de Consultas**

# **4.2.2.6 Detalle tabla CONTACTOS**

|    | Nombre de columna : | Tipo comprimido |
|----|---------------------|-----------------|
| Ÿ. | id                  | int             |
|    | nombre              | nvarchar(100)   |
|    | entidad             | nvarchar(50)    |
|    | cargo               | nvarchar(50)    |
|    | ciudad              | nvarchar(50)    |
|    | telefono            | nvarchar(50)    |
|    | correo              | nvarchar(50)    |

**Figura 32: Tabla de Contactos** 

### **4.2.2.7 Detalle tabla ENTIDADES**

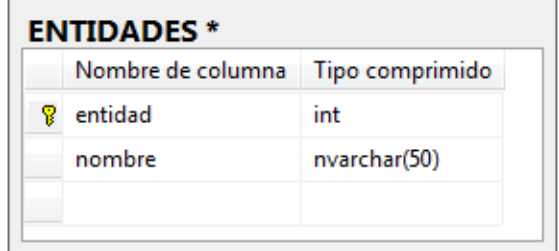

**Figura 33: Tabla de Entidades** 

### **4.2.2.8 Detalle tabla EVENTOS**

|   | Nombre de columna | Tipo comprimido |
|---|-------------------|-----------------|
| 8 | codigo            | int             |
|   | tipo              | nvarchar(50)    |
|   | fecha             | date            |
|   | hora              | nvarchar(8)     |
|   | lugar             | nvarchar(250)   |
|   | descripcion       | nvarchar(300)   |

**Figura 34: Tabla de Eventos**
### **4.2.2.9 Detalle tabla FOLIOS**

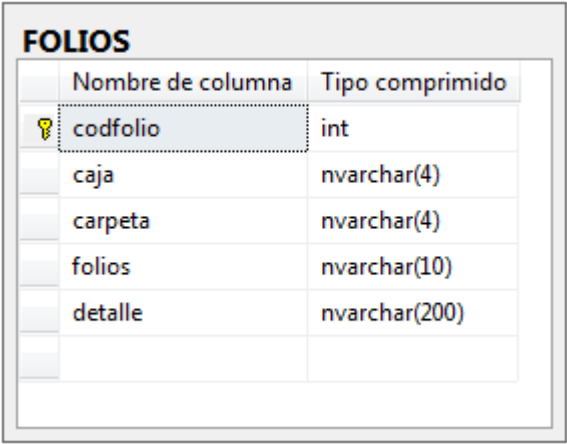

#### **Figura 35: Tabla de Folios**

### **4.2.2.10 Detalle tabla PROCESOS**

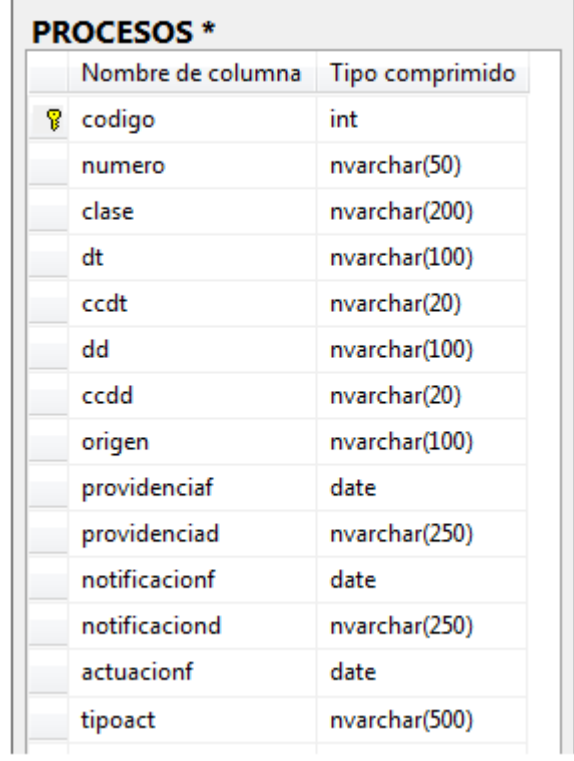

**Figura 36: Tabla de Procesos**

#### **4.2.2.11 Detalle tabla ROLES**

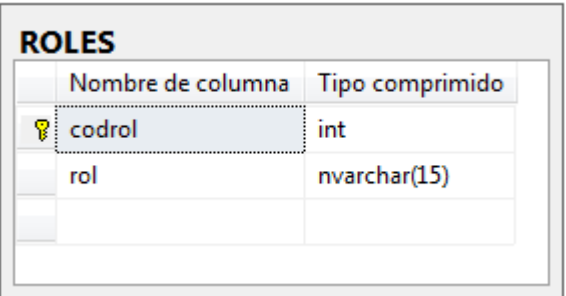

#### **Figura 37: Tabla de Roles**

#### **4.2.2.12 Detalle tabla USUARIOS**

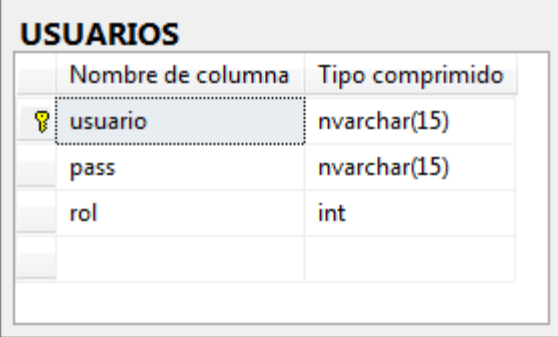

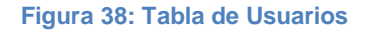

**4.2.3 Tarjetas CRC.** La metodología XP para el diseño de las aplicaciones no requiere la presentación del sistema mediante [diagramas](http://www.monografias.com/trabajos12/diflu/diflu.shtml) de clases utilizando notación [UML,](http://www.monografias.com/trabajos5/insof/insof.shtml) en su lugar se usan otras técnicas como las [tarjetas](http://www.monografias.com/trabajos10/tarin/tarin.shtml) CRC (Contenido, [Responsabilidad](http://www.monografias.com/trabajos33/responsabilidad/responsabilidad.shtml) y Colaboración). No obstante el uso de estos diagramas puede aplicarse siempre y cuando influyan en el mejoramiento de [la](http://www.monografias.com/trabajos/lacomunica/lacomunica.shtml)  [comunicación,](http://www.monografias.com/trabajos/lacomunica/lacomunica.shtml) no sea un peso su mantenimiento, no sean extensos y se enfoquen en la información importante.

La forma de diseño y [organización](http://www.monografias.com/trabajos6/napro/napro.shtml) que se adopta es de diseñar una tarjeta CRC [\(Clase-](http://www.monografias.com/trabajos901/debate-multicultural-etnia-clase-nacion/debate-multicultural-etnia-clase-nacion.shtml)Responsabilidad-Colaboración) por cada uno de los módulos que brindan una funcionalidad directa al negocio, es decir aquellos que fueron desarrollados desde la raíz. De esta forma se obtiene un diseño simple y no se implementan características que no son necesarias. Estas tarjetas CRC permiten desprenderse del [método](http://www.monografias.com/trabajos11/metods/metods.shtml) de trabajo basado en [procedimientos](http://www.monografias.com/trabajos13/mapro/mapro.shtml) y trabajar con una metodología basada en objetos.

Si se considera a cada una de las tarjetas C.R.C. como un objeto a desarrollar y codificar, se puede tener una clara visualización del desarrollo de cada una de las interfaces que serán obtenidas para el presente proyecto.

Dentro de cada objeto o interfaz pensada, se incluirán procesos puntuales de creación, modificación, eliminación y consulta de información según sea necesario y evidenciado en las historias de usuario o requisitos capturados.

#### **4.2.3.1 Tarjeta CRC: módulo login**

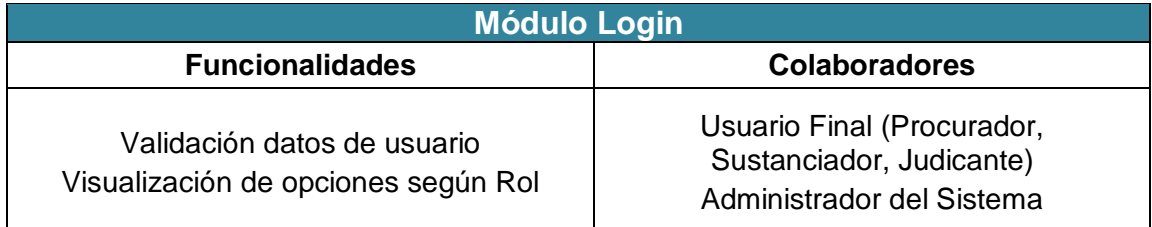

**Figura 39: Tarjeta CRC: Módulo Login** 

#### **4.2.3.2 Tarjeta CRC: módulo usuarios**

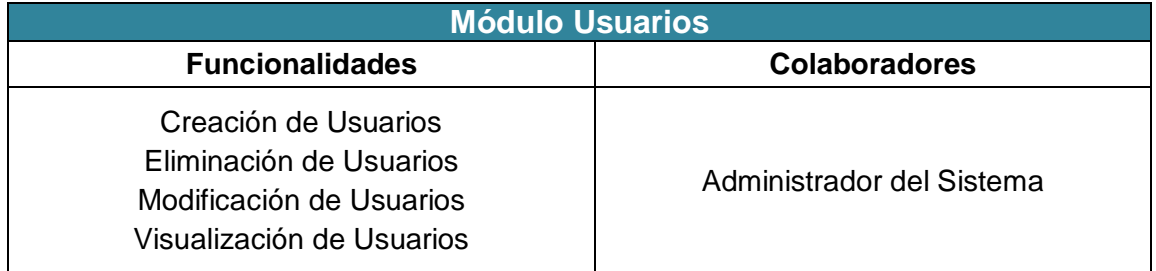

#### **Figura 40: Tarjeta CRC: Módulo Usuarios**

#### **4.2.3.3 Tarjeta CRC: módulo directorio**

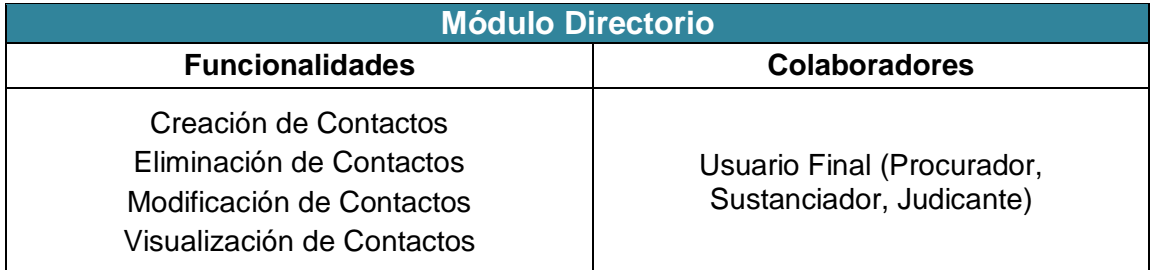

**Figura 41: Tarjeta CRC: Módulo Directorio** 

#### **4.2.3.4 Tarjeta CRC: módulo agenda**

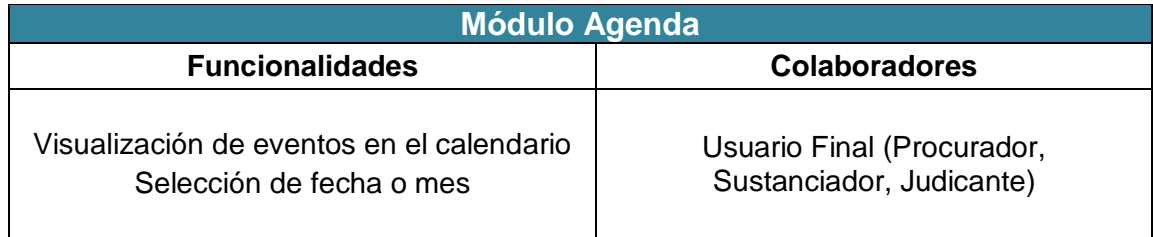

#### **Figura 42: Tarjeta CRC: Módulo Agenda**

#### **4.2.3.5 Tarjeta CRC: módulo archivo**

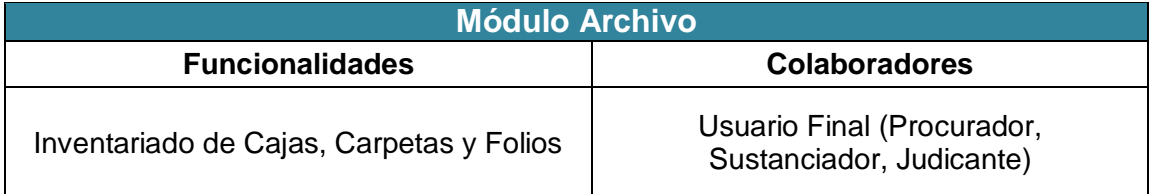

#### **Figura 43: Tarjeta CRC: Módulo Archivo**

#### **4.2.3.6 Tarjeta CRC: módulo reportes**

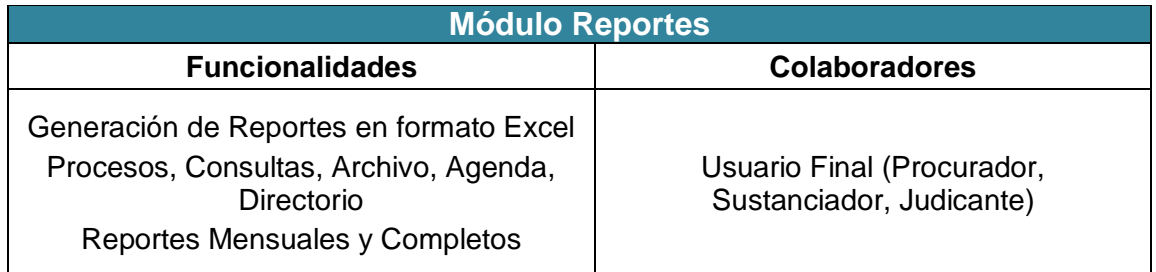

#### **Figura 44: Tarjeta CRC: Módulo Reportes**

#### **4.2.3.7 Tarjeta CRC: módulo búsqueda**

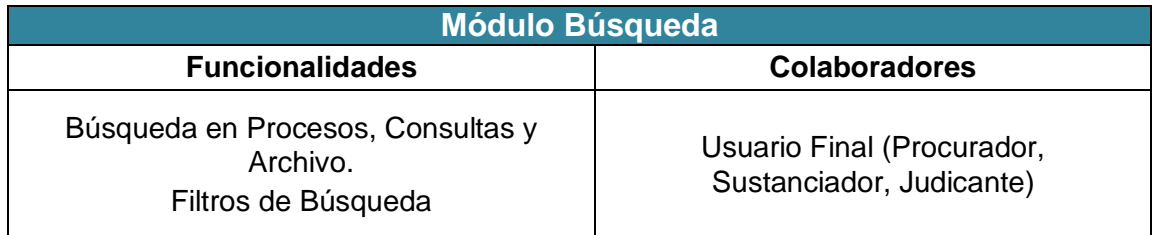

**Figura 45: Tarjeta CRC: Módulo Búsqueda** 

#### **4.2.3.8 Tarjeta CRC: menú de radicación**

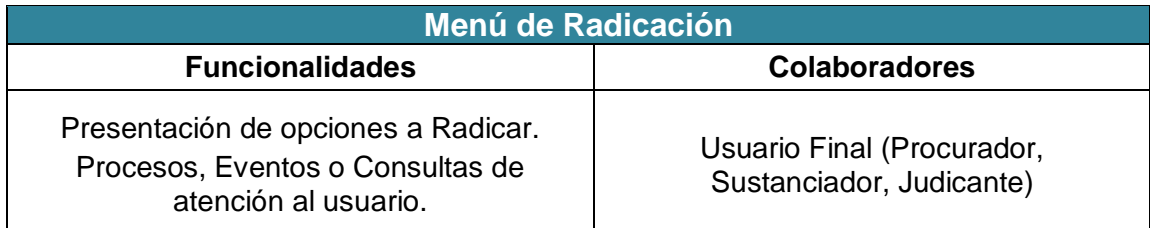

#### **Figura 46: Tarjeta CRC: Menú de Radicación**

#### **4.2.3.9 Tarjeta CRC: módulo radicación procesos**

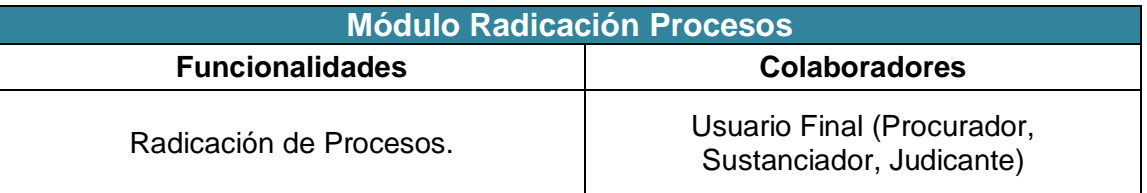

#### **Figura 47: Tarjeta CRC: Módulo Radicación Procesos**

#### **4.2.3.10 Tarjeta CRC: módulo radicación eventos**

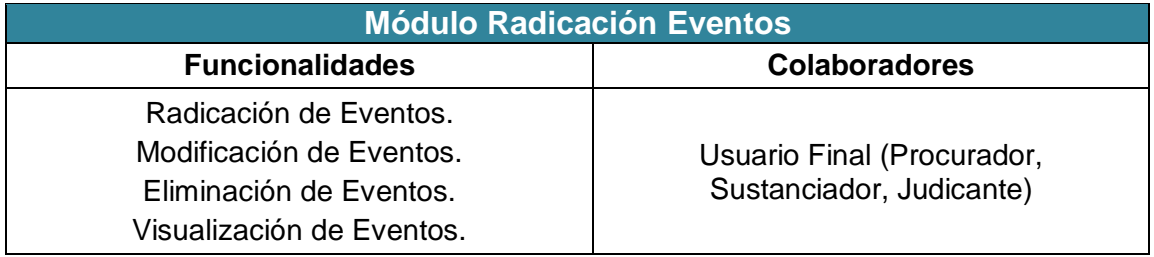

**Figura 48: Tarjeta CRC: Módulo Radicación Eventos** 

#### **4.2.3.11 Tarjeta CRC módulo radicación consultas de usuarios**

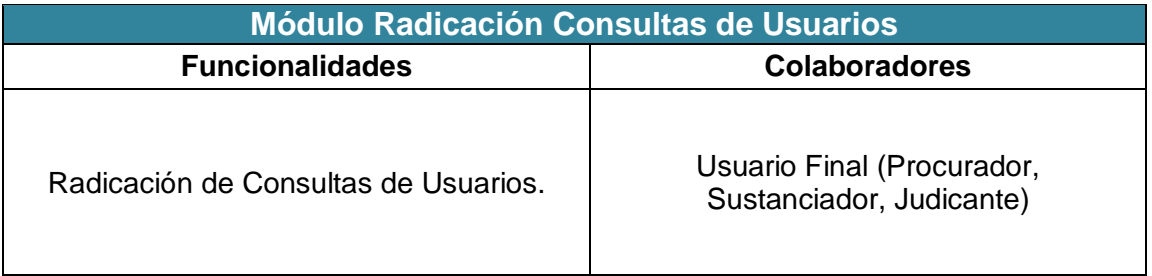

**Figura 49: Tarjeta CRC: Módulo Radicación Consultas de Usuarios** 

### **4.3 FASE DE DESARROLLO**

Esta fase se concentra en la codificación de todo el sistema. La metodología XP plantea que en esta fase se cumplan algunas recomendaciones que además de ajustarse a la esencia de la metodología de crear software de manera rápida y extrema, también permitan satisfacer las necesidades del cliente y producir código que cumpla las especificaciones y sea de total aprobación.

Lo que se persigue es la participación activa del cliente y que los programadores trabajen en pareja e intercambien código que producen para que pueda ser reutilizado, ahorrando tiempo, costos y generando gran eficiencia a la hora de brindar un producto garantizado. Otro requisito de esta fase es la elaboración de unidades de prueba que permitan evaluar el funcionamiento de los distintos códigos que hayan de ser implementados.

Las unidades permiten conocer exactamente la funcionalidad e importancia de cada una de las clases que se desean implementar procurando satisfacer los requisitos establecidos por el cliente, en este caso el Despacho de la Procuraduría 20 en lo judicial, asuntos de infancia, adolescencia y familia.

A continuación se presentaran las unidades de prueba que fueron diseñadas para evaluar las clases planteadas en la fase de Diseño, sección de las Tarjetas CRC.

#### **4.3.1 Test de la clase: módulo login**

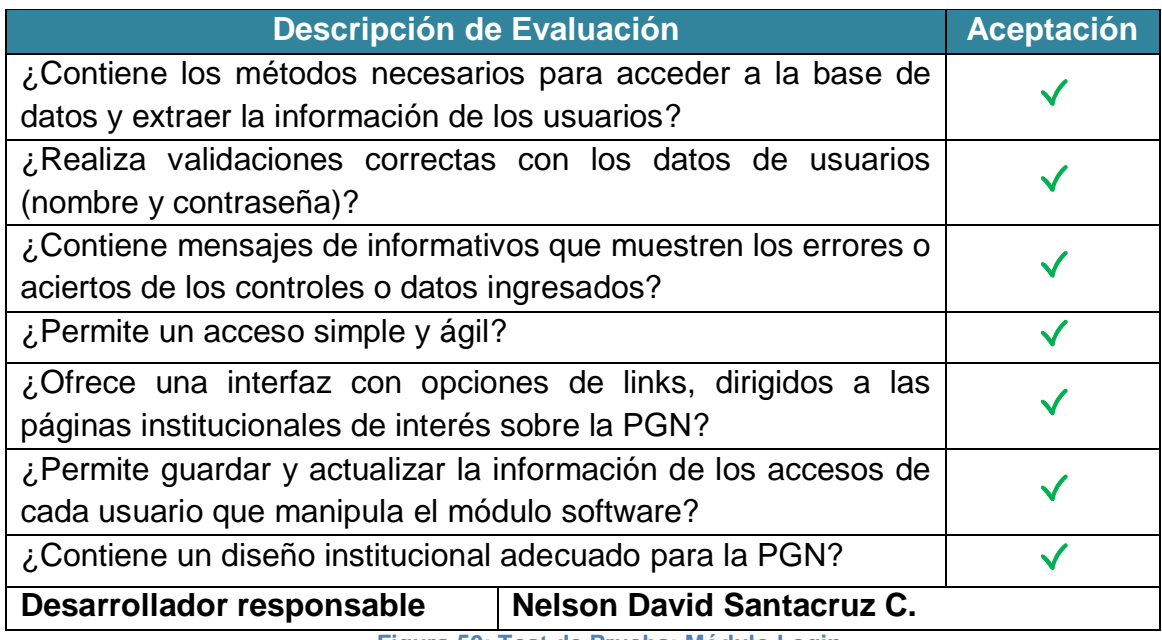

**Figura 50: Test de Prueba: Módulo Login** 

## **4.3.2 Test de la clase: módulo usuarios**

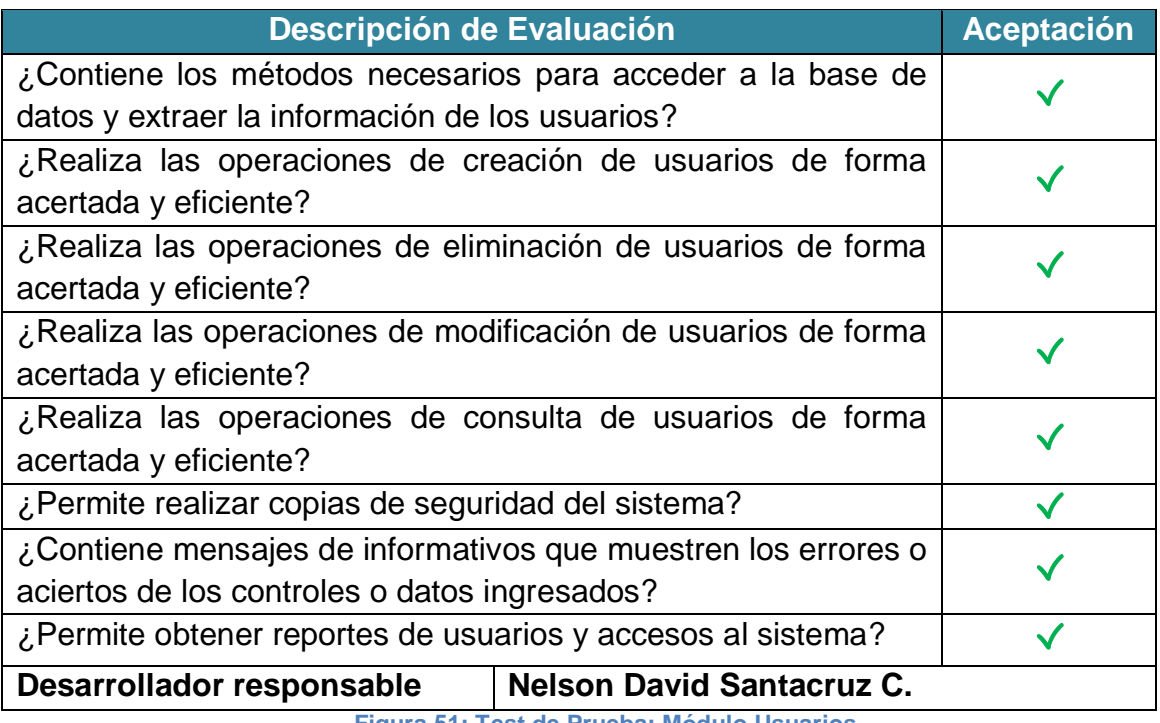

**Figura 51: Test de Prueba: Módulo Usuarios** 

### **4.3.3 Test de la clase: módulo directorio**

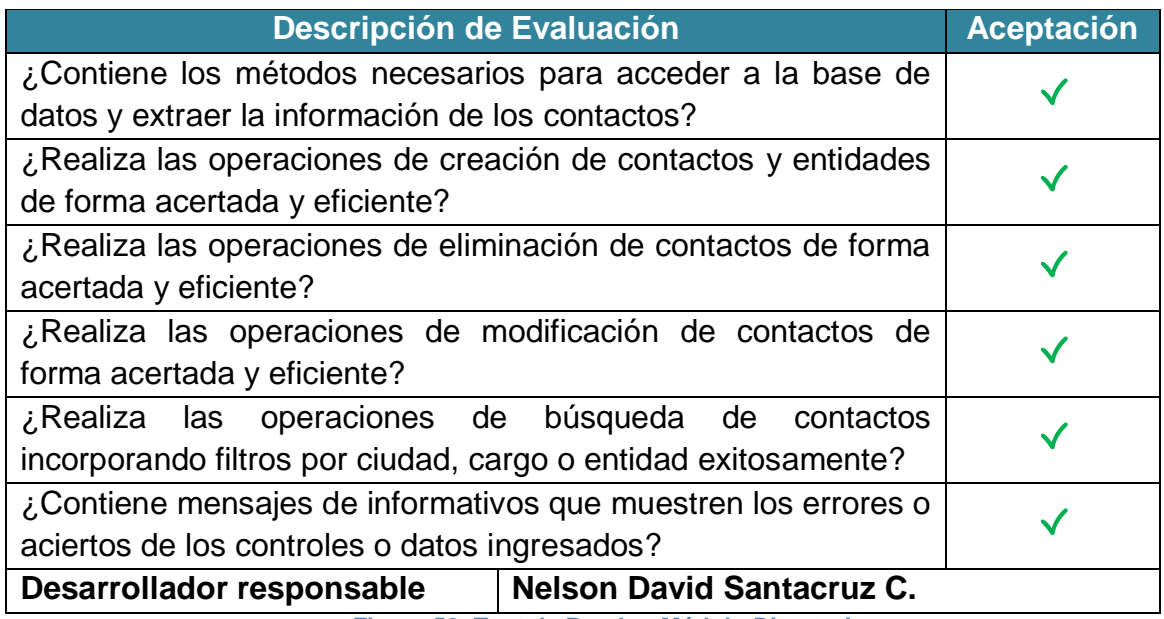

**Figura 52: Test de Prueba: Módulo Directorio** 

#### **4.3.4 Test de la clase: módulo agenda**

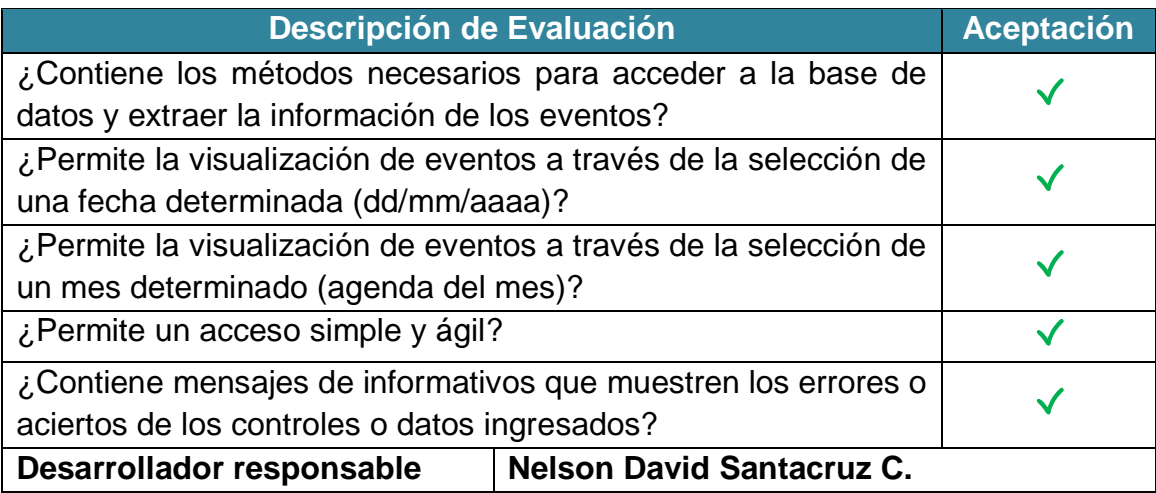

**Figura 53: Test de Prueba: Módulo Agenda** 

### **4.3.5 Test de la clase: módulo archivo**

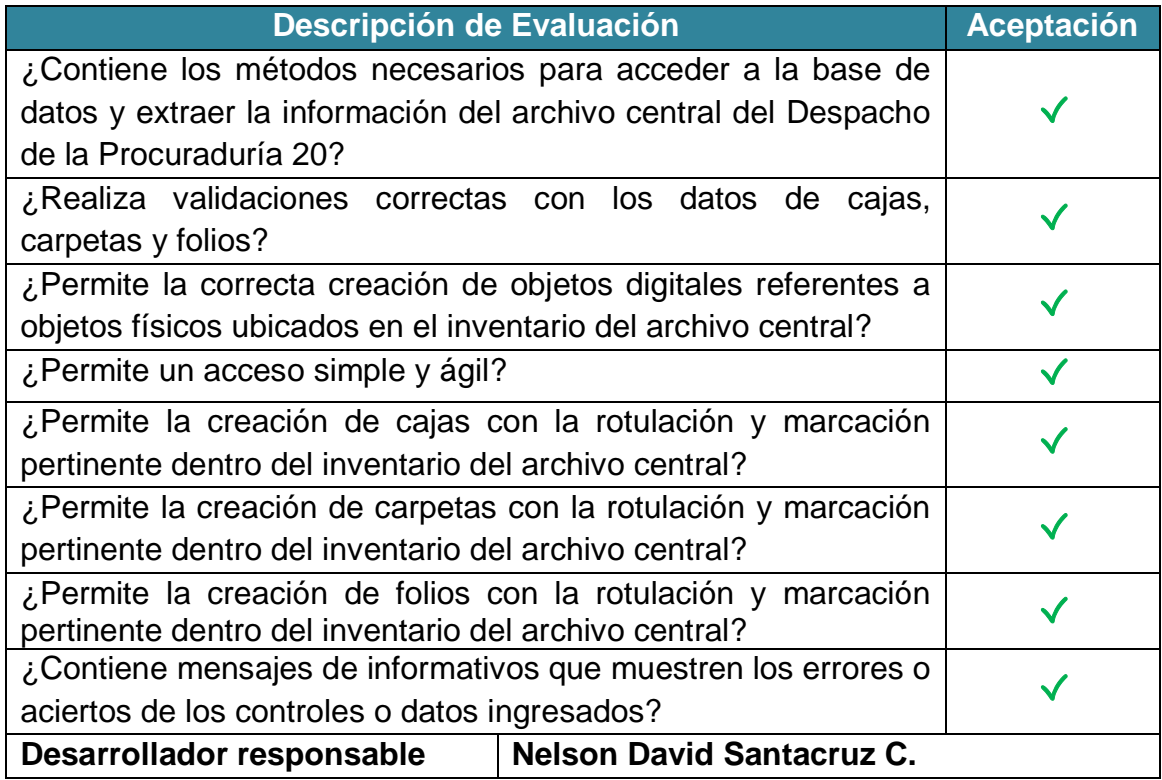

**Figura 54: Test de Prueba: Módulo Archivo** 

# **4.3.6 Test de la clase: módulo reportes**

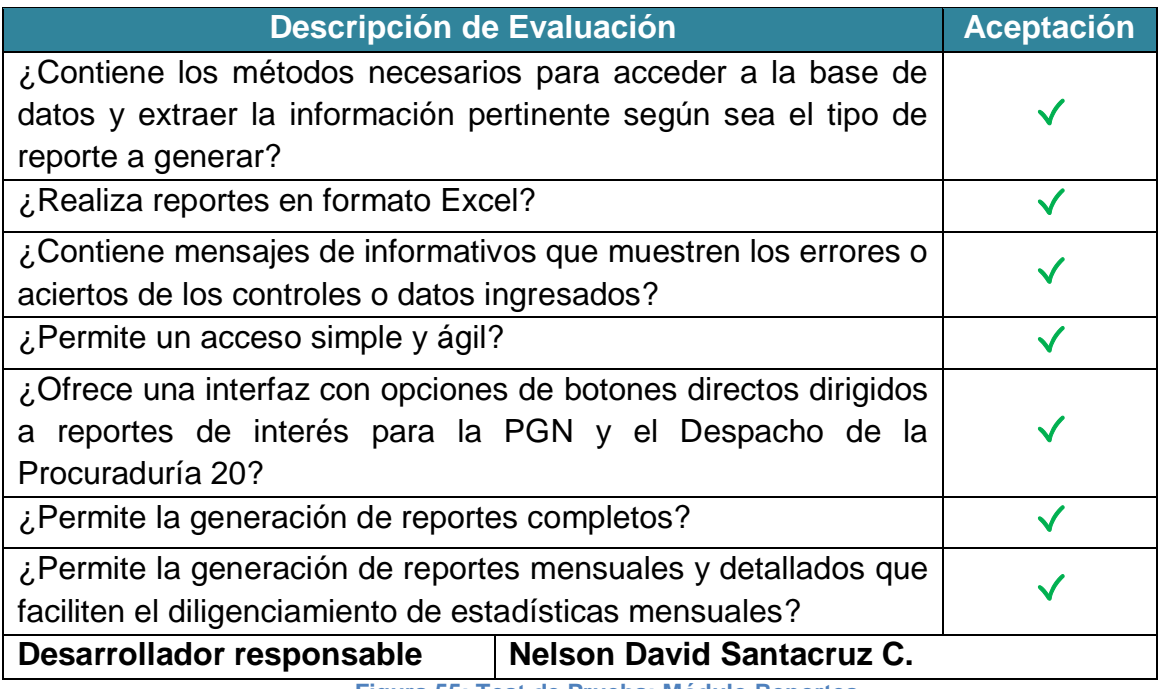

**Figura 55: Test de Prueba: Módulo Reportes** 

### **4.3.7 Test de la clase: módulo búsqueda**

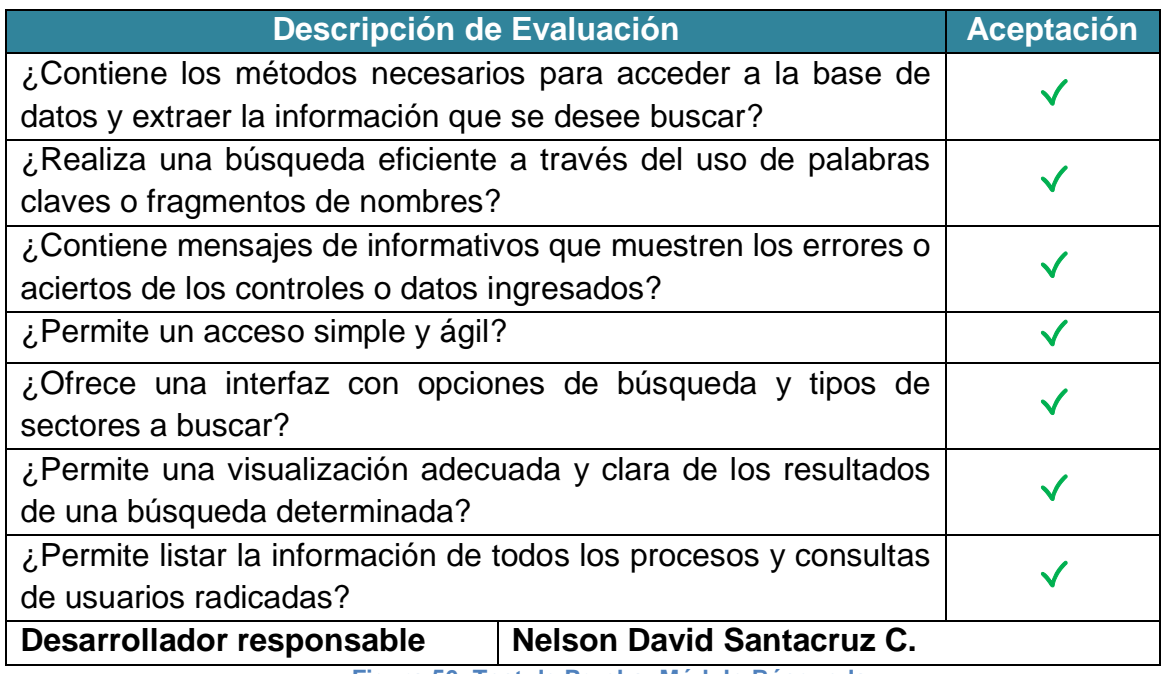

**Figura 56: Test de Prueba: Módulo Búsqueda** 

### **4.3.8 Test de la clase: menú radicación**

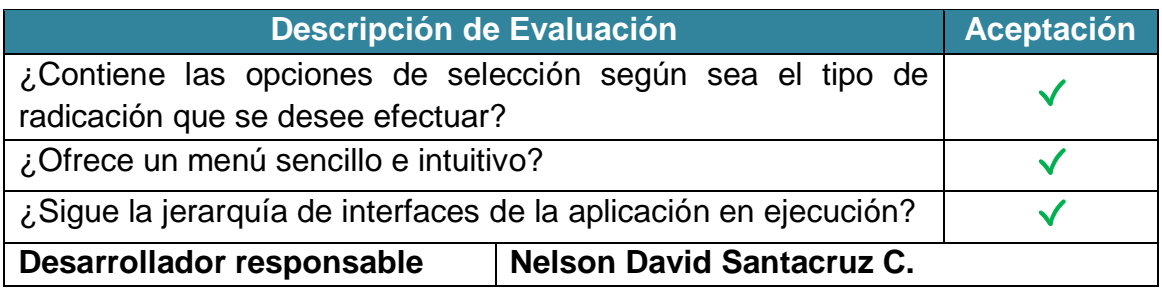

**Figura 57: Test de Prueba: Menú Radicación** 

## **4.3.9 Test de la clase: módulo radicación procesos**

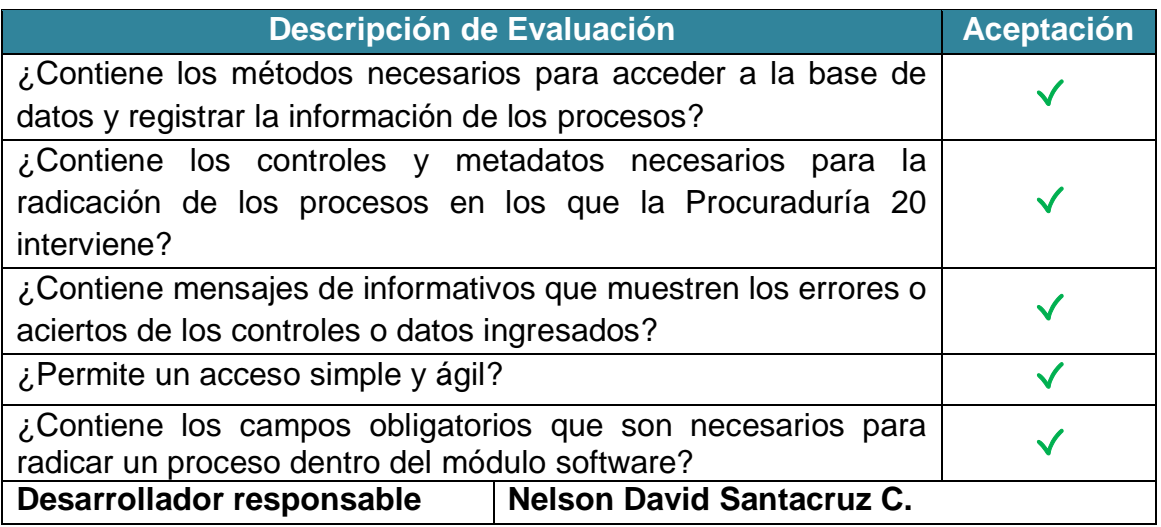

**Figura 58: Test de Prueba: Radicación Procesos** 

#### **4.3.10 Test de la clase: módulo radicación consultas de usuarios**

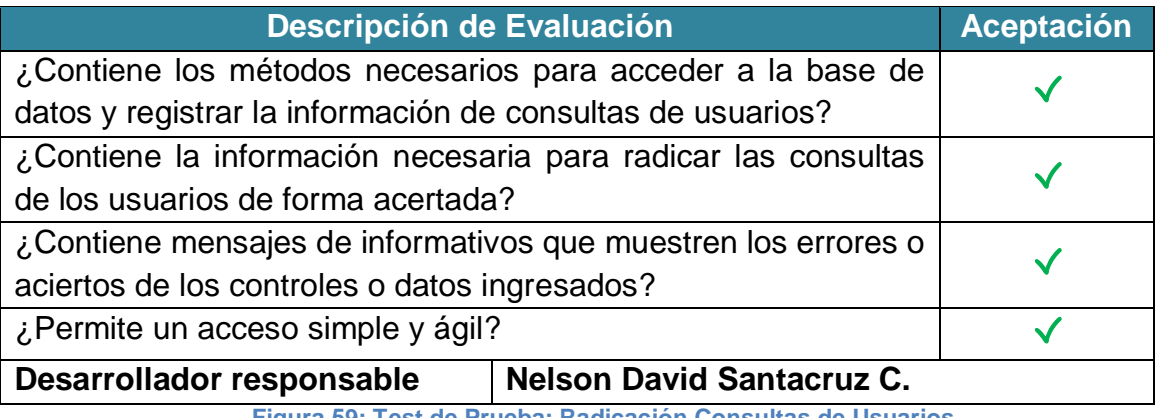

**Figura 59: Test de Prueba: Radicación Consultas de Usuarios** 

#### **4.3.11 Test de la clase: módulo Radicación Eventos**

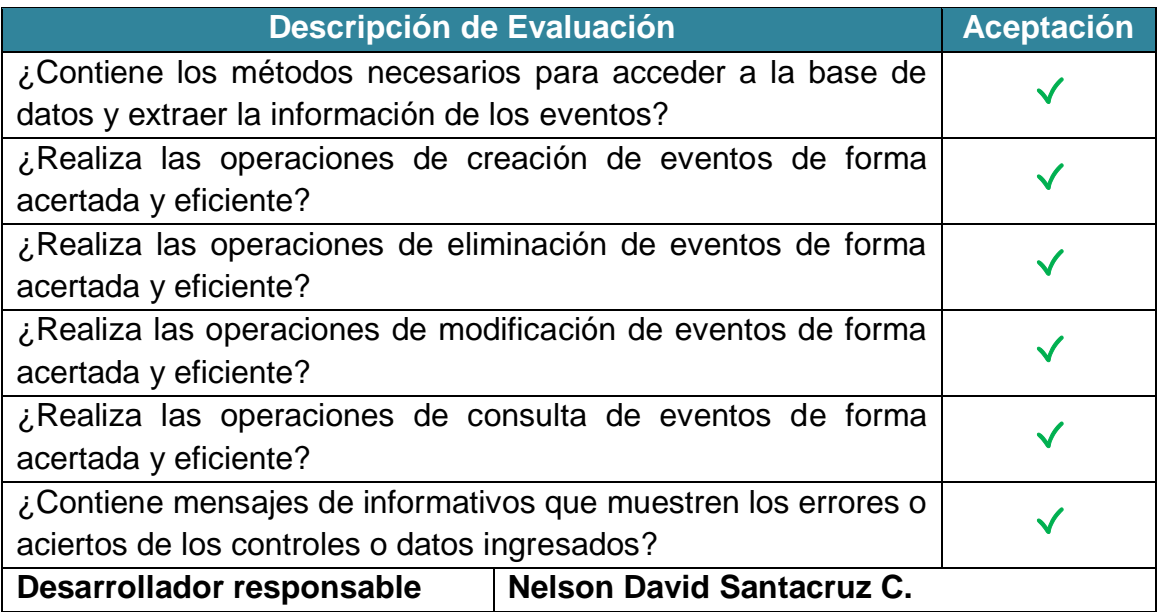

#### **Figura 60: Test de Prueba: Radicación Eventos**

#### **4.4 FASE DE PRUEBAS**

El proceso de implementación debe aplicar pruebas de unidad de la fase de desarrollo y comprobar que el código satisface los requerimientos planteados por el usuario. Además de estas pruebas, es necesario aplicar las pruebas de aceptación que se basan en las historias de usuario y están relacionadas con la funcionalidad del sistema y no con su implementación en sí.

Uno de los pilares de la programación extrema es la recurrencia constante a las pruebas que certifiquen el cumplimiento de los requisitos planteados por el usuario final y promuevan su satisfacción. En esta fase, se realizan los procesos de implementación del código y se aplican las pruebas de aceptación.

La implementación consiste en añadir al sistema completo las nuevas funcionalidades que sean programadas a medida que se van codificando las clases propuestas en las Tarjetas CRC, luego de cada iteración. Sin embargo, para realizar la implementación de cada una de las clases programadas, éstas deben satisfacer los requisitos propios de cada clase, que se han plasmado en las Pruebas de Unidad.

Estos test, que fueron diseñados libres de la dependencia de código, permiten evaluar de forma específica la programación realizada por las parejas en cada sección del sistema y facilitan la reutilización del código.

**4.4.1 Pruebas de aceptación.** Las pruebas de aceptación son otro tipo de pruebas que deben realizarse al sistema antes de ser usado por el usuario final. Las pruebas mencionadas en los ítems anteriores permiten evaluar el código fuente, mientras que las pruebas que se analizarán en esta sección permiten evaluar el funcionamiento del sistema y comprobar que se han implementado todas las historias de usuario propuestas.

A continuación se presentan las pruebas de aceptación con las que ha sido evaluado el desempeño y funcionamiento de EL MÓDULO SOFTWARE PARA LA GESTIÓN DEL ARCHIVO Y DE LOS PROCESOS ADMINISTRATIVOS DE LA PROCURADURÍA DE INFANCIA, ADOLESCENCIA Y FAMILIA SEDE PASTO.

#### **4.4.1.1 Prueba de aceptación: HU1 - ingreso al sistema**

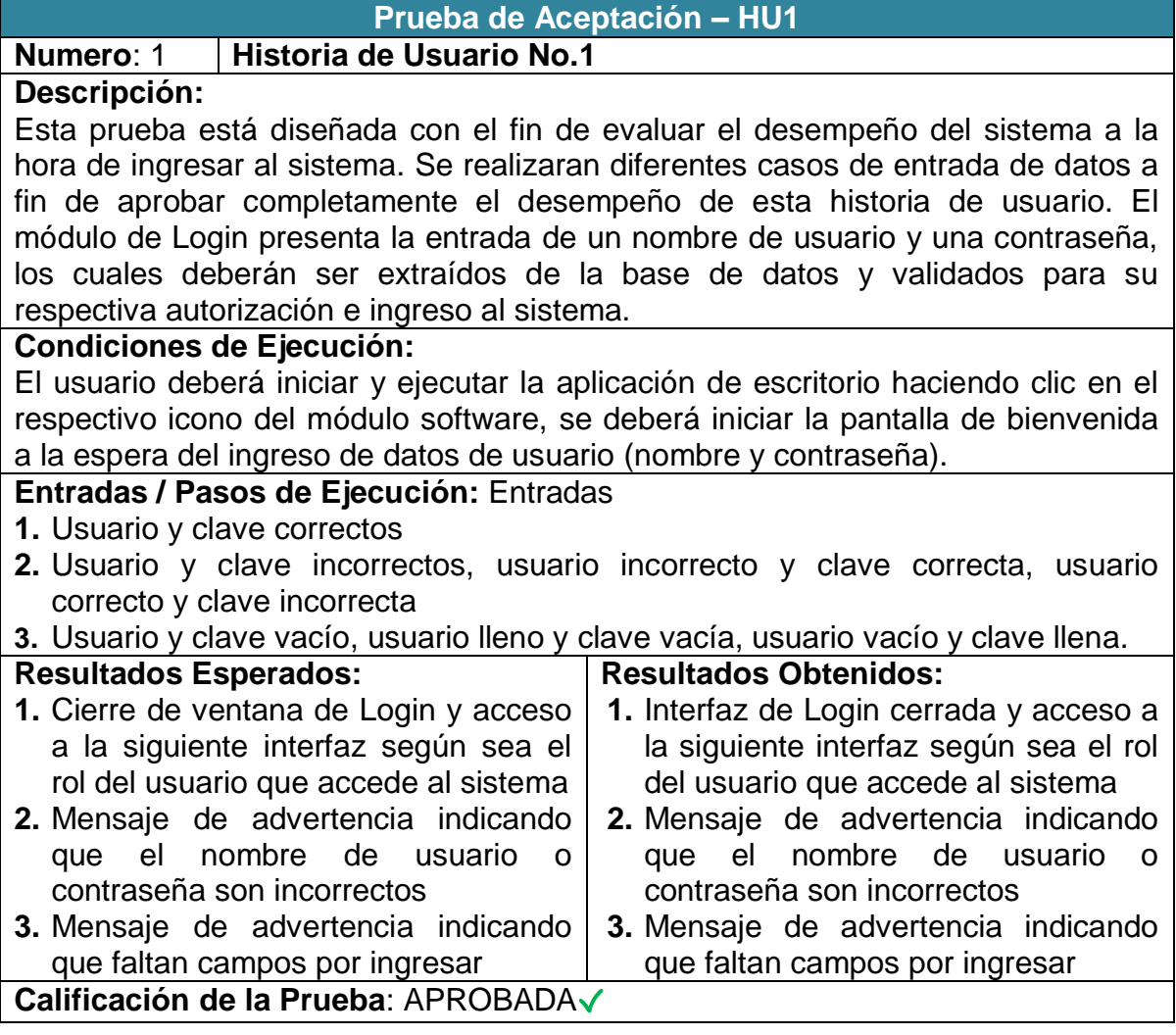

**Figura 61: Prueba de Aceptación: Historia de Usuario No. 1** 

# **4.4.1.2 Prueba de aceptación: HU2 - aplicación de escritorio en red**

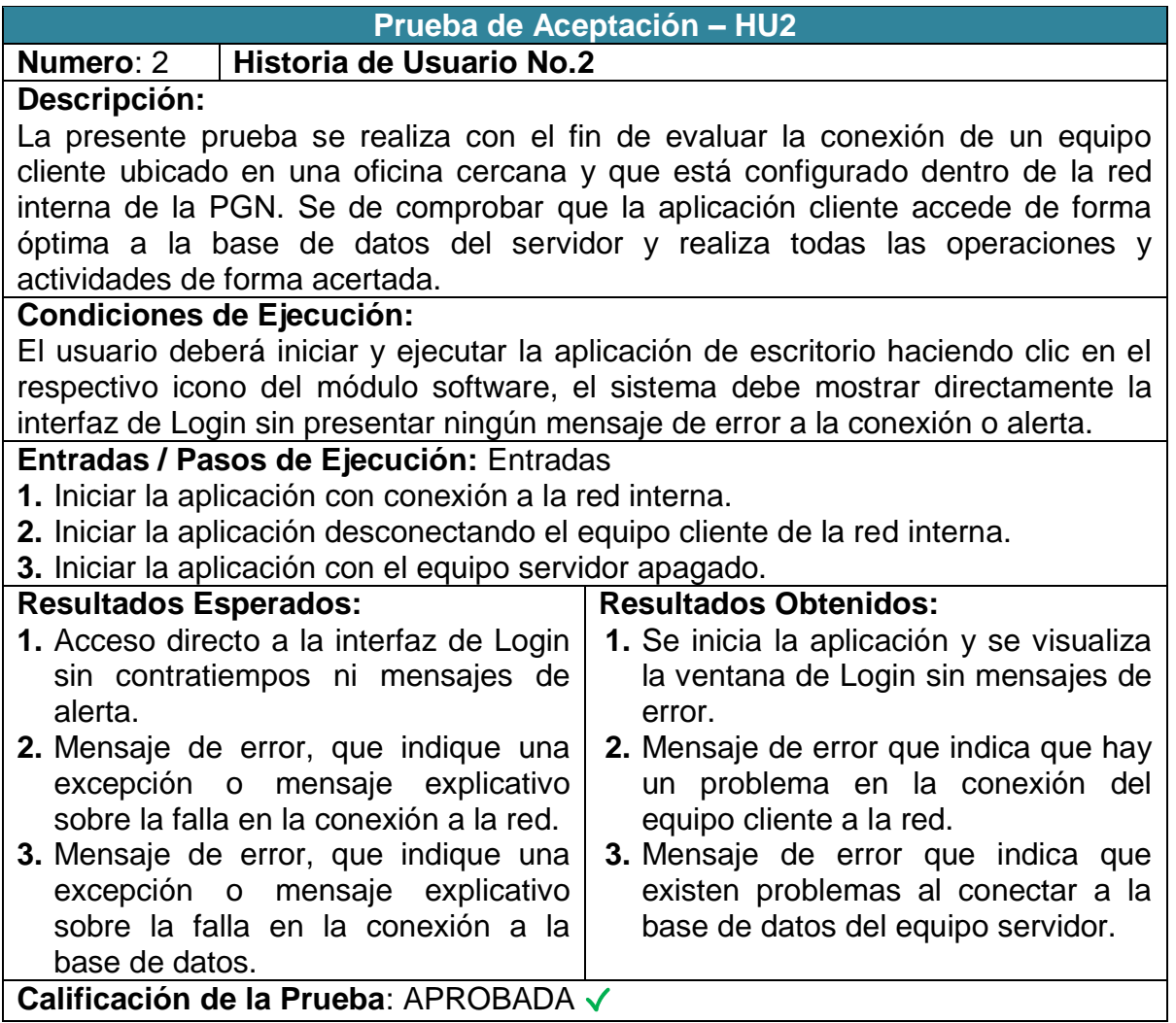

**Figura 62: Prueba de Aceptación: Historia de Usuario No. 2** 

# **4.4.1.3 Prueba de aceptación: HU3 - gestión de usuarios**

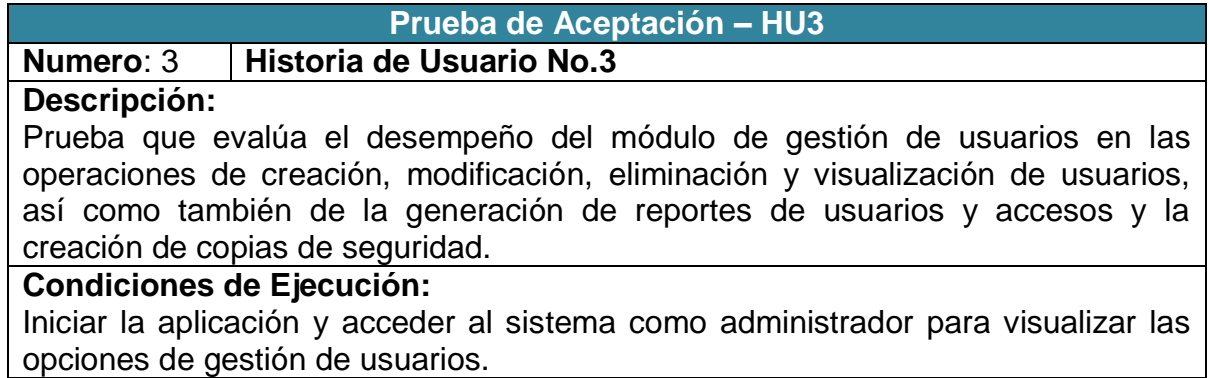

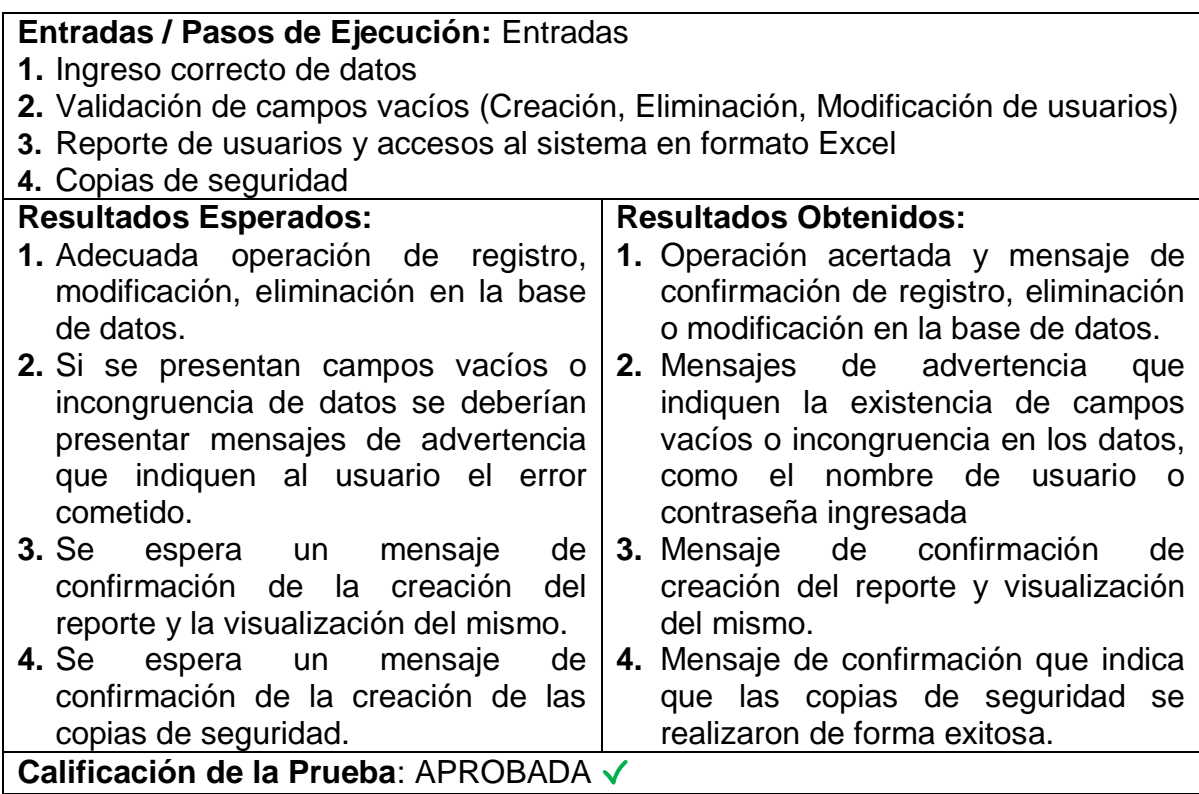

**Figura 63: Prueba de Aceptación: Historia de Usuario No. 3** 

# **4.4.1.4 Prueba de aceptación: HU4 - menú de opciones**

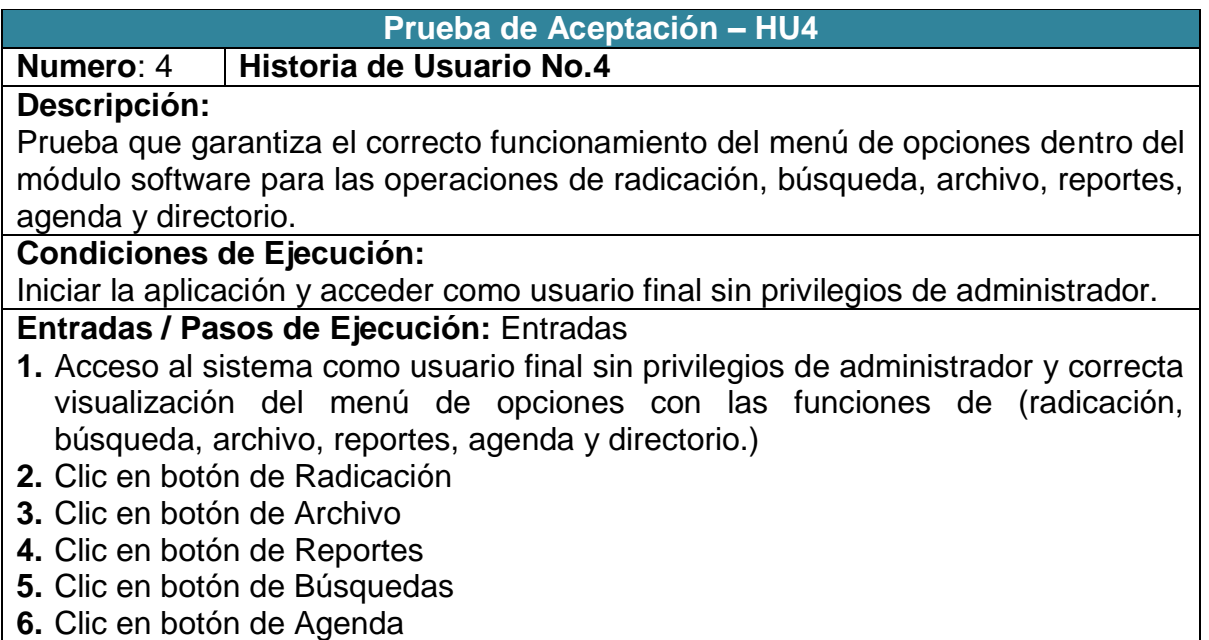

**7.** Clic en botón de Directorio

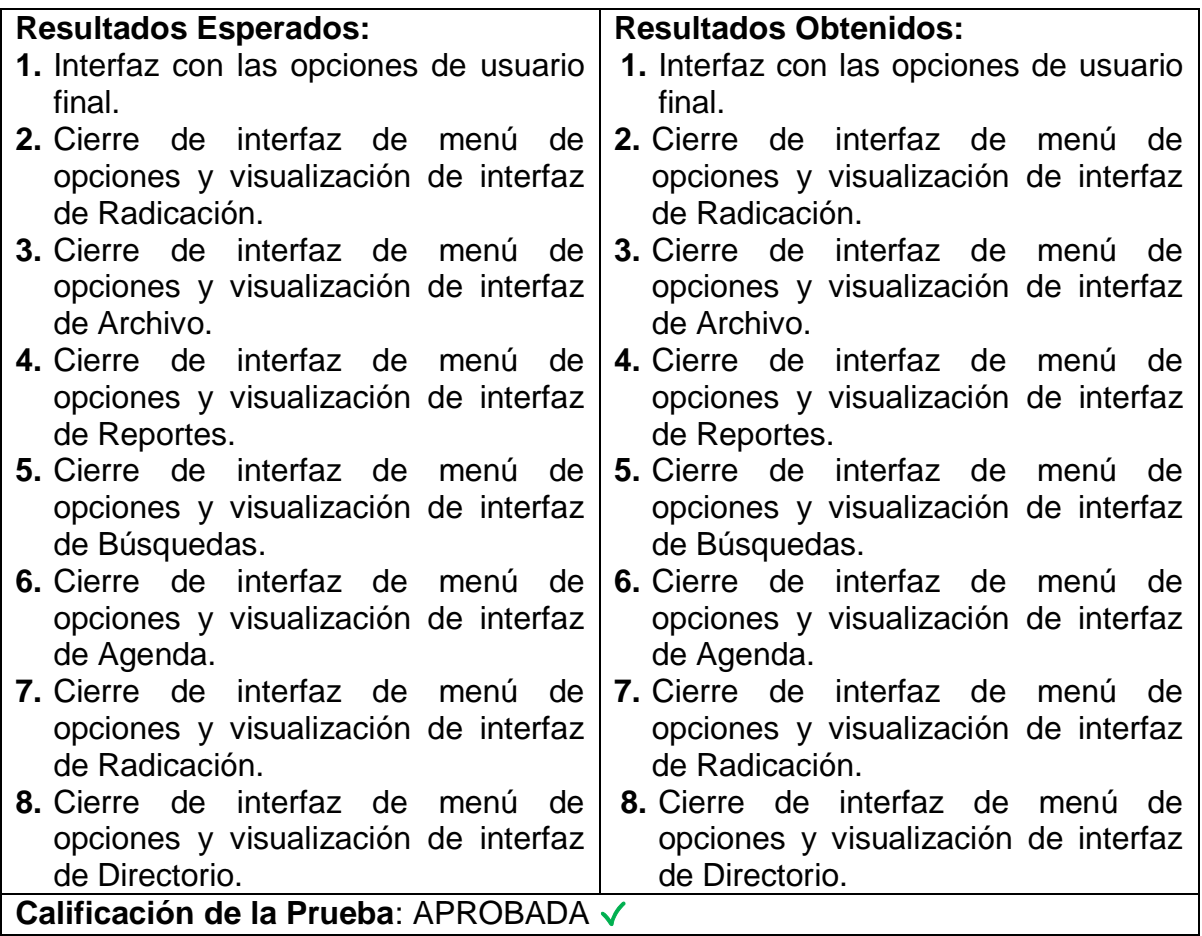

**Figura 64: Prueba de Aceptación: Historia de Usuario No. 4** 

### **4.4.1.5 Prueba de aceptación: HU5 - servidor remoto**

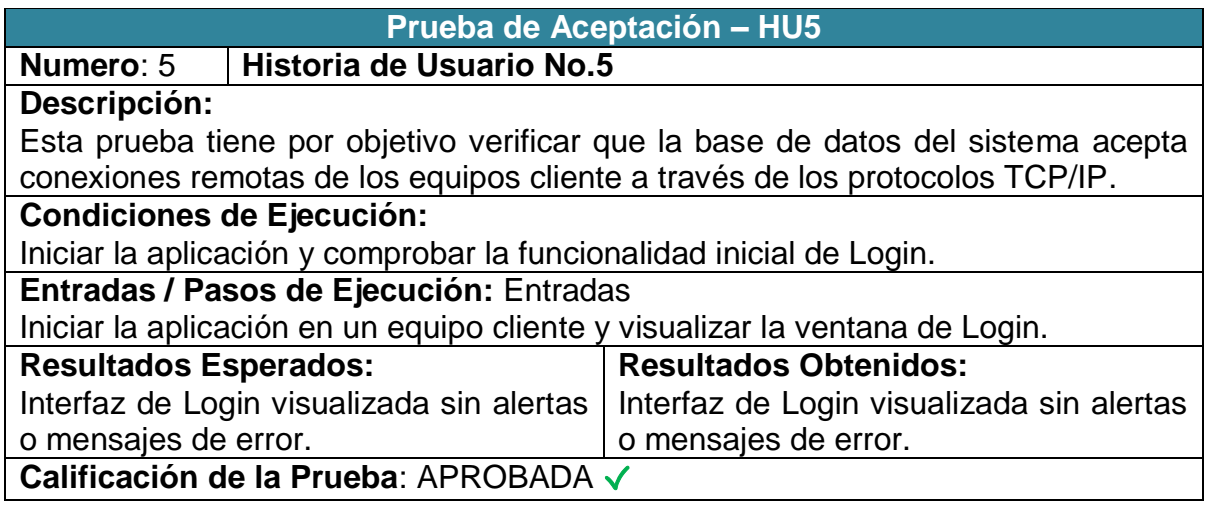

**Figura 65: Prueba de Aceptación: Historia de Usuario No. 5** 

# **4.4.1.6 Prueba de aceptación: HU6 - perfiles y roles de usuario**

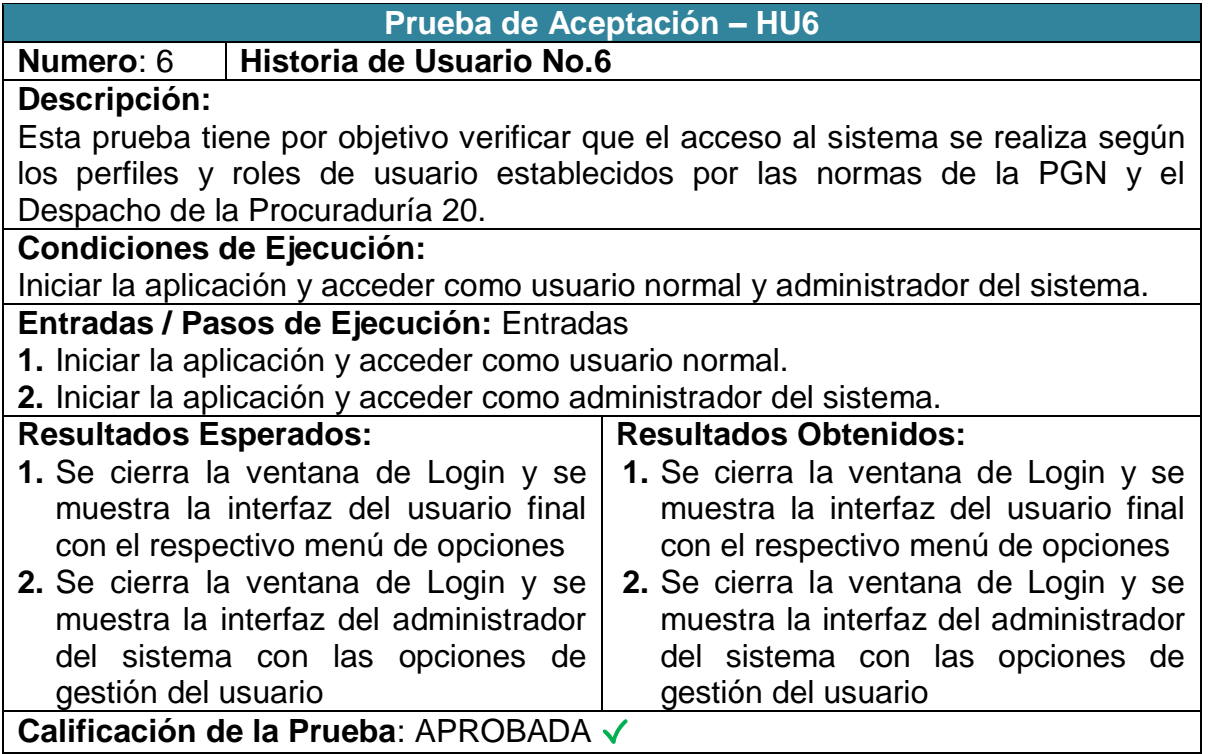

**Figura 66: Prueba de Aceptación: Historia de Usuario No. 6** 

# **4.4.1.7 Prueba de aceptación: HU7 - gestión del directorio**

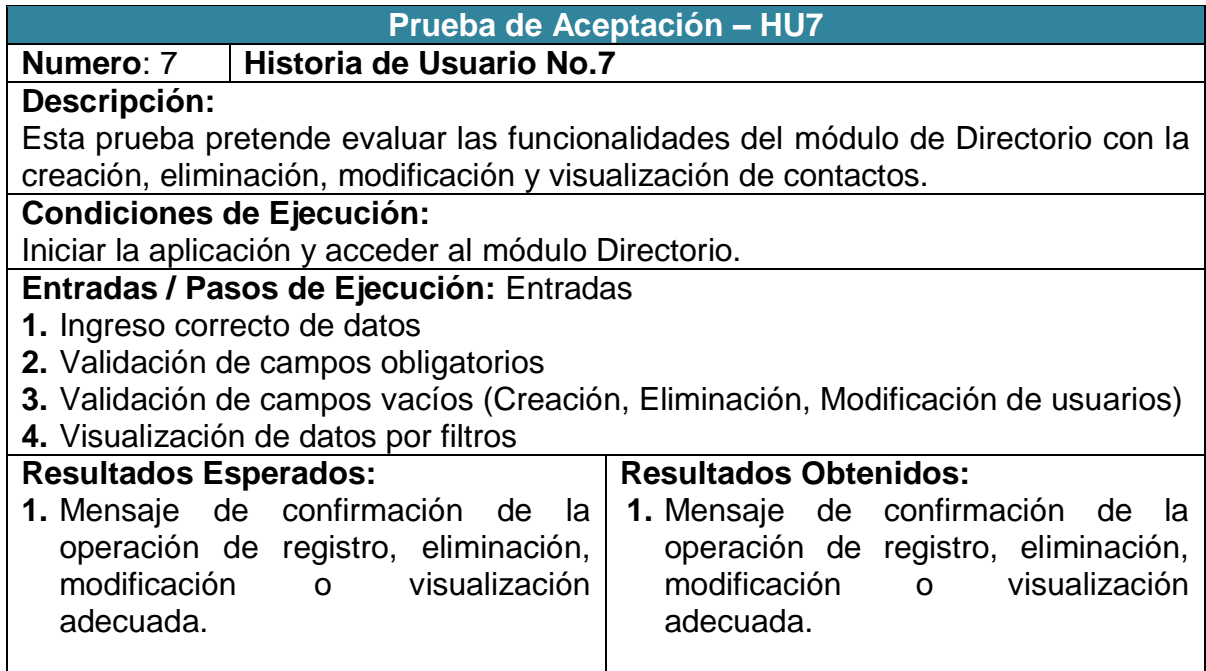

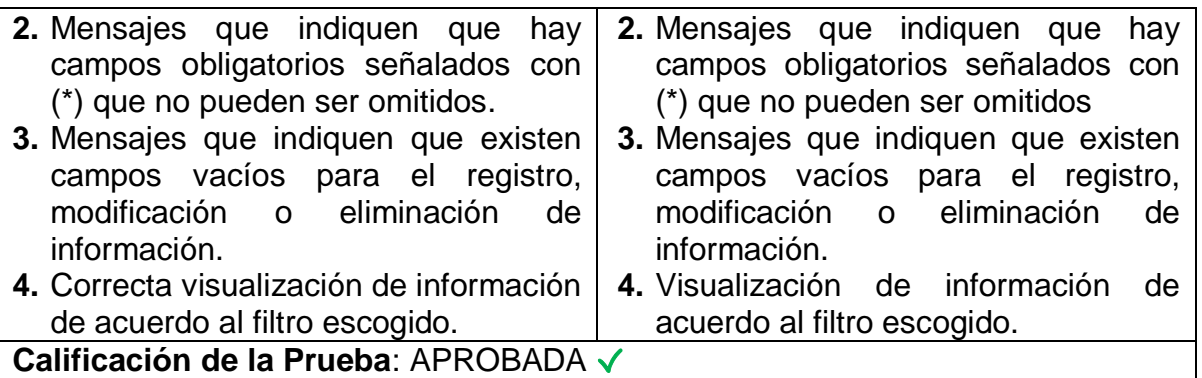

**Figura 67: Prueba de Aceptación: Historia de Usuario No. 7** 

# **4.4.1.8 Prueba de aceptación: HU8 - gestión de la agenda**

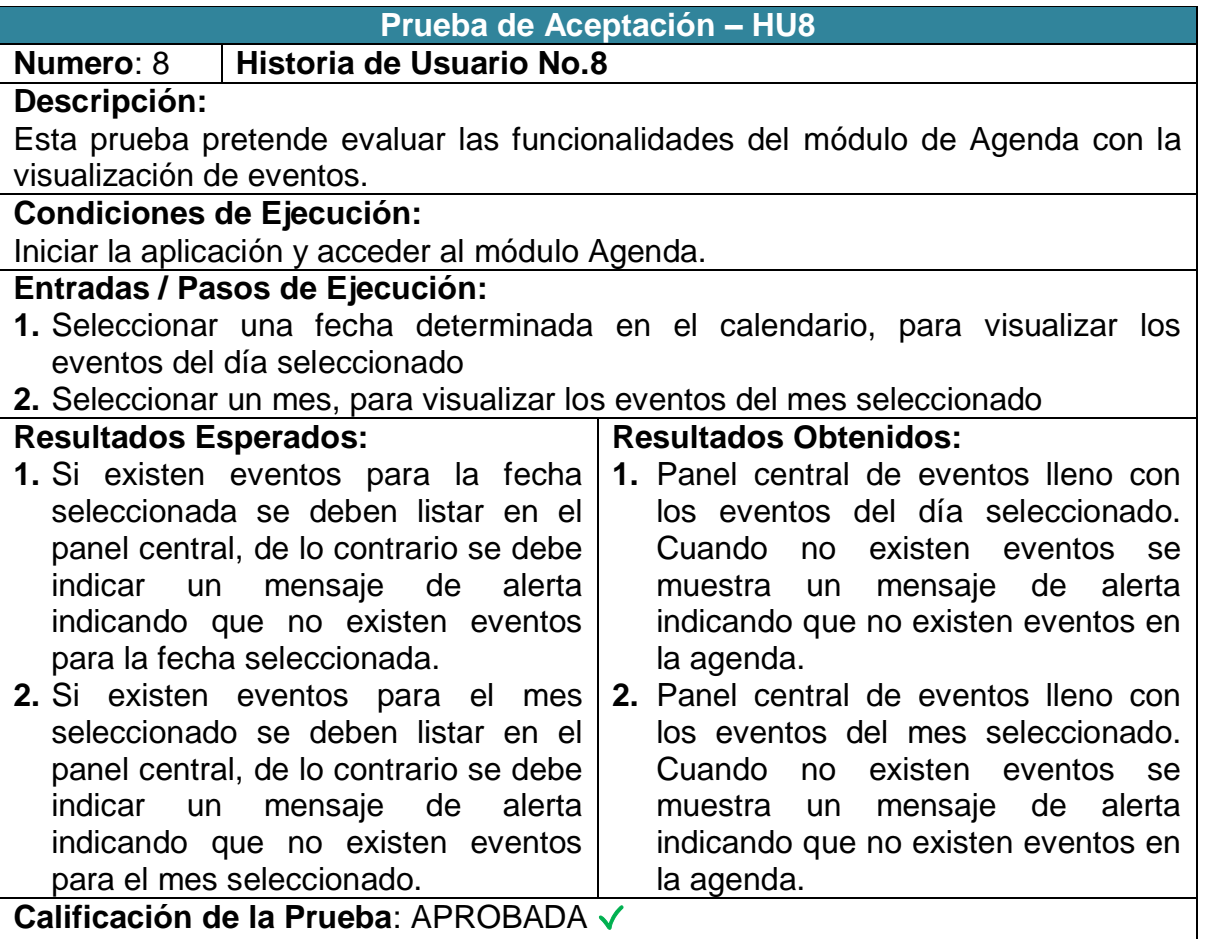

**Figura 68: Prueba de Aceptación: Historia de Usuario No. 8** 

### **4.4.1.9 Prueba de aceptación: HU9 - gestión del archivo**

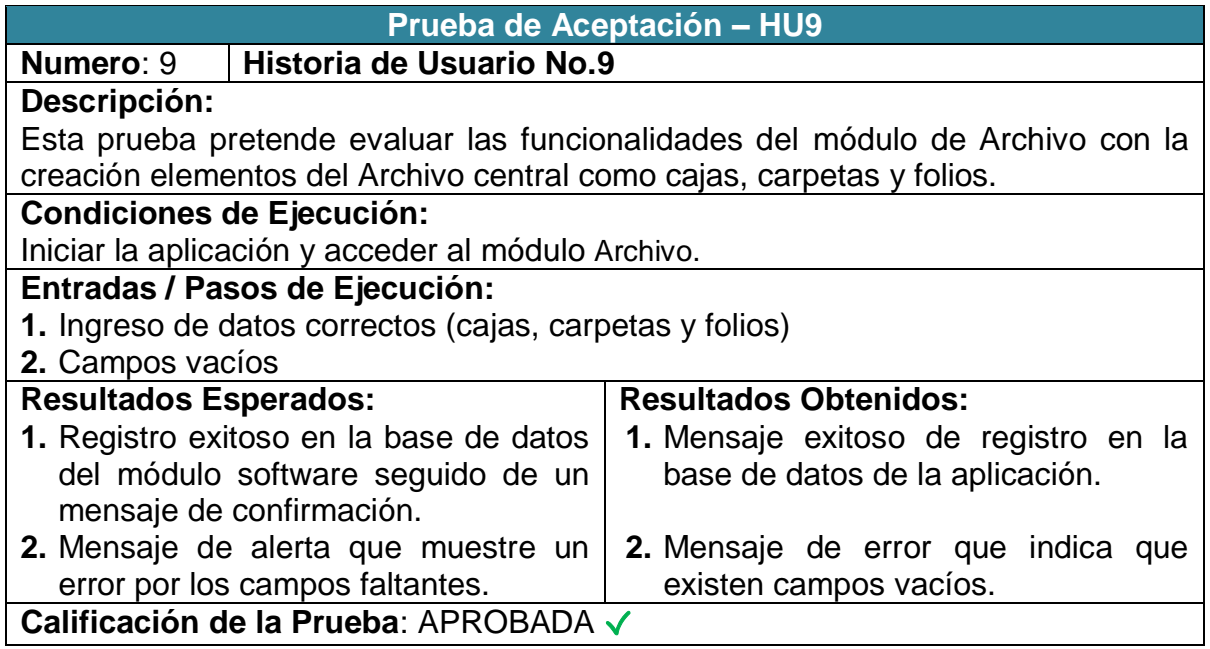

**Figura 69: Prueba de Aceptación: Historia de Usuario No. 9** 

#### **4.4.1.10 Prueba de aceptación: HU10 - gestión de reportes**

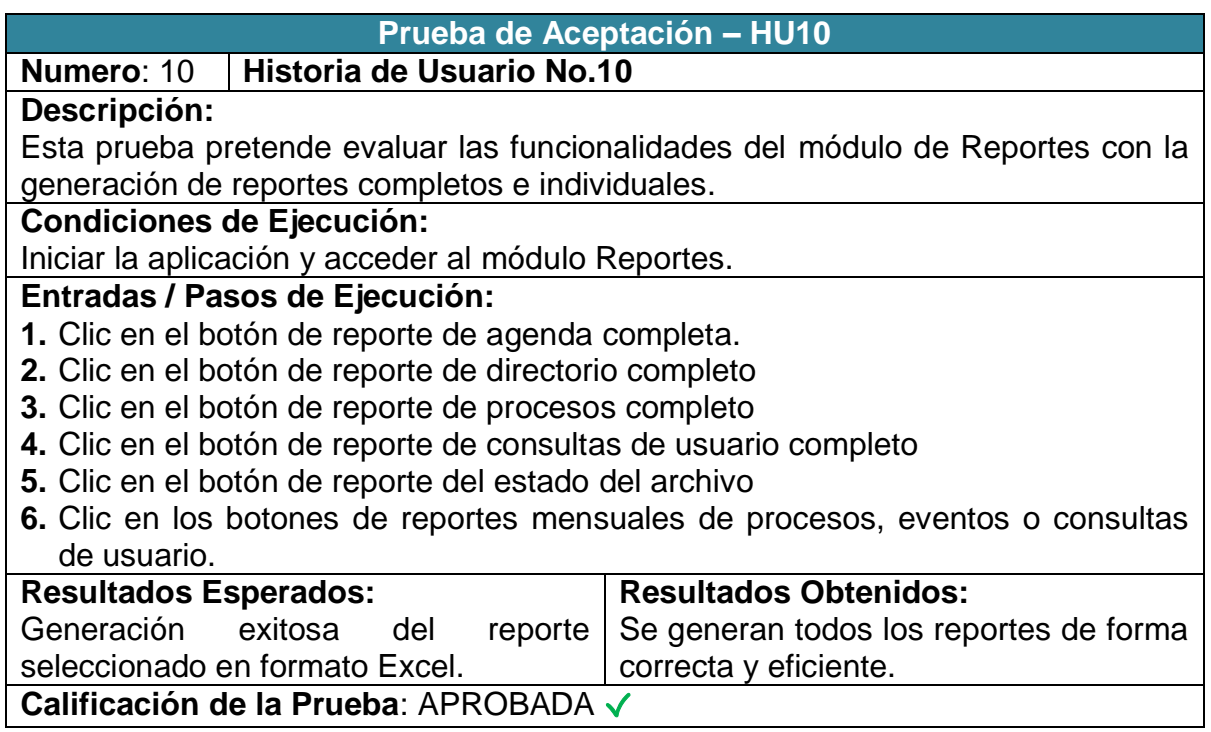

**Figura 70: Prueba de Aceptación: Historia de Usuario No. 10** 

# **4.4.1.11 Prueba de aceptación: HU11 – búsquedas**

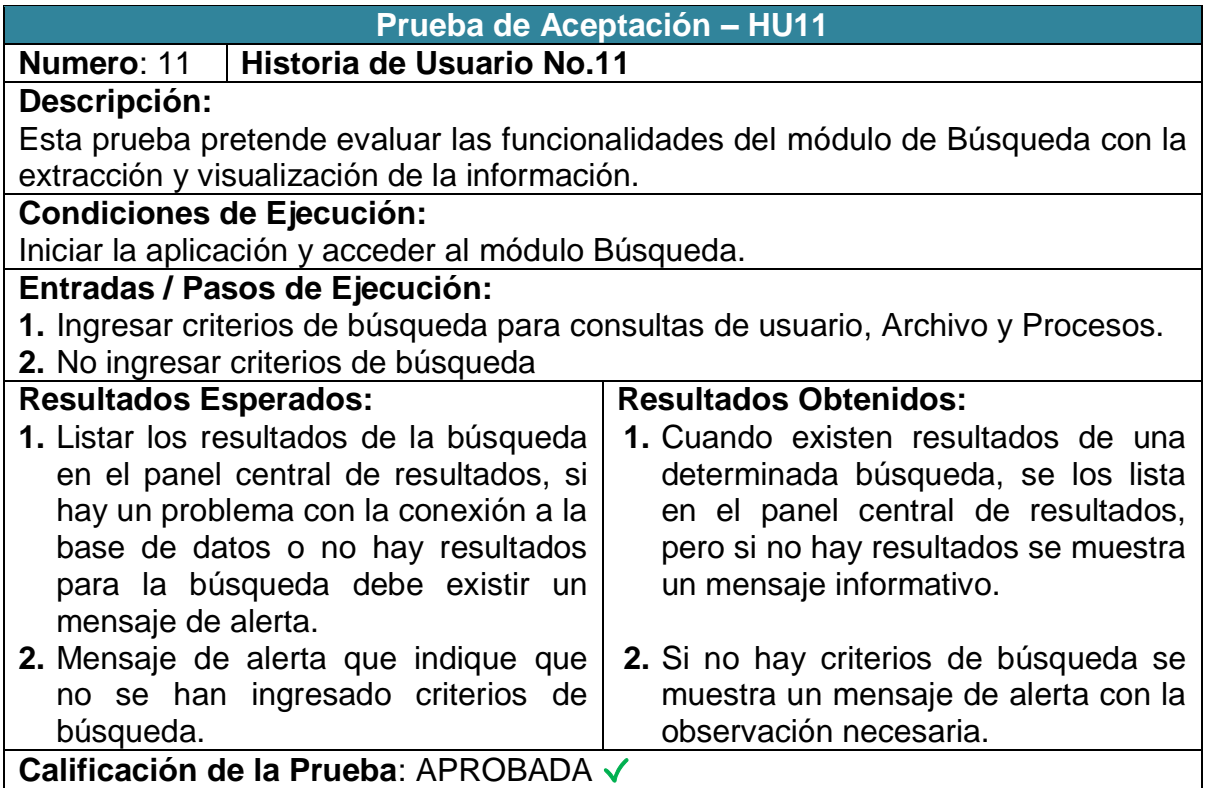

**Figura 71: Prueba de Aceptación: Historia de Usuario No. 11** 

#### **4.4.1.12 Prueba de aceptación: HU12 - menú de radicación**

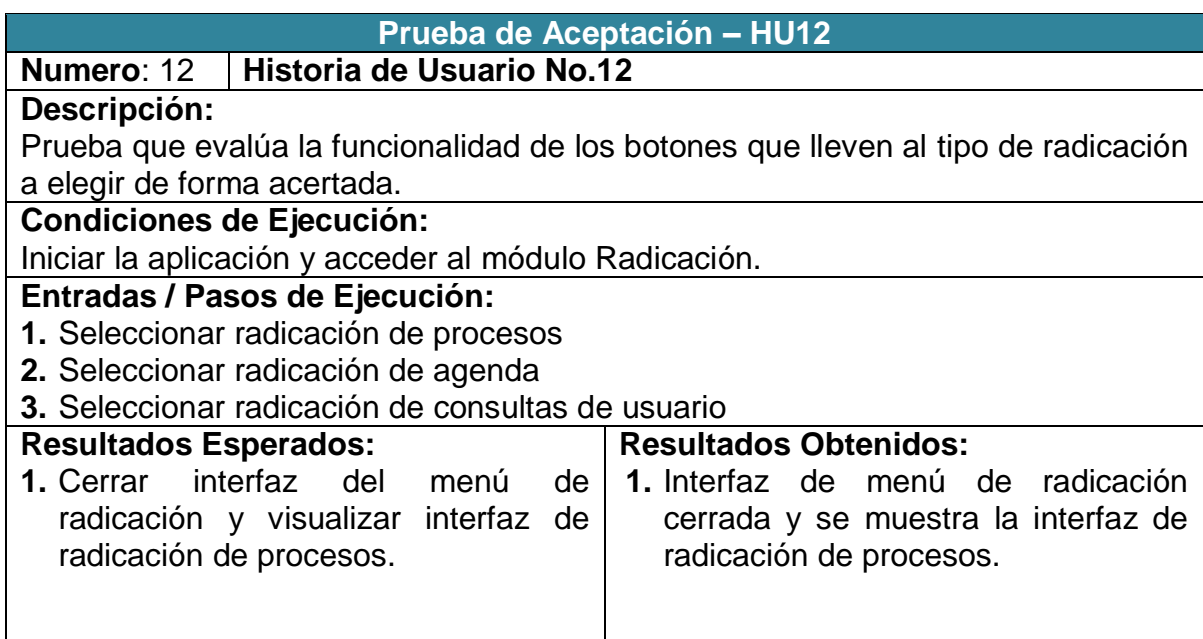

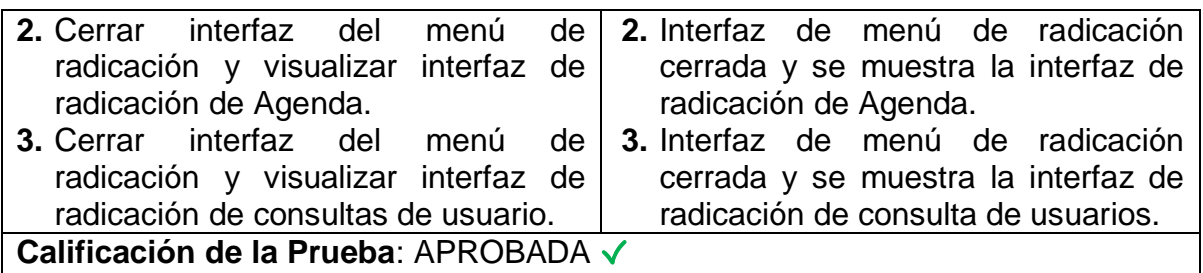

**Figura 72: Prueba de Aceptación: Historia de Usuario No. 12** 

#### **4.4.1.13 Prueba de aceptación: HU13 - radicación de procesos**

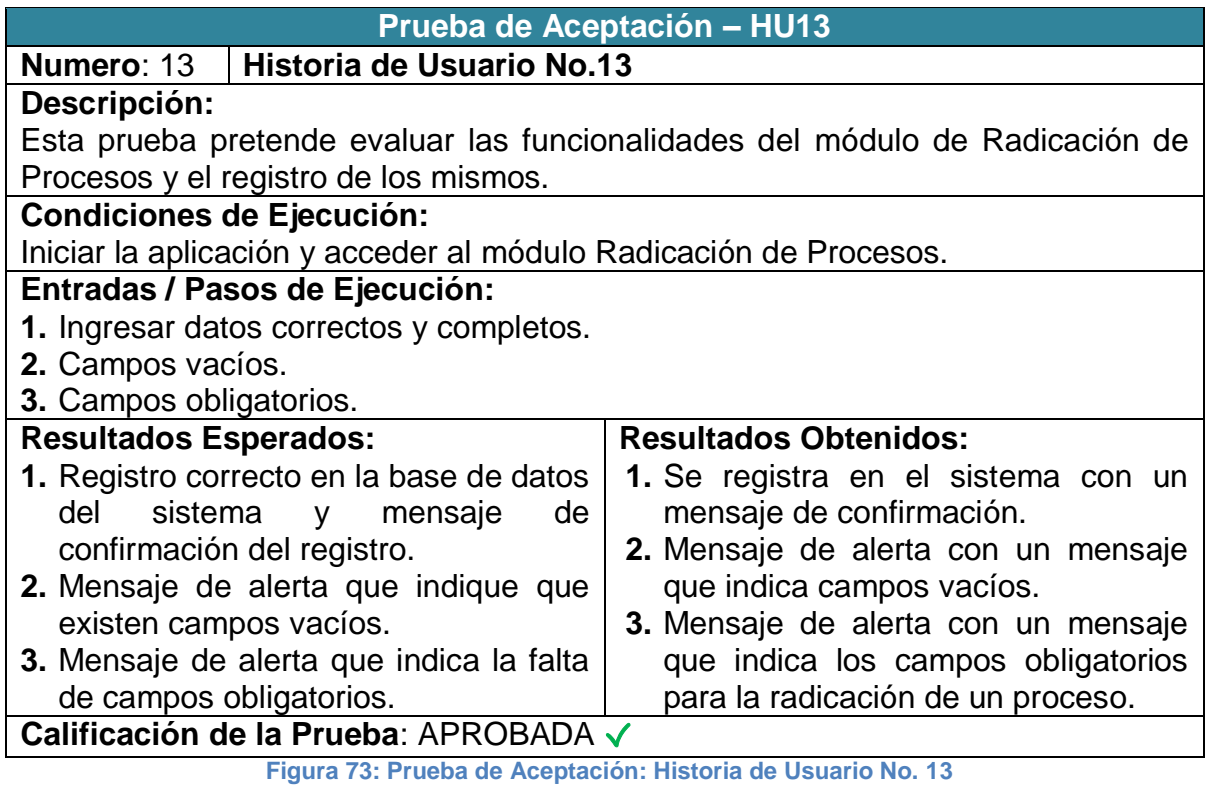

# **4.4.1.14 Prueba de aceptación: HU14 - radicación de eventos**

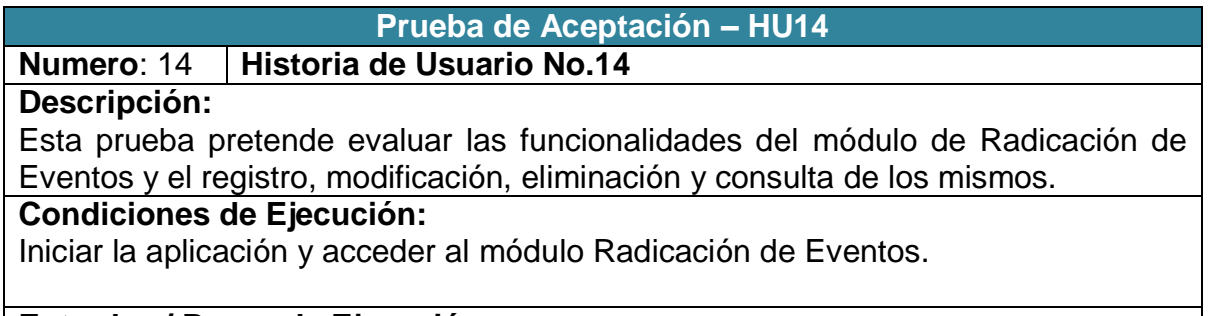

**Entradas / Pasos de Ejecución:** 

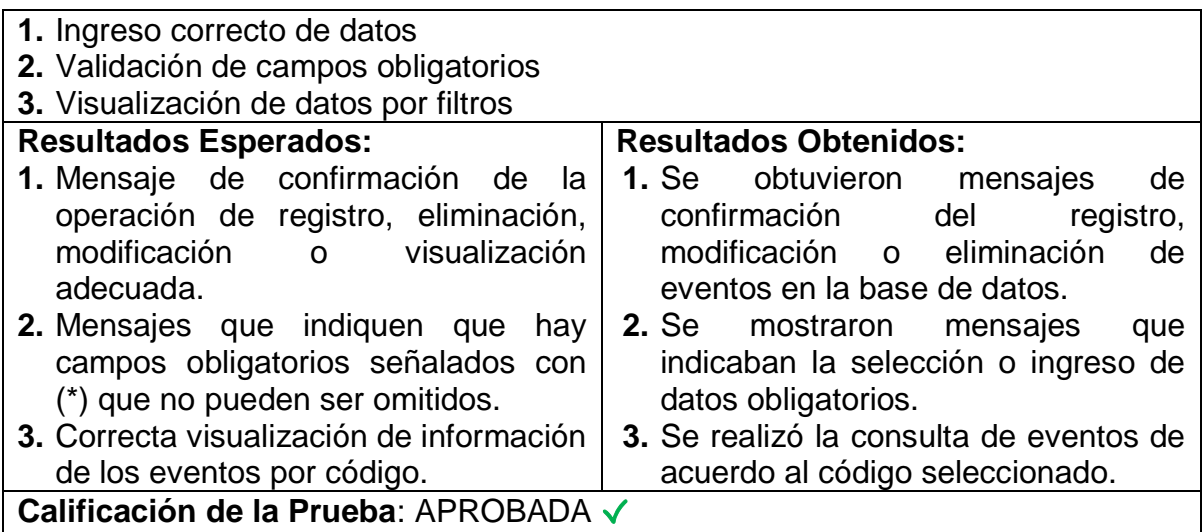

**Figura 74: Prueba de Aceptación: Historia de Usuario No. 14** 

# **4.4.1.15 Prueba de aceptación: HU15 - radicación de consultas de usuario**

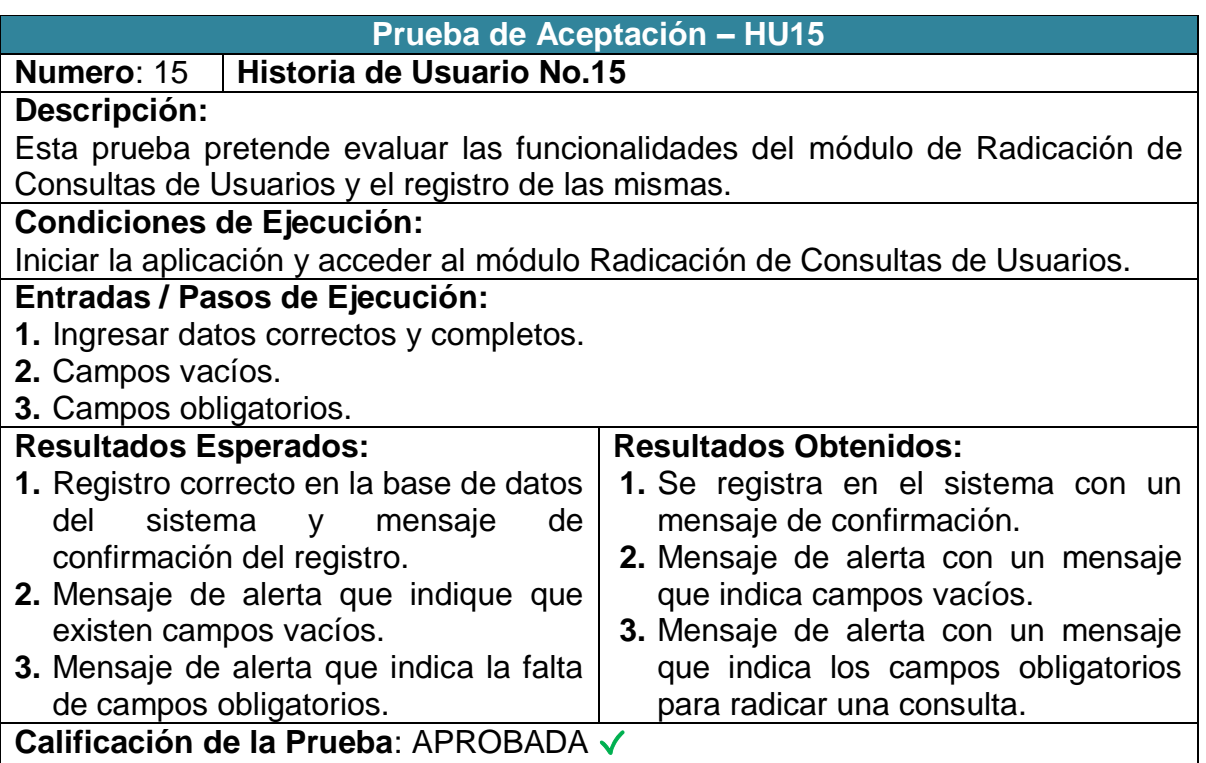

**Figura 75: Prueba de Aceptación: Historia de Usuario No. 15** 

#### **4.4.1.16 Prueba de aceptación: HU16 - realizar copias de seguridad**

| <b>Prueba de Aceptación - HU16</b>                              |                                                                       |
|-----------------------------------------------------------------|-----------------------------------------------------------------------|
| Numero: 16   Historia de Usuario No.16                          |                                                                       |
| Descripción:                                                    |                                                                       |
| Prueba que verifica la correcta creación de copia de seguridad. |                                                                       |
| <b>Condiciones de Ejecución:</b>                                |                                                                       |
| Iniciar la aplicación con usuario administrador del sistema.    |                                                                       |
| <b>Entradas / Pasos de Ejecución:</b>                           |                                                                       |
| Clic en el botón de realizar copias de seguridad.               |                                                                       |
| <b>Resultados Esperados:</b>                                    | <b>Resultados Obtenidos:</b>                                          |
| Mensaje de conformación que indique                             | Mensaje de conformación que indique                                   |
|                                                                 | la creación exitosa de la copia de la creación exitosa de la copia de |
| seguridad, o un mensaje de alerta que                           | seguridad, o un mensaje de alerta que                                 |
| indique la causa del error.                                     | indique la causa del error.                                           |
| Calificación de la Prueba: APROBADA √                           |                                                                       |

**Figura 76: Prueba de Aceptación: Historia de Usuario No. 16** 

Las pruebas anteriormente realizadas hacen evidenciar un funcionamiento total y completo del módulo software para LA GESTIÓN DEL ARCHIVO Y LOS PROCESOS ADMINISTRATIVOS DE LA PROCURADURÍA DE INFANCIA, ADOLESCENCIA Y FAMILIA SEDE PASTO.

Las funcionalidades evaluadas fueron tenidas en cuenta según las historias de usuario y requisitos capturados al inicio del proyecto. Estas historias de usuario fueron cambiando durante el desarrollo del módulo software y fue esencial las reuniones y diálogos periódicos con los funcionarios de la Procuraduría 20 para brindar un producto adecuado.

Se puede decir claramente que el producto final, una vez implementado y puesto en marcha ha otorgado un número importante de ventajas puntuales que permiten un funcionamiento óptimo del despacho en la Procuraduría 20-

Cada una de las ventajas obtenidas en el desarrollo de este proyecto se enumera a continuación:

 Organización: Se puede decir con total garantía y seguridad, que el funcionamiento del despacho de la Procuraduría 20, ha tenido un cambio significativo en materia de organización ya que el objetivo primordial de gestión del archivo permite que la información física sea fácilmente indexada y accedida a través de filtros de búsqueda precisos y claves, que permiten una localización eficiente y rápida. Cabe mencionar que la totalidad de la organización física del archivo del despacho de la Procuraduría 20 tuvo en cuenta estándares de organización establecidos por la ley de retención documental y leyes generales de la administración de archivo en Colombia.

- Búsquedas: Anteriormente las búsquedas que se realizaban se hacían de forma manual y no se tenía ningún tipo de criterio o indicio de una posible ubicación física, ya que no se habían implementado estándares de archivo. De esta manera se garantiza un método bastante eficiente y ágil, a través de las búsquedas digitales de la información, una vez cada folio o documento de archivo, haya sido inventariado y registrado en el sistema.
- Tiempo: Gracias a la enorme colaboración que brinda el software implementado se puede hablar de una gran reducción de tiempos en cuanto a búsquedas y generación de informes estadísticos, así como la gestión de información y procesos administrativos de los que el despacho de la Procuraduría 20 necesita para funcionar de manera óptima. Anteriormente la oficina tenía grandes retrasos que opacaban la imagen de dicho despacho, ya que en promedio se realizaban búsquedas que oscilaban entre los 20 a 30 minutos, sin resultados exactos y con una gran pérdida de tiempo del personal para que realice otras actividades.
- Satisfacción de usuarios: Una vez implementado el software, la calidad del servicio prestado tuvo un alza importante y esto se ha visto evidenciado en la gran satisfacción que se llevan los usuarios a la hora de obtener información sobre un proceso determinado o una actuación vigente ante los juzgados.
- Software a medida: Esta gran ventaja a permitido que la oficina y sus funcionarios se vean beneficiados de submódulos como la agenda, la cual le permite a la Procuradora estar al día en cada evento y posible salida de la oficina de tal manera que se genere un registro valido y acertado de las participaciones que esta Procuraduría tiene ante la comunidad.
- Reportes: Esta gran característica identificada, evidencia y comprueba la anterior ventaja nombrada, que es un software a medida y que genera reportes únicos y válidos para el despacho de la procuraduría 20. Generando un gran ahorro de tiempo y una gestión de la información más óptima que permita verificar y actuar sobre los procedimientos realizados mensualmente.

Finalmente se puede decir que este producto ha permitido evidenciar una gran alza en cuanto a la calidad del servicio que se le brinda a la comunidad y principalmente ha otorgado un alto nivel de ahorro de esfuerzos para los funcionarios, aprovechando la información de mejor manera y realizando procesos de forma más eficiente y ágil.

#### **5. CONCLUSIONES**

La programación extrema ha permitido abarcar por completo las necesidades y requisitos que se debían satisfacer para el Despacho de la Procuraduría 20 en asuntos de infancia, adolescencia y familia, lo cual evidencia que se realizó un correcto trabajo de elección de metodologías y herramientas de desarrollo, aspecto esencial en los resultados de éxito obtenidos para el presente proyecto.

La metodología empleada, hace que el cliente, en este caso, los funcionarios de la Procuraduría 20, y el desarrollador, mantengan una relación estrecha a manera de diálogos, charlas y reuniones durante todo el proceso de desarrollo, lo cual ha permitido que el producto finalizado tenga un alto calificativo y logre satisfacer por completo todas las necesidades que fueron establecidas en las etapas iníciales de captura de requisitos a través de las historias de usuarios.

La implementación de este módulo software permite que el despacho de la Procuraduría 20 mejore su rendimiento en cuanto al manejo y gestión de la información, así como el mejoramiento y optimización de los procesos administrativos como la radicación, revisión de agenda, manejo del Archivo Central y Búsqueda inmediata de Procesos Judiciales.

Las herramientas y soluciones software garantizan en las organizaciones un eficiente procesamiento de la información que beneficia a sus procesos internos y permiten evidenciar una conformidad empresarial importante, un mejoramiento en la calidad del servicio prestado y un alza en la imagen corporativa.

El proyecto actual permite aplicar los conocimientos que fueron adquiridos durante el transcurso de la carrera en Ingeniería de Sistemas de la Universidad de Nariño y permiten que el estudiante obtenga experiencia tanto en la práctica de sus conocimientos como a nivel laboral gracias a la modalidad Pasantía.

#### **6. RECOMENDACIONES**

Realizar los respectivos diligenciamientos legales a fin de que esta aplicación funcione bajo las normas, permisos y restricciones de red establecidas por la Procuraduría General de la Nación y así obtenga un adicionado de seguridad en cuanto al manejo de la información.

Generar copias de seguridad periódicas semanales, las cuales permitan guardar la integridad de la información y garanticen los horarios establecidos para dicha operación según la normatividad de la PGN en cuanto al manejo de servidores vigilados por el Área de Sistemas, todo lo anterior se ha dispuesto ya que la información que será almacenada en el motor de base de datos con información relativamente importante.

Asignar y nombrar a una persona encargada para la administración del módulo software, la base de datos y las copias de seguridad, por la gran confidencialidad de la información que será manejada, asegurando un proceso transparente en beneficio de los datos y la información de carácter público y del estado, y en defensa de los derechos de los niños, los adolescentes y la familia.

Crear módulos futuros que permitan la conexión directa con los juzgados de familia y la fácil interacción de procesos judiciales, para que esta operación no se realice de forma manual sino de forma sistematizada, ahorrando esfuerzos y tiempos en la resolución de casos relacionados con la defensa de los niños, los adolescentes y la familia.

Implementar alertas móviles para los eventos próximos, conexión del módulo software con el sistema nacional de gobierno en línea, y una posible digitalización de documentos, para que la información tenga un repositorio digital adecuado.

Desarrollar proyectos similares ante los despachos de las Procuradurías judiciales y administrativas teniendo en cuenta el convenio suscrito entre la Procuraduría General de la Nación y la Universidad de Nariño.

### **REFERENCIAS BIBLIOGRÁFICAS**

BECK, Kent. Una explicación de la Programación extrema: aceptar el cambio. Addison-Wesley Iberoamericana Espanya, 2002.

CHROMATIC. Extreme Programming Pocket Guide. O'Reilly & Associates, 2003.

LETELIER, Patricio y PENADÉS, Carmen. Metodologías Ágiles para el desarrollo de software: Extreme Programming. Universidad Politécnica de Valencia, 2006.

NEWKIRK, James y MARTIN, Robert. La Programación Extrema en la práctica. Addison-Wesley Iberoamericana Espanya, 2002.

PRESSMAN, Roger. Ingeniería del Software. Un Enfoque Práctico. Sexta Edición. Prentice-Hall, 2004.

STEPHENS, Matt y ROSENBERG, Doug. Extreme Programming Refactored: The Case Against XP. Apress, 2003.

#### **Referencias en internet**

CÁTEDRA DE PROGRAMACIÓN. Lenguajes de programación [en línea] <http://catedraprogramacion.foroactivo.net/t83-definicion-de-lenguaje-deprogramacion-tipos-ejemplos>[Citado en Noviembre de 2013].

DEFINICIONES. La Información [en línea] <http://definicion.de/informacion/> [Citado en Diciembre de 2013].

ECOLINK. Sistemas de información [en línea] <http://www.econlink.com.ar/sistemas-informacion>[Citado en Noviembre de 2013].

EXTREME PROGRAMMING. Una agradable Introducción [en línea] <http://www.extremeprogramming.org>[Citado en Octubre de 2013].

MAESTROS DE LA WEB. Que son las bases de datos [en línea] <http://www.maestrosdelweb.com/principiantes/%C2%BFque-son-las-bases-dedatos/>[Citado en Septiembre de 2013].

MICROSOFT. Microsoft® SQL Server® 2008 Express [en línea] <http://www.microsoft.com/es-co/download/details.aspx?id=1695>[Citado en Noviembre de 2013].

MONOGRAFÍAS. Teoría general de sistemas [en línea]. <http://www.monografias.com/trabajos11/teosis/teosis.shtml>[Citado en Diciembre de 2013].

PROCURADURÍA GENERAL DE LA NACIÓN. Defensa de los derechos de la infancia, adolescencia y familia [en línea]. <http://www.procuraduria.gov.co/portal/infancia-adolescencia-y-familia.page/> [citado en Noviembre de 2013]

XPROGRAMMING. Programación X [en línea] <http://www.xprogramming.com>[Citado en Noviembre de 2013].

## **ANEXOS**

**Certificación del representante legal de la entidad o empresa sobre el trabajo realizado.**